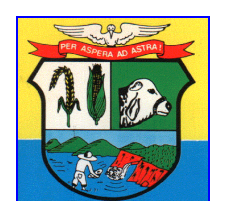

**Estado de Mato Grosso** CÂMARA MUNICIPAL DE GUIRATINGA

### **Edital Nº 02/2020 Processo Nº 02/2020. Tomada de Preços 01/2020.**

# **Do Preâmbulo:**

**Câmara Municipal de Guiratinga**, torna público para conhecimento dos interessados, que fará realizar processo licitatório, na modalidade Tomada de Preços, do tipo "Técnica e Preço", visando a Contratação de empresa para locação e cessão de software especializado em gestão pública com serviços de conversão de dados, instalação, configuração e treinamento, incluindo suporte técnico e atualização de licenças conforme memorial descritivo em anexo, sob o regime de empreitada global, em conformidade ao que determina a Lei Federal nº 8.666, de 21 de junho de 1993, em sua atual redação; Lei nº 8.078, de 11 de setembro de 1990 - Código de Defesa do Consumidor; Lei nº 9.784, de 29 janeiro de 1999 - Processo Administrativo; observada a Lei Complementar Federal nº 123, de 14 de dezembro de 2006, em sua atual redação, as normas legais e regulamentares estaduais e municipais aplicáveis e as cláusulas e condições deste ato convocatório.

# **Data e Local da Realização da Sessão de Julgamento:**

Dia: 24/03/2020. Horário: 08:00 (oito) horas Endereço: Praça Augusto Alves, nº 1 - Centro - Guiratinga - MT

As empresas interessadas em participar do certame deverão ser devidamente cadastradas ou comprovarem atender a todas as condições exigidas para cadastramento até o terceiro dia anterior à data do recebimento das propostas, observada a necessária qualificação.

Para realização do Cadastro da empresa na **Câmara Municipal de Guiratinga**, a empresa deverá apresentar os mesmos documentos do Item "6" e subitens deste Edital.

O presente Edital poderá ser solicitado através do e-mail: camaraggamtlicitacao@outlook.com ou através do site www.guiratinga.mt.leg.br

# **1. Do Objeto:**

1.1. Contratação de Empresa para Fornecimento de Licença de Software Especializado em Gestão Pública com Serviços de Conversão de Dados, Instalação, Configuração e Treinamento, incluindo Suporte Técnico e Atualização de Licenças, conforme as especificações mínimas descritas no Anexo XI (memorial descritivo);

1.2. O Sistema deverá contemplar e estar atendendo à exigência das NBCASP - Normas Brasileiras de Contabilidade Pública Aplicada ao Setor Público, bem como atender as exigências e Normas relativas à prestação de contas para o TCE/MT;

1.3. Os Sistemas deverão oferecer total segurança contra a violação dos dados ou acessos indevidos às informações.

# **2. Das Fases:**

2.1. A licitação será realizada em 03 (três) fases assim identificadas:

- \* 1ª Fase Habilitação;
- \* 2ª Fase Proposta Técnica; e
- \* 3ª Fase Proposta de Preço.

### **2.2. Da Vistoria Prévia:**

2.2.1. O licitante deverá vistoriar o local onde serão executados os serviços até o 3º (terceiro) dia útil anterior à data fixada para a abertura da sessão pública, com o objetivo de inteirar-se das condições e grau de dificuldade existentes, mediante prévio agendamento pelos telefones (66) 3431 1399, de segunda a sexta-feira, das 07:00 às 13:00 horas;

2.2.1.1. A Visita Técnica poderá ser realizada até o dia 18/03/2020 excetuando-se o sábado, o domingo e os feriados por ventura existentes, das 07:00 horas às 11:00 horas;

2.2.2. Tendo em vista a obrigatoriedade da realização da vistoria, os licitantes não poderão alegar o desconhecimento das condições e grau de dificuldade existente como justificativa para se eximirem das obrigações assumidas ou em favor de eventuais pretensões de acréscimos de preços em decorrência da execução do objeto deste Edital;

2.2.3. Atestado de Visita Técnica, emitido no prazo máximo de 03 (três) dias úteis anterior à data de abertura dos envelopes deste Edital, assinado pelo Diretor ou Presidente da **Câmara Municipal de Guiratinga**, declarando que o representante legal da empresa tomou conhecimento dos equipamentos e de todos os softwares utilizados pela **Câmara Municipal de Guiratinga**, nos diversos Departamentos;

2.2.4. Somente poderá retirar o atestado de visita técnica o representante legal da empresa interessada, devidamente munido de documentos que comprovem a sua representatividade.

# **2.3. Da Dotação Orçamentária:**

2.3.1. As despesas serão empenhadas na seguinte dotação orçamentária:

01.002-01.032.1010.2002-3.3.90.39.00 - Outros Serviços de Terceiros - Pessoa Jurídica

2.3.2. As despesas que eventualmente forem efetuadas no exercício subsequente correrão por conta do respectivo orçamento da mesma Programação Financeira;

2.3.3. A Administração se reserva no direito de, a seu critério, utilizar ou não a totalidade da verba prevista, sem que disso decorra qualquer direito à licitante vencedora.

# **3. Das Condições de Participação:**

3.1. Poderão participar deste certame os interessados pertencentes ao ramo de atividade relacionado ao objeto da licitação, conforme disposto nos respectivos atos constitutivos, e que atenderem a todas as exigências, inclusive quanto à documentação, constantes deste Edital e seus Anexos;

3.2. As Licitantes microempresa (ME) ou empresa de pequeno porte (EPP) poderão participar desta Tomada de Preços, no entanto, não usufruirão da exclusividade previsto no Art.  $6^{\circ}$ , do Decreto nº 6.204, de 5 de setembro de 2007, tendo em vista a possibilidade de aditamento do contrato e o valor ultrapassar a exclusividade de ME/EPP em cada ano civil, consoante autorização do Art. 9º, do Decreto 6.204, de 5 de setembro de 2007;

3.3. Independentemente de declaração expressa, a simples participação na presente licitação implica em submissão a todas as condições estipuladas neste Edital, não cabendo, após sua abertura, alegação de desconhecimento de seus itens ou reclamação quanto ao seu conteúdo, ressalvando-se o direito recursal, nas formas e prazos previstos na Lei Federal n° 8.666/93 e suas alterações;

3.4. O representante legal da empresa deverá, antes da entrega dos envelopes de proposta técnica e proposta de preços, identificar-se, apresentando ao Presidente da Comissão de Licitação a Carteira de Identidade e Prova de Titularidade da empresa;

3.5. Se a empresa enviar representante que não seja sócio, gerente ou diretor, fazse necessário o credenciamento por procuração, por instrumento público ou

particular com firma reconhecida em cartório, com menção expressa de que lhe confere amplos poderes para praticar todos os atos no interesse da mesma junto a quaisquer Órgãos Públicos ou, ainda, com fins específicos para representação em todos os termos da presente licitação;

3.6. Só terão direito de usar a palavra, rubricar, ter acesso à documentação e às propostas, apresentar reclamações ou recursos e assinar a Ata, representantes legais devidamente credenciados dos concorrentes habilitados para o ato e os membros da Comissão Permanente de Licitação, e seus advogados, caso presentes à sessão, quando munidos de instrumento de procuração;

3.7. A documentação deverá ser apresentada em original ou em cópia autenticada por Cartório de Notas e Ofícios competente ou por servidor da Secretaria da **Câmara Municipal de Guiratinga**, salvo os documentos impressos via internet;

3.8. Os licitantes arcarão com todos os custos decorrentes da elaboração e apresentação de suas propostas, não havendo que se falar em repasse deste custo à **Câmara Municipal de Guiratinga**, em nenhuma hipótese;

3.9. O não comparecimento de qualquer dos participantes na reunião em que serão recebidos os envelopes de proposta de preços e de habilitação não impedirá que ela se realize, não cabendo ao ausente direito de reclamação de qualquer natureza;

3.10. A Licitante será responsável por todas as informações e transações que forem efetuadas, por seu representante credenciado, em seu nome, assumindo como firmes e verdadeiras, inclusive quanto a seus efeitos jurídicos;

3.11. Cada Licitante poderá formular protesto, que será consignado em ata, para prevenir responsabilidades, prover a preservação ou ressalva de seus direitos ou para, simplesmente, manifestar qualquer intenção de modo formal, sob pena de preclusão.

# **4. Das Restrições à Participação:**

4.1. Não será permitida a participação de empresas que, dentre seus dirigentes, Responsáveis Técnicos ou legais, dentre suas Equipes Técnicas, bem assim dentre eventuais subcontratados, figure quem seja ocupante de cargo ou emprego na Administração Direta ou Indireta da **Câmara Municipal de Guiratinga**;

4.2. É vedada a participação de consórcios ou grupos de firmas;

4.3. A Licitante não poderá ceder ou transferir, dar em garantia ou vincular de qualquer forma, total ou parcialmente, o objeto contratado a qualquer pessoa física ou jurídica, sem a prévia e expressa autorização da **Contratante**, sendo que nenhuma cláusula de subcontratação poderá estabelecer qualquer vínculo ou compromisso, entre a **Câmara Municipal de Guiratinga** e a subcontratada;

4.4. É vedado a qualquer pessoa física ou jurídica representar mais de uma empresa Licitante;

4.5. Não será permitida a participação de empresas que estejam sob processo de recuperação judicial ou extrajudicial, concordata, falência, dissolução, fusão, incorporação e liquidação;

4.6. Não será permitida a participação de empresas que estejam impedidas de licitar ou contratar com Órgãos Públicos ou suspensas temporariamente de participar de licitação (Art. 87, Inc. III, da Lei nº 8.666/93);

4.7. Não será permitida a participação de empresas que tenham sido declaradas inidôneas pela Administração Pública;

4.8. Não será permitida a participação de empresas que tenham em comum com uma ou mais empresas participantes deste processo licitatório, um ou mais sócios cotistas ou membros de diretoria, exceto em grupos/itens diferentes;

4.9. Não será permitida a participação de empresas cujo objeto social não seja pertinente e compatível com o objeto deste Certame;

4.10. Não será permitida a participação de empresas estrangeiras que não atuem no País;

4.11. Não será permitida a participação de sociedades empresárias em que figure, como sócio, pessoa física que seja também sócio de outra sociedade, com objeto semelhante, que tenha sido punida com a suspensão do direito de licitar ou contratar com a Administração Pública, Direta ou Indireta, Federal, Estadual ou Municipal;

4.12. Quando todos os licitantes forem inabilitados ou todas as propostas forem desclassificadas, a **Câmara Municipal de Guiratinga**, poderá fixar aos licitantes, 08 (oito) dias úteis para a apresentação de nova documentação ou de outras propostas escoimadas das causas referidas neste item.

# **5. Da Apresentação dos Envelopes:**

5.1. Os interessados, no dia, local e hora indicados no preâmbulo deste edital, deverão entregar, simultaneamente, à Comissão Permanente de Licitação, os envelopes fechados e lacrados, contendo a documentação relativa à habilitação, proposta técnica e a proposta de preços, exigidas no presente edital, em 03 (três) envelopes distintos numerados de 01, 02 e 03 que terá, na parte externa, as seguintes indicações obrigatórias:

Envelope n° 01 - "**Habilitação**" A Comissão Permanente de Licitação **Câmara Municipal de Guiratinga** Tomada de Preços N° 01/2020 Data de Abertura: 23/03/2020 – Horário 08:00 (oito) horas (Razão social da empresa e endereço se envelope não for timbrado) Em uma única via.

Envelope n° 02 - "**Proposta Técnica**" A Comissão Permanente de Licitação **Câmara Municipal de Guiratinga** Tomada de Preços N° 01/2020 Data de Abertura: 23/03/2020 - Horário: 08:00 (oito) horas (Razão social da empresa e endereço se envelope não for timbrado) Em uma única via.

Envelope n° 03 - "**Proposta de Preços**" A Comissão Permanente de Licitação **Câmara Municipal de Guiratinga** Tomada de Preços N° 01/2020 Data de Abertura: 23/03/2020 - Horário: 08:00 (oito) horas (Razão social da empresa e endereço se envelope não for timbrado) Em uma única via.

5.2. O Envelope nº 01 deverá conter todos os documentos elencados no item "6" deste edital ou o Certificado de Registro Cadastral válido, emitido com a antecedência prevista no Edital, na forma do art. 32, §2º, da Lei n° 8.666/93;

5.3. O Envelope nº 02 deverá conter os documentos relativos à proposta técnica;

5.4. O Envelope n° 03 conter a documentação referente à proposta de preço;

5.5. Todos os envelopes serão rubricados sobre a tarja de fechamento pela Comissão de Licitação e pelos licitantes presentes;

5.6. Será admitido de cada licitante o recebimento de somente um envelope para cada uma das formas de apresentação definidas no item 5.1. Não serão aceitas propostas alternativas;

5.7. Os documentos dos envelopes deverão ser identificados e colecionados separadamente, sem folhas soltas, em idioma português, digitados, rubricados e assinados pelos representantes legais da Proponente, sem emendas (ex.: números sobrepostos), rasuras (ex.: uso de corretivos líquidos) ou entrelinhas e, ainda, ser apresentados todos em 01 (uma) via, devendo ser em original, ou por cópia devidamente autenticada por Cartório competente, ou por servidor da Secretaria da **Câmara Municipal de Guiratinga**;

## **6. Dos Documentos:**

## **6.1. Documentação Relativa à Habilitação:**

6.1.1. O envelope documentação (habilitação) deverá conter, obrigatoriamente, sob pena de inabilitação automática da licitante, os documentos a seguir relacionados, que deverão ser apresentados em original ou cópia autenticada antes de envelopar (Art. 32, da Lei 8.666/93), presos em único volume por grampo ou similar, numerados nesta ordem, rubricados, em apenas 01 (uma) via, ou o Certificado de Registro Cadastral válido e emitido com a antecedência prevista no Edital.

a. No caso de empresário individual: inscrição no Registro Público de Empresas Mercantis, a cargo da Junta Comercial da respectiva sede;

b. No caso de sociedade empresária ou empresa individual de responsabilidade limitada: ato constitutivo, estatuto ou contrato social em vigor, devidamente registrado na Junta Comercial da respectiva sede, acompanhado de documento comprobatório de seus administradores. E deles deverá constar, entre os objetivos sociais, a execução de atividades da mesma natureza ou compatível com o objeto desta Tomada de Preços Pública;

c. Os documentos acima deverão estar acompanhados de todas as alterações ou da consolidação, respectiva;

d. Cópia da Carteira de Identidade dos responsáveis legais da licitante;

e. Inscrição do ato constitutivo em cartório de Registros de Pessoas Jurídicas, no caso de sociedades simples, acompanhada de prova da diretoria em exercício;

f. Sob pena de inabilitação, os documentos encaminhados para habilitação deverão estar em nome da licitante, com o número do CNPJ e o respectivo endereço;

g. Se a licitante for a matriz, todos os documentos deverão estar em nome da matriz, e se for a filial, todos os documentos deverão estar em nome da filial, exceto aqueles documentos que, pela própria natureza, comprovadamente, forem emitidos somente em nome da matriz;

h. Se a documentação de habilitação não estiver completa e correta ou contrariar qualquer dispositivo deste Edital e seus Anexos, a CPL considerará o proponente inabilitado;

i. Os documentos apresentados com a validade expirada também acarretarão a inabilitação do proponente;

j. A apresentação de declaração falsa relativa ao cumprimento dos requisitos de habilitação e proposta sujeitará a licitante às sanções previstas em Leis, bem como às penalidades previstas no Edital; e

l. Não serão aceitos protocolos de entrega ou solicitação de documento em substituição aos documentos requeridos no presente Edital e seus Anexos.

# **6.1.2. Documentação Relativa à Regularidade Fiscal e Trabalhista:**

a. Prova de inscrição no Cadastro Nacional de Pessoas Jurídicas (CNPJ), em plena validade;

b. Prova de regularidade com a Fazenda Federal mediante apresentação da Certidão Conjunta Negativa ou Positiva com efeito de Negativa de Débitos Relativos a Tributos Federais e às Contribuições com a União, nos termos da Portaria conjunta PGFN/RFB, e abrange inclusive as contribuições sociais previstas nas alíneas 'a' a 'd' do parágrafo único do art. 11 da Lei no 8.212, de 24 de julho de 1991;

c. Certidão negativa de débito e prova de regularidade para com a Fazenda Municipal "ISSQN" e Débitos Gerais, compreendendo todos os tributos de competência do Município, emitido pelo Órgão do domicílio ou sede da empresa proponente na forma da Lei;

d. Certidão Negativa de Débito com a Receita Estadual da sede da empresa licitante;

e. Certidão Negativa de Débitos Trabalhistas - CNDT, comprovando a inexistência de débitos inadimplidos perante a Justiça do Trabalho, ou certidão positiva com efeitos de negativa;

f. Prova de regularidade relativa ao Fundo de Garantia do Tempo de Serviço (FGTS), mediante Certificado de Regularidade do FGTS.

g. A existência de qualquer outra restrição na habilitação da Licitante diversa da regularidade fiscal ensejará a desclassificação imediata da proponente.

# **6.3. Documentação Relativa à Qualificação Econômico-financeira:**

6.3.1. A empresa Licitante deverá apresentar Demonstrações Contábeis, incluindo o Balanço Patrimonial do último exercício social, já exigíveis e apresentados na forma da Lei devidamente publicados, que comprovem a boa situação financeira da empresa, vedada a sua substituição por balancetes ou balanços provisórios, podendo ser atualizados, quando encerrados há mais de 03 (três) meses da data de apresentação da proposta, tomando como base a variação, ocorrida no período, do Índice Geral de Preços - IGP-DI, publicado pela Fundação Getúlio Vargas - FGV ou outro indicador que venha substituir:

a. O balanço quando escriturado em livro digital deverá vir acompanhado de "Recibo de entrega de livro digital". Apresentar também termos de abertura e de encerramento dos livros contábeis. Observações: serão considerados aceitos como na forma da lei o balanço patrimonial e demonstrações contábeis assim apresentados:

a.1. Sociedades regidas pela Lei nº. 6.404/76 (sociedade anônima): - Publicados em Diário Oficial do Estado; ou, - Publicados em jornal de grande circulação; ou, - Por fotocópia registrada ou autenticada na Junta Comercial da sede ou domicílio da licitante;

a.2. Sociedades por cota de responsabilidade limitada (LTDA): - Acompanhados por fotocópia dos Termos de Abertura e de Encerramento do Livro Diário, devidamente autenticado na Junta Comercial da sede ou domicílio da licitante ou em outro órgão equivalente;

a.3. Sociedades sujeitas ao regime estabelecido na Lei Complementar 123/2006 - Estatuto da Microempresa e da Empresa de Pequeno Porte: - Acompanhados por fotocópia dos Termos de Abertura e de encerramento do Livro Diário, devidamente autenticado na Junta Comercial da sede ou domicílio da licitante ou em outro órgão equivalente, ou, Declaração Simplificada do Último Imposto de Renda (DEFIS);

a.4. Sociedade criada no exercício em curso ou inativa no exercício anterior: fotocópia do Balanço de Abertura, devidamente registrado ou autenticado na Junta Comercial da sede ou domicílio dos licitantes nos casos de sociedades anônimas;

a.5. O balanço patrimonial, as demonstrações e o balanço de abertura deverão estar assinados pelos administradores das empresas constante do ato constitutivo, estatuto ou contrato social e por Contador legalmente habilitado;

6.3.2. Certidão negativa de falência ou recuperação judicial, expedida pelo distribuidor da sede do Licitante, dentro do prazo de validade, ou na hipótese de omissão do prazo no documento, expedida nos últimos 90 (Noventa) dias, contados da data de sua apresentação no certame.

# **6.4. Documentação Relativa à Qualificação Técnica:**

6.4.1. A Proponente deverá apresentar no mínimo 02 (dois) atestados de capacidade técnica fornecidos por pessoa jurídica de direito público ou privado, para os quais já tenha o proponente prestado serviços similares ao objeto desta licitação, ou seja, sejam compatíveis em características, quantidades e prazos (art. 30, II) e de complexidade tecnológica e operacional equivalente à do objeto da licitação (art. 30, § 3º), da Lei 8.666/93, que atestem o desempenho da proponente quanto a geração de todos os arquivos para a prestação de contas junto ao Tribunal de Contas do Estado de Mato Grosso, de acordo com layout estabelecido através do sistema de Auditoria Pública Informatizada de Contas (APLIC);

6.4.2. Os atestados solicitados neste subitem deverão ser emitidos em papel timbrado da empresa ou órgão contratante, com a identificação clara do signatário, inclusive com a indicação do cargo que ocupa;

6.4.3. Os atestados deverão ser emitidos preferencialmente por órgão público fiscalizado pelo Tribunal de Contas do Estado do Mato Grosso.

# **6.5. Declarações:**

6.5.1. Todas as licitantes deverão apresentar dentro do envelope  $n^{\circ}$  01 "Habilitação", as Declarações listadas abaixo em papel timbrado e assinadas pelo representante legal da empresa:

a. Declaração de Conhecimento do Teor do Edital (modelo apresentado no Anexo  $I)$ ;

b. Declaração de Fatos Supervenientes (modelo apresentado no Anexo II);

c. Declaração de que não Emprega Menores de Idade (modelo apresentado no Anexo III);

d. Declaração de Inexistência de Vínculo Familiar (modelo apresentado no Anexo IV);

e. Declaração de Elaboração Independente da proposta (modelo apresentado no Anexo V);

f. Declaração de Cumprimento de todos os requisitos de habilitação (modelo apresentado no Anexo VI);

g. Declaração de Comprometimento de Conversão de Dados Integral (modelo apresentado no Anexo VII);

h. Declaração de Vistoria Técnica (modelo apresentado no Anexo VIII); e

i. Declaração de Enquadramento como Microempresa ou Empresa de Pequeno Porte (modelo apresentado no Anexo IX), se for o caso.

# **7. Envelope 02 - Proposta Técnica:**

7.1. A Proposta Técnica deverá ser elaborada pela licitante e apresentada em 01 (uma) via, em idioma português, impressa, sem emendas, ressalvas, rasuras ou entrelinhas em suas partes essenciais, rubricadas em todas as suas folhas, conforme disciplina do Memorial Descritivo, tendo por modelo o anexo;

7.2. Será atribuída a pontuação técnica de 5 (cinco) pontos as licitantes (acordo com as informações fornecidas), que cumpriram todos os Requisitos Desejáveis -

Conjunto de Sistemas Aplicativos - CSA;

7.3. Será atribuída pontuação para este quesito 7.2, de acordo com as informações constantes no Anexo XI, do Memorial Descritivo a serem fornecidas pela licitante;

7.3.1. Será desclassificada a licitante que não pontuar em algum dos 13 itens dos Requisitos Desejáveis - Conjunto de Sistemas Aplicativos - CSA.

# **8. Envelope 03 - Proposta de Preços:**

8.1. A Proposta de Preços deverá conter as especificações detalhadas do objeto ofertado, a fim de possibilitar à CPL analisar e classificar a proposta, conforme Anexo XI;

8.2. A Proposta de Preços deverá ser digitada, sem emendas, rasuras ou entrelinhas que venham a ensejar dúvidas, reconhecendo, assim, a plena aceitação e aplicação das normas e critérios deste edital e conter os seguintes elementos:

a. Modalidade e o número desta licitação;

b. Indicação da empresa: razão social, endereço completo, e-mail, telefone e fax atualizado da proponente, para facilitar possíveis contatos;

c. Nome e número do banco, número da agência bancária e o número da conta corrente;

d. Os valores apresentados na proposta deverão ser expressos em moeda corrente nacional, constando o preço global (mensal, anual e custo de implantação) proposto expresso em Reais (R\$), em algarismos arábicos e por extenso; apenas duas casas decimais após a vírgula;

e. No caso de divergência entre a discriminação do preço escrito em algarismos e aquela expressa por extenso, será considerada, exclusivamente a importância que representar maior benefício para a **Câmara Municipal de Guiratinga**;

f. Validade da proposta, que deverá ser de, no mínimo, 60 (sessenta) dias consecutivos, contados do primeiro dia útil posterior à data de abertura da licitação, conforme Art. 64, § 3º, da Lei 8.666/93;

g. No preço deverão estar incluídas todas as despesas de fretes, seguros, impostos, taxas, encargos sociais e trabalhistas, e todas as demais despesas necessárias ao perfeito cumprimento das obrigações objeto desta licitação;

h. Os preços propostos serão de exclusiva responsabilidade da licitante e não lhe assistirá o direito de pleitear, na vigência do contrato a ser firmado, nenhuma exceção sob a alegação de erro, omissão ou qualquer outro pretexto;

i. Será considerada vencedora a proposta que atenda às especificações do objeto e oferte o Menor Preço Global;

j. Serão desclassificadas as propostas que alterem, descaracterizem ou desatendam às especificações do objeto, independentemente do preço que ofertem;

l. Para fins de tratamento diferenciado a ser dispendido às Microempresas e Empresas de Pequeno Porte, na fase de análise da proposta de preços será procedido o seguinte:

l1. Na presente licitação será assegurada, como critério de desempate, preferência de contratação para as microempresas e empresas de pequeno porte (Art. 44, da Lei Complementar Federal nº 123/2006 de 14.12.2006); e

l2. Entende-se por empate aquelas situações em que as propostas apresentadas pelas microempresas e empresas de pequeno porte sejam iguais ou até 10% (dez por cento) superiores à proposta mais bem classificada (§ 1º do Art. 44, da Lei Complementar Federal nº 123/2006 de 14.12.2006).

m. Ocorrendo o empate, proceder-se-á da seguinte forma:

m1. A microempresa ou empresa de pequeno porte mais bem classificada poderá apresentar proposta de preço inferior àquela considerada vencedora do certame, situação em que será adjudicado em seu favor o objeto licitado (Inciso I, do Art. 45, da Lei Complementar Federal nº 123/2006 de 14.12.2006);

m2. Não ocorrendo a contratação da microempresa ou empresa de pequeno porte, na forma do subitem 3.2 deste Edital serão convocadas as remanescentes que porventura se enquadrarem na hipótese do Inciso II, do Art. 45, da Lei Complementar Federal nº 123/2006 de 14.12.2006;

m3. No caso de equivalência dos valores apresentados pelas microempresas e empresas de pequeno porte que se encontrem no intervalo estabelecido no Inciso III, do Art. 45, da Lei Complementar Federal nº 123/2006 de 14.12.2006, será realizado sorteio entre elas para que se identifique aquela que primeiro poderá apresentar melhor oferta; e

m4. Na hipótese da não-contratação de microempresa ou empresa de pequeno porte, o objeto licitado será adjudicado em favor da proposta originalmente vencedora do certame (§ 1<sup>º</sup>, do Art. 45, da Lei Complementar Federal n<sup>º</sup> 123/2006 de 14.12.2006).

n. O disposto neste subitem somente se aplicará quando a melhor oferta inicial não tiver sido apresentada por microempresa ou empresa de pequeno porte (§ 2º do Art. 45 da Lei Complementar Federal nº 123/2006 de 14.12.2006).

### **9. Dos Procedimentos da Sessão:**

9.1. A presente Tomada de Preços será processada e julgada de acordo com o procedimento estabelecido no Art. 44, da Lei Federal nº 8.666/93;

9.2. Os envelopes serão entregues pelos representantes credenciados das empresas licitantes à Comissão Permanente de Licitação - CPL na data, local e horário determinados no preâmbulo deste edital, a CPL iniciará os trabalhos, examinando os envelopes "Documentação", "Proposta Técnica" e "Proposta de Preços", os quais serão rubricados pelos seus componentes e representantes presentes, procedendo a seguir à abertura do envelope nº 01 "Habilitação";

9.3. Serão considerados inabilitados automaticamente os participantes que não apresentarem a documentação exigida ou apresentarem-na com vícios ou defeitos que impossibilitem seu entendimento, ou não atendam satisfatoriamente as condições deste Edital;

9.4. O envelope contendo a proposta de preço das participantes inabilitadas será devolvido, ainda lacrado, diretamente ao representante da empresa, se presente à reunião, desde que não tenha havido recurso ou após sua denegação;

9.5. Se ocorrer à suspensão da reunião para julgamento e a mesma não puder ser realizada no dia, o resultado será afixado no mural de avisos da Câmara Municipal e publicado no Diário Oficial do Estado, para conhecimento de todos os participantes, iniciando-se, nesse caso, o prazo recursal da data da publicação;

9.6. Concluída a fase de habilitação e desde que transcorrido o prazo para interposição de recursos, ou tenha havido desistência expressa; ou após o julgamento dos recursos interpostos; proceder-se-á a imediata abertura dos envelopes contendo as Propostas Técnica e Proposta de Preços dos licitantes habilitados; sendo as mesmas rubricadas folha por folha do original, pelos participantes e membros da Comissão.

### **10. Avaliação e Julgamento das Propostas de Técnicas e Preços:**

10.1. No julgamento e classificação da proposta de preço será adotado o critério de **menor preço global**, sendo levados em consideração também, critérios objetivos definidos no Edital;

10.2. O preço global corresponde ao valor máximo estimado para os serviços (Memorial Descritivo - Anexo XI);

10.3. As propostas com preços de valor zero, simbólicos, irrisórios ou inexequíveis serão rejeitadas;

10.4. Se houver indícios de inexequibilidade da proposta de preço, ou em caso da necessidade de esclarecimentos complementares, a CPL poderá efetuar diligências, na forma do § 3º, do Art.43, da lei nº 8.666/93;

10.5. Após abertos os envelopes, as Propostas serão como imutáveis e acabadas, não sendo admitidas quaisquer providências posteriores tendentes a sanar falhas ou omissões que as ofertas apresentarem em relação às exigências e formalidades previstas nesta licitação;

10.6. Nos preços propostos presumem-se inclusos todos os tributos, e encargos sociais, deslocamento, estadia, alimentação e outros que eventualmente resultem da operação adjudicatária concluída;

10.7. A verificação e avaliação para fins de pontuação técnica e comercial dar-seão com base nas informações constantes das Propostas Técnica e Preço da licitante (Anexos X e XI, deste Edital), que será representada por um Índice Técnico (IT) e um Índice de Preço (IP), obtidos de acordo com os procedimentos definidos neste Edital, relativo ao julgamento da licitação;

10.8. No julgamento das propostas, o critério a ser utilizado para a classificação das licitantes será o da proposta avaliada como a de mais alta pontuação, considerando critério de Técnica e Preço, em conformidade com as condições e critérios dos itens 10.2 a 10.5;

10.8.1. A licitante deverá alcançar no mínimo 514,50 de pontuação técnica, que corresponde a 70% (setenta por cento) da pontuação máxima exigida no edital, para que possa ser habilitada, caso contrário será desclassificado;

10.8.2. Os valores numéricos serão calculados com duas casas decimais, desprezando-se a fração remanescente;

10.9. Apuração do Índice Técnico:

10.9.1. Será atribuída uma Pontuação Técnica (PTE) para cada proposta apresentada, obtida pelo Somatório dos Produtos dos Pontos (PTO) atribuídos a cada um dos Fatores para Avaliação da Pontuação Técnica pelos seus respectivos Pesos (PES), conforme o número "2 da Tabela de Fatores para Avaliação da Pontuação Técnica" do Anexo X deste Edital, de acordo com a Proposta Técnica e Comercial da licitante;

10.9.2. As propostas que não apresentarem as informações de que tratam o "item 7" acima serão consideradas como requisitos não atendidos;

10.9.3. Fórmula para Apuração da Pontuação Técnica:

# **PTE = Somatório dos PTO x PES**

Onde:

PTE = Pontuação Técnica da Proposta Técnica e Preço em Exame;

PTO = Pontos dos Fatores para Avaliação;

PES = Peso dos Fatores para Avaliação.

10.9.4. A apuração do Índice Técnico (IT) para cada proposta apresentada será obtida pela divisão da pontuação técnica da Proposta Técnica em Exame (PTE) pela proposta de Maior Pontuação Técnica Encontrada (MPTE);

10.9.5. Fórmula para Apuração do Índice Técnico:

# **IT = PTE / MPTE**

Onde: IT = Índice Técnico PTE = Pontuação Técnica da Proposta Técnica e Comercial em Exame MPTE = Maior Pontuação Técnica Encontrada

10.10. Apuração do Índice de Preço:

10.10.1. A apuração do Índice de Preço (IP) para cada proposta apresentada será obtida pela divisão do Menor Preço Comercial Encontrado (MPCE), entre as propostas apresentadas, pelo Preço Comercial da Proposta em Exame (PCE);

10.10.2. Fórmula para Apuração do Índice de Preço:

# **IP = MPCE / PCE**

Onde: IP = Índice de Preço MPCE = Menor Preço Comercial Encontrado PCE = Preço Comercial da Proposta em Exame

10.11. Apuração do Resultado Final:

10.11.1. Será atribuído como Fator de Ponderação o peso 7 ao Índice Técnico e peso 3 ao Índice de Preço;

10.11.2. O Valor de Avaliação de cada Proposta (VAP) será o resultado do somatório dos produtos do Índice Técnico e do Índice de Preço pelos seus respectivos pesos;

10.11.3. Fórmula para Apuração do Resultado Final:

# **VAP = (IT x 7) + (IP x 3)**

Onde:

VAP = Valor de Avaliação da Proposta IT = Índice Técnico da Proposta em Exame IP = Índice de Preço da Proposta em Exame

### 10.12. Resultado Final:

10.12.1. A CPL declarará como Licitante Vencedora, aquela que apresentar a proposta de maior Valor de Avaliação de Proposta (VAP), de acordo com relatório circunstanciado contendo os fundamentos das eventuais desclassificações das propostas comerciais e indicação conclusiva quanto à Proposta Vencedora da Licitação, nos termos do item que trata do julgamento da licitação;

10.12.2. Havendo empate entre duas ou mais empresas relativas ao maior VAP, far-se-á sorteio em ato público, para qual todas as licitantes serão convocadas, nos termos do Artigo 45, § 2º, da Lei Federal nº 8.666/93, em sua atual redação, ou na mesma sessão desde que todos os representantes estejam presentes e haja concordância dos mesmos, respeitando-se o disposto no § 2º, do Art. 3º, do mesmo diploma legal;

10.12.3. O resultado da avaliação das Propostas Técnicas e Preço, com a indicação dos nomes das empresas por ordem de classificação, será comunicado às licitantes, e a divulgação ocorrerá pela publicação no Diário Oficial do Estado.

# **11. Das Impugnações e Consultas:**

11.1. Esclarecimentos sobre este edital e seus anexos serão prestados pelo Presidente da Comissão Permanente de Licitação apenas mediante solicitação por escrito, feito pelo(s) representante(s) estatutário(s) ou legal(is) da licitante, através de e-mail com confirmação de recebimento ou correspondência com documento de entrega enviada ao endereço mencionado no preâmbulo deste edital ou, ainda, pelo telefone (66) 3592 1181;

11.2. Quanto aos pedidos de esclarecimentos, serão respondidos apenas por escrito, se possível pelas mesmas vias, ressalvado que será dado conhecimento das consultas e respostas a todas as empresas que tenham retirado o edital;

11.3. O pedido deverá ser protocolado, sob pena de decadência, até 05 (cinco) dias úteis antes da data da sessão de julgamento, na Secretaria da **Câmara Municipal de Guiratinga**, e endereçado à Comissão Permanente de Licitações, no endereço citado no preâmbulo deste edital, devendo neste caso ser observado Art. 41, e seus §§, da Lei Federal n° 8.666/93;

11.4. No caso de ausência da solicitação pressupõe-se que os elementos constantes deste edital são suficientes; claros e precisos, não cabendo, portanto, posteriormente, qualquer reclamação;

11.5. Antes de ser processada a licitação, a Comissão Permanente de Licitação poderá, por motivo de interesse público, por sua iniciativa ou em consequência de solicitações de esclarecimentos, modificar este edital e seus anexos, bem como adiar ou prorrogar o prazo para recebimento das propostas, devendo publicar, nos mesmos veículos nos quais foi publicado o Aviso da presente Tomada de Preços;

11.6. As respostas às consultas sobre o edital, bem como as informações que se tornarem necessárias durante o período de elaboração das propostas, ou qualquer modificação introduzida no edital no mesmo período, serão encaminhadas em forma de Adendos às empresas que tenham adquirido o edital.

11.7. No caso de emissão de Adendo Modificador (documento emitido pela Administração, que contenha informações que impliquem em alteração na formulação das propostas), será publicado Aviso de Adiamento, com modificação do prazo original para entrega dos documentos de Habilitação, Proposta Técnica e Proposta de Preços.

11.8. No caso de emissão de Adendo Esclarecedor (documento emitido pela Administração, que contenha informações que não causem alteração na formulação das propostas), será mantido o prazo original para entrega dos documentos de Habilitação, Proposta Técnica e Proposta de Preços.

# **12. Da Adjudicação e Homologação:**

12.1. Após o julgamento e classificação das propostas, a Comissão submeterá o resultado do julgamento desta licitação à apreciação do Presidente da **Câmara Municipal de Guiratinga**, para a homologação;

12.2. Após a homologação e adjudicação desta licitação, não será permitido ao licitante declarado vencedor, o direito de cancelamento da proposta ou rescindir o contrato correspondente, ficando o mesmo sujeito as penalidades previstas neste edital, concomitantemente às demais normas previstas na legislação pertinente;

12.3. O acolhimento para exame das propostas e a sua classificação não gera direito adquirido ao autor de qualquer delas na adjudicação do serviço que constitua o seu objeto.

### **13. Dos Recursos:**

13.1. Os recursos referentes a esta licitação, deverão ser interpostos dentro dos prazos constantes no Art. 109, da Lei Federal n° 8.666/93.

### **14. Das Sanções Administrativas:**

14.1. Se a Licitante Vencedora, convocada dentro do prazo de validade de sua proposta, não celebrar contrato, será convocada outra licitante, observada a ordem de classificação, para celebrar o contrato, e assim sucessivamente, sujeitando-se a licitante desistente às penalidades seguintes, sem prejuízo da aplicação de outras sanções cabíveis;

14.2. A recusa injustificada da Licitante Vencedora em assinar o contrato decorrente desta licitação, no prazo fixado, caracterizará o descumprimento total das obrigações editalícias e contratuais impondo a esta, ao pagamento de 10% (dez por cento) do valor total do contrato, salvo os casos fortuitos ou de força maior;

14.3. Se o motivo ocorrer por comprovado impedimento ou por motivo de reconhecida força maior, devidamente justificado e aceito pela **Câmara Municipal de Guiratinga**, a licitante vencedora ficará isenta das penalidades previstas na Lei Federal n° 8.666/93 e alterações;

14.4. Pela inexecução total ou parcial das condições pactuadas, erros e demora na prestação do serviço, aplicar-se-á a licitante vencedora, as seguintes sanções, (Art. 87, da Lei nº 8.666/93):

a. Advertência por escrito, quando o contratado praticar irregularidade de pequena monta;

b. Pagamento da multa diária, no valor equivalente a 0,5% (meio por cento), sobre o valor do item adjudicado, por dia de atraso nos serviços, a partir do primeiro dia útil da data fixada para a entrega dos serviços; limitada a 10% (dez por cento) do valor do mesmo; até 05 (cinco) dias do recebimento da notificação da aplicação da penalidade, ou a ser descontado de futuras obrigações da Contratante, independentemente da aplicação das demais penalidades previstas na Lei nº 8.666, de 21 de junho de 1993 e suas alterações posteriores;

c. Suspensão temporária de participação em licitação, impedimento de contratar com a **Câmara Municipal de Guiratinga**, até o prazo de dois anos; e

d. Declaração de inidoneidade para licitar e contratar com a Administração Municipal, enquanto perdurarem os motivos determinantes da punição ou até que seja promovida a reabilitação, na forma da lei, perante a própria autoridade que aplicou a penalidade.

14.5. Por infração de qualquer outra cláusula contratual não prevista nos subitens anteriores, será aplicada multa de 10% (dez por cento) sobre o valor total do contrato corrigido e atualizado, acumulável com as demais sanções, inclusive rescisão contratual, na verificação do descumprimento dos artigos 77 a 80 da Lei n° 8.666/93 e suas alterações;

14.6. As penalidades previstas nos itens anteriores não se aplicarão aos licitantes remanescentes convocados em virtude da não aceitação da primeira colocada, ressalvado o caso de inadimplemento contratual, após a contratação de qualquer das empresas classificadas;

14.7. As sanções de advertência e multa poderão, ainda, ser aplicadas nos sequintes casos:

a. Descumprimento das determinações necessárias à regularização das faltas ou defeitos observados nos serviços licitados ou no fornecimento; e

b. Outras ocorrências que possam acarretar transtornos na execução do contrato, desde que não caiba aplicação de sanção mais grave.

14.8 A aplicação das sanções previstas neste Edital ou no Contrato não exclui a possibilidade de responsabilização da licitante vencedora por eventuais perdas e danos causados à Administração.

# **15. Da Rescisão:**

15.1. A inexecução total ou parcial do contrato enseja a sua rescisão, conforme disposto nos artigos 77 a 80 da Lei n° 8.666/93;

15.2. A rescisão do contrato poderá ser:

a. determinada por ato unilateral e escrito pela **Câmara Municipal de Guiratinga**, nos casos enumerados nos incisos I a XII e XVII do Art. 78, da Lei mencionada, notificando-se a licitante vencedora com a antecedência mínima de 30 (trinta) dias; ou

b. amigável, por acordo entre as partes, reduzida a termo neste edital, desde que haja conveniência para a **Câmara Municipal de Guiratinga**; ou c. judicial, nos termos da legislação vigente sobre a matéria.

15.3. A rescisão administrativa ou amigável será precedida de autorização escrita e fundamentada da autoridade competente;

15.4. Os casos de rescisão contratual serão formalmente motivados nos autos do processo, assegurado o contraditório e a ampla defesa;

15.5. Também constituem motivos para rescisão de contrato:

a. Lentidão no cumprimento do contrato, levando a Contratante a comprovar a impossibilidade da conclusão do serviço ou do fornecimento, nos prazos estipulados;

b. O atraso injustificado no início na prestação dos serviços;

c. A paralisação dos serviços ou do fornecimento, sem justa causa e prévia comunicação ao Contratante;

d. O desatendimento das determinações regulares da autoridade designada para acompanhar e fiscalizar a sua execução, assim como as de seus superiores;

e. O cometimento reiterado de faltas na sua execução;

f. A decretação de falência ou a instauração de insolvência civil;

h. A dissolução da sociedade ou o falecimento do Contratado;

i. A alteração social ou a modificação da finalidade ou da estrutura da empresa, que prejudique a execução do contrato;

j. Razões de interesse público, de alta relevância e amplo conhecimento, justificadas e determinadas pela Contratante e exaradas no processo administrativo a que se refere o contrato; e

l. a ocorrência de caso fortuito ou de força maior, regularmente comprovada, impeditiva da execução do contrato.

15.6. A licitante vencedora reconhece os direitos da Contratante em caso de rescisão administrativa mencionadas nos itens "16 e 17" deste edital e, em consonância com o Art. 77, da Lei nº 8.666/93.

# **16. Forma de Execução dos Serviços:**

16.1. Os serviços deverão ser executados em conformidade com o especificado neste Edital, com as especificações mínimas descritas no **Anexo XI (Memorial Descritivo)** e nos moldes do Contrato;

16.2. A execução dos serviços deverá iniciar-se a partir da assinatura do presente contrato;

16.2.2. Os serviços referentes a esta contratação serão realizados na **Câmara Municipal de Guiratinga**, no horário das 07:00h às 13:00h, de segunda-feira à sexta-feira, em dias úteis;

16.2.3. A ordem de início dos serviços deverá ser entregue, conforme abaixo:

16.2.4. Conversão de Base de dados existente;

16.2.5. Implantação e Adaptações dos Sistemas;

16.2.6. Treinamento de Pessoal, este deverá ser executado no primeiro mês de implantação dos sistemas.

16.3. O contrato deverá ser executado fielmente pelas partes, de acordo com as cláusulas avençadas, cronograma de atividades e demais disposições legais, respondendo cada uma pelas consequências de seu inadimplemento ou descumprimento, total ou parcial.

# 16.4. **Cronograma de Eventos e dos Termos de Aceite**;

16.4.1. A licitante vencedora deverá cumprir, obrigatoriamente, os principais eventos e prazos descritos na tabela abaixo:

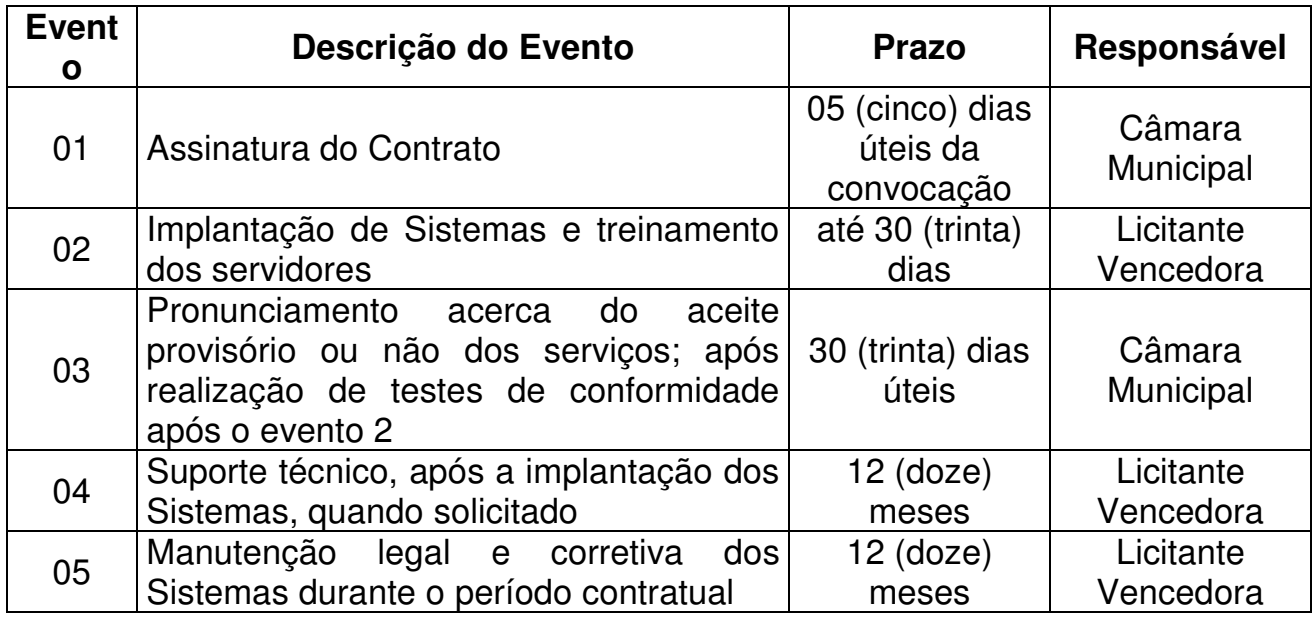

16.5. Os testes de conformidade terão por fim comprovar se os serviços prestados atendem a todas as especificações contidas no edital e seus anexos;

16.6. A execução dos serviços deverá iniciar-se a partir da assinatura do contrato;

16.7. Após a comprovação da execução de cada etapa do objeto desta licitação serão emitidos Termos de Aceites Parciais, como segue:

a. Implantação de sistemas aplicativos, estruturação das bases de dados e capacitação - emissão de termo de aceite parcial;

b. Conjunto dos demais sistemas - emissão de termo de aceite parcial;

16.8. Após a conclusão da implantação de todos os sistemas aplicativos do CSA será emitido o Termo de Aceite Global, iniciando-se então a contagem do período de manutenção;

16.9. Os Termos de Aceite Parciais e Global serão emitidos pela licitante vencedora e entregues em até 5 (cinco) dias úteis após a comprovação de execução das etapas acima citadas. No prazo de 30 (trinta) dias úteis após a entrega, a Administração providenciará o pagamento cabível ou devolverá o termo para regularização de eventuais incorreções;

16.10. Independentemente da aceitação, a adjudicatária garantirá a qualidade dos

serviços obrigando-se a refazer aquele que estiver em desacordo com a proposta;

16.11. A empresa declarada vencedora será convidada a assinar o contrato cuja minuta faz parte integrante desta licitação (Anexo XII), o que deverá fazê-lo dentro de 10 (dez) dias úteis da convocação, na forma do Art. 64, da Lei Federal n° 8.666/93, podendo ser prorrogado por igual período, se for o caso, sob pena de decair do direito a contratação e ser convidado o licitante classificado em 2º (segundo lugar), se convier à **Câmara Municipal de Guiratinga**, e assim sucessivamente;

16.12. A recusa injustificada ou o não comparecimento da adjudicatária para assinar o contrato, no prazo e local estabelecidos pela **Câmara Municipal de Guiratinga**, caracterizará o descumprimento total da obrigação assumida; sujeitando-se as sanções administrativas previstas neste edital;

16.13. A Licitante vencedora deverá manter sigilo em relação aos dados, informações ou documentos que tomar conhecimento em decorrência da prestação dos serviços objeto desta contratação, bem como se submeter as orientações e normas internas de segurança da informação vigentes, devendo orientar seus empregados e/ou prepostos nesse sentido, sob pena de responsabilidade civil, penal e administrativa;

16.14. Fica obrigada a Licitante vencedora no ato da assinatura do contrato assinar o Termo de Confidencialidade e Sigilo, relativo ao subitem mencionado acima;

16.15. A Licitante Vencedora responsabilizar-se-á de pleno direito por quaisquer acidentes que possam ser vítimas seus empregados, quando nas dependências ou imediações da **Câmara Municipal de Guiratinga**, devendo adotar as providências que, a respeito, exigir a legislação em vigor sobre acidentes e segurança do trabalho;

16.16. A Licitante vencedora responsabilizar-se-á pelos danos causados diretamente a **Câmara Municipal de Guiratinga**, seus membros, corpo funcional, jurisdicionados ou terceiros, decorrentes de sua culpa ou dolo na execução do contrato;

16.17. A Licitante vencedora deverá indicar o responsável técnico a fim de zelar para o bom andamento dos trabalhos. Este profissional terá a obrigação de reportar-se, sempre que houver necessidade, à **Câmara Municipal de Guiratinga** e tomar as providências pertinentes. Também o Responsável deverá permanecer à disposição para as consultas que porventura se fizerem necessária, até a efetiva execução do objeto desta contratação;

16.18. A Licitante Vencedora assumirá a responsabilidade por quaisquer erros, omissões ou irregularidades no projeto de implantação e suporte técnico, incumbindo-se de proceder à imediata e pertinente retificação;

16.19. A Licitante Vencedora responderá pelas consequências resultantes de qualquer ação judicial movida por terceiros contra a **Câmara Municipal de Guiratinga**, com base na legislação de proteção à propriedade industrial ou de direitos autorais, relacionados com os serviços objeto do presente contrato;

16.20. A Licitante Vencedora deverá efetuar a manutenção preventiva e corretiva dos Sistemas sempre que necessário, bem como a adaptação e alterações do Sistema a novos planos econômicos, legislação pertinente e melhoramentos solicitados ou que venham a ser necessários;

16.21. Vedar a utilização, na execução dos serviços, de empregado que seja familiar de agente público ocupante de cargo em comissão ou função de confiança na **Câmara Municipal de Guiratinga**, nos termos do Art. 7°, do Decreto n° 7.203, de 4 junho de 2010;

16.22. As sanções previstas neste edital, não se aplicam às licitantes remanescentes, quando convocadas para assinatura do contrato;

16.23. A execução do contrato será acompanhada e fiscalizada por um representante da **Câmara Municipal de Guiratinga**, de acordo com o Art. 67, da Lei 8.666/93.

### 16.24. **Suporte Técnico**:

a. A Licitante Vencedora responderá por todos os vícios e defeitos dos serviços durante o período de vigência do contrato;

b. O suporte técnico deverá ser prestado à **Câmara Municipal de Guiratinga** das 07:00 às 13:00 horas de segunda à sexta-feira;

c. A Licitante Vencedora deverá realizar manutenção que garanta as alterações legais, corretivas e evolutivas nos softwares, atendimentos via telefone e acesso remoto para dirimir eventuais dúvidas de utilização e/ou operacionalização dos softwares, bem como correções de erros de funcionamento dos mesmos, e caso estes erros não possam ser resolvidos nestas vias de comunicação, deverão ser resolvidos in-loco;

d. O suporte técnico ocorrerá com ônus para a **Câmara Municipal de Guiratinga** mesmo quando for necessária a atualização, o translado e a estada de técnicos da licitante ou qualquer outro tipo de serviço necessário para garantir o cumprimento do serviço;

e. A **Câmara Municipal de Guiratinga** fará a "Abertura de Chamados Técnicos" por chat, telefone, e-mail ou área em sítio da Web; e

f. Para operacionalização do disposto anteriormente, a Licitante Vencedora deverá disponibilizar os números de telefone, endereços de correio eletrônico ou área em sítio da Web voltados para a abertura dos chamados técnicos.

# **17. Do Prazo de Execução dos Serviços:**

17.1. prazo máximo para implantação de todos os sistemas contratados será de no máximo 30 (trinta) dias.

17.2. O Contrato firmado com a licitante vencedora será de 01 (um) ano, contados a partir da data de sua assinatura e terá eficácia com a publicação no Diário Oficial do Estado, podendo, se assim convier às partes e no interesse da **Câmara Municipal de Guiratinga**, ser prorrogado por períodos iguais e sucessivos, limitado à duração de 48 (quarenta e oito) meses em conformidade com o disposto no Art. 57, inciso IV, da Lei nº 8.666/93 e suas alterações posteriores;

17.3. A prorrogação do contrato será adotada mediante Termo Aditivo, se verificada a manutenção das vantagens de preços e condições do contrato inicial e desde que não haja comunicado com antecedência mínima de 90 (noventa) dias corridos do seu término, pela licitante vencedora e de 30 (trinta) dias ou a qualquer tempo, pela **Câmara Municipal de Guiratinga**, na forma da legislação pertinente;

17.4. No interesse da **Câmara Municipal de Guiratinga**, o valor inicial do contrato poderá ser aumentado ou suprimido até o limite de 25% (vinte e cinco por cento), conforme disposto no Art. 65, §§ 1º e 2º, da Lei nº 8.666/93;

17.5. **Câmara Municipal de Guiratinga** não exigirá da Licitante Vencedora a garantia no valor correspondente a 5% (cinco por cento) do valor total do Contrato, conforme o disposto no Art. 56, da Lei nº 8.666/93.

# **18. Dos Preços, Reajustes e das Condições de Pagamento:**

18.1. O valor global estimado para a vigência do Contrato, será conforme tabela abaixo:

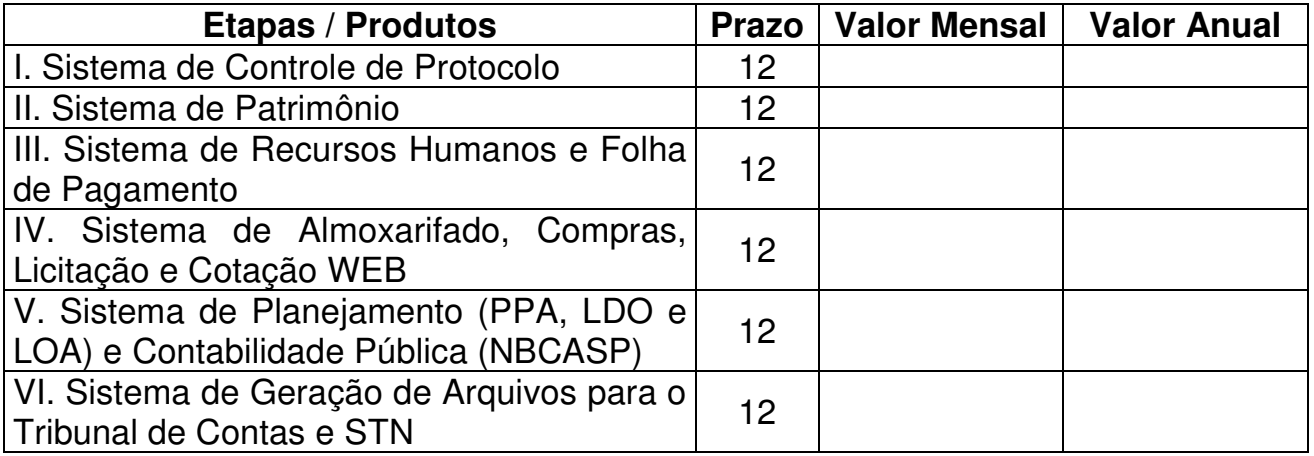

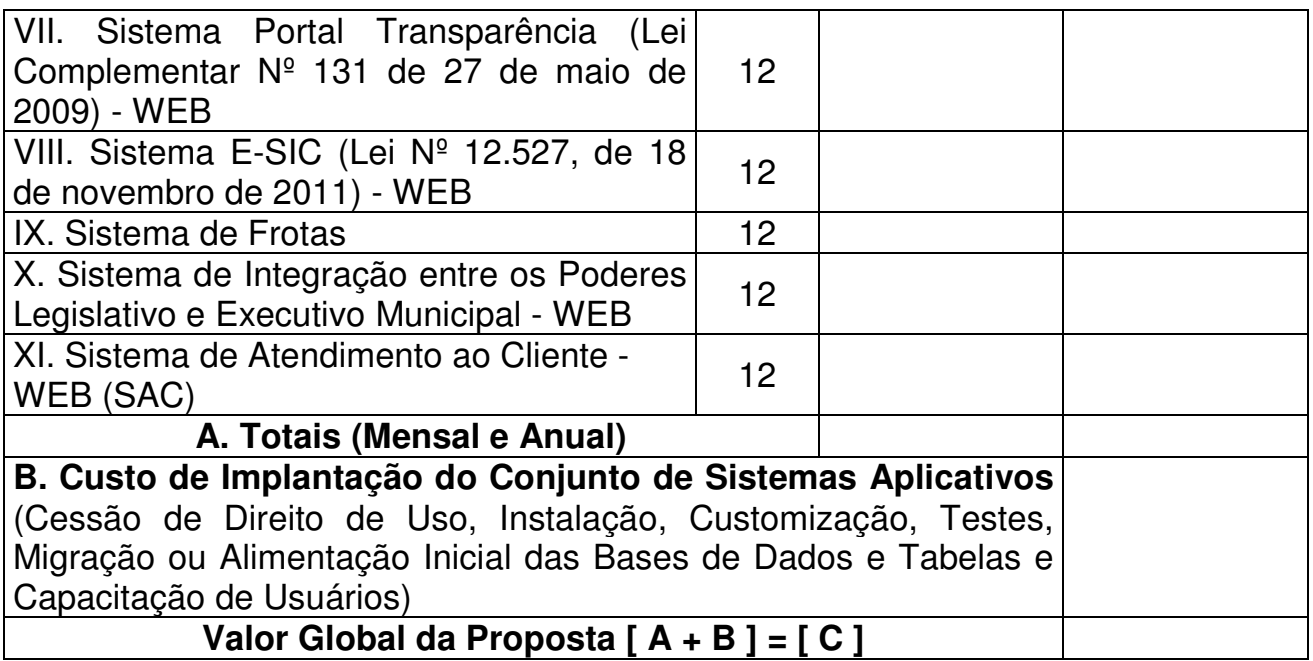

18.2. Será admitida a solicitação por escrito da licitante vencedora, de reajuste do Contrato (anualmente), desde que seja demonstrada de forma analítica a variação dos componentes dos custos do contrato, devidamente justificada, buscando sempre o equilíbrio financeiro do contrato; tomando-se por base a variação acumulada do IGPM/FGV (Índice Geral de Preços do Mercado divulgado pela Fundação Getúlio Vargas) verificado no período;

18.3. É vedada a inclusão, por ocasião da repactuação, de benefícios não previstos na proposta inicial, exceto quando se tornarem obrigatórios por força de instrumento legal, sentença normativa;

18.4. A **Câmara Municipal de Guiratinga** reserva-se o direito de recusar o pagamento se, no ato da liquidação, a prestação dos serviços não estiver de acordo com a especificação apresentada e aceita;

18.5. A **Câmara Municipal de Guiratinga** poderá deduzir do montante a pagar os valores correspondentes a multas ou indenizações devidas pela Licitante Vencedora, nos termos deste edital.

18.6. Antes de cada pagamento será realizada a consulta prévia da documentação relativa à Regularidade Fiscal (Certidões Negativas de Débito), para se verificar a regularidade da Licitante Vencedora, nas mesmas condições da fase de habilitação;

18.7. Sendo constatada qualquer irregularidade em relação à situação cadastral e fiscal da licitante vencedora, esta será formalmente comunicada de sua situação irregular, para que apresente justificativa e comprovação de regularidade. Caso não se verifique que a empresa regularizou sua situação, estará sujeita ao enquadramento nos motivos do Art. 78, da Lei nº 8.666/93;

18.8. Nenhum pagamento será efetuado à Licitante Vencedora enquanto pendente de liquidação qualquer obrigação financeira, sem que isso gere direito a reajustamento de preços ou correção monetária;

18.9. As Notas Fiscais/Fatura correspondentes serão discriminativas (constando o número do contrato a ser firmado, conta corrente, agencia e banco), devendo ser encaminhadas à **Câmara Municipal de Guiratinga**, no mês subsequente, fato que não sendo atendido, isentará a Câmara por eventual atraso.

18.10. O pagamento será efetuado em moeda corrente nacional, em até 10 (dez) dias após a entrega pela Licitante Vencedora da respectiva nota fiscal/fatura e será efetuada a retenção tributária prevista na legislação municipal aplicável e da Secretaria da Receita Federal do Brasil.

# **19. Das Disposições Gerais:**

19.1. Serão lavradas Atas circunstanciadas, distintas por sessão, das reuniões para recebimento e abertura dos envelopes contendo a documentação de participação, que mencionarão todas as licitantes, as propostas apresentadas, as reclamações e impugnações feitas pelas licitantes e as demais ocorrências que interessarem ao julgamento da licitação, devendo ser as mesmas assinadas pelos membros da Comissão e por todos os representantes presentes das licitantes.

19.2. Fica assegurado a **Câmara Municipal de Guiratinga** o direito de revogar a presente licitação em face de razões de interesse público derivadas de fato superveniente devidamente comprovado, pertinente e suficiente para justificar tal conduta, devendo anulá-la por ilegalidade, de ofício ou por provocação de qualquer pessoa, mediante ato escrito e fundamentado, nos termos do Art. 49, da Lei nº 8.666/93; sem direito a indenização ou ressarcimento aos licitantes;

19.3. Os casos omissos ou situações não explicitadas neste certame e, posteriormente, no contrato, serão resolvidos segundo as disposições das leis, regulamentos e normas, independentemente de suas transcrições citadas no preâmbulo neste edital;

19.4. Possíveis indefinições, omissões, falhas ou incorreções das especificações e serviços ora fornecidos não poderão, em nenhuma hipótese, constituir pretexto para o licitante vencedor cobrar serviços extras e/ou alterar a composição de seus preços;

19.5. No caso de alteração deste edital, no curso do prazo estabelecido para o recebimento dos documentos de habilitação e propostas, este prazo será reaberto, exceto quando, inquestionavelmente, a alteração não afetar a formulação das propostas;

19.6. Todos os horários estabelecidos neste edital, no aviso e durante a sessão pública observarão, para todos os efeitos, o horário local;

19.7. **Câmara Municipal de Guiratinga** providenciará a publicação do extrato do Contrato e de seus eventuais Termos Aditivos, no Diário Oficial do Estado, às suas expensas, na forma prevista no Art. 61, § único, da Lei Federal nº 8.666/93, assim como divulgará as informações sobre a execução deste Contrato no sítio www.guiratinga.mt.leg.br, garantindo o livre acesso as informações por quaisquer interessados;

19.8. É vedado a qualquer licitante tentar impedir o andamento desta licitação utilizando-se de recursos meramente protelatórios, sob pena de lhe serem aplicadas as sanções administrativas cabíveis, nos termos da Lei Federal n° 8.666/93 e suas alterações;

19.9. É facultado à Comissão, quando o convocado não cumprir, no prazo e nas condições estabelecidas neste edital e seus anexos os serviços contratados, objeto deste procedimento licitatório, convocar as licitantes remanescentes, na ordem de classificação, para fazê-lo em igual prazo e nas mesmas condições conforme estabelecidos no edital e seus anexos;

19.10. A Licitante Vencedora não poderá utilizar, na execução dos serviços, empregado que seja familiar de agente público ocupante de cargo em comissão ou função de confiança no Órgão Contratante, nos termos do Art. 7°, do Decreto n° 7.203, de 4 de junho de 2010;

19.11. A **Câmara Municipal de Guiratinga**, poderá motivadamente adotar providências acauteladoras de acordo com o Art. 45, da Lei n° 9.784/1999, inclusive retendo o pagamento, como forma de prevenir a ocorrência de dano de difícil ou impossível reparação;

19.12. O foro para dirimir questões relativas ao presente edital será a da Comarca da Contratante, com exclusão de qualquer outro, por mais privilegiado que seja;

19.13. Quaisquer informações e esclarecimentos relativos a esta licitação serão prestados pelo Setor de Licitação e Contratos da **Câmara Municipal de Guiratinga**, no endereço constante do preâmbulo deste edital, no horário das 07:00 às 13:00 horas, em dias úteis.

19.14. Complementam este edital os seguintes anexos:

Anexo I - Declaração de Conhecimento do Teor do Edital

Anexo II - Declaração de Fatos Supervenientes

Anexo III - Declaração de que Não Emprega Menores de Idade

Anexo IV - Declaração de Inexistência de Vínculo Familiar

Anexo V - Declaração de Cumprimento de Todos os Requisitos de Habilitação

Anexo VI - Declaração de Comprometimento de Conversão de Dados Integral

Anexo VII - Atestado de Vistoria Técnica

Anexo VIII - Declaração de Enquadramento como Microempresa / Empresa de Pequeno Porte

Anexo IX - Proposta Técnica

Anexo X - Proposta de Preços Anexo XI - Memorial Descritivo Anexo XII - Minuta de Contrato Anexo XIII - Termo de Confidencialidade e Sigilo

Guiratinga - MT., 06 de março de 2020.

#### **Edenilson Antonio Zequini**  Presidente da Comissão de Licitação **Anexo I Declaração de Conhecimento do Teor do Edital** (**Modelo sugerido)**

Tomada de Precos nº xxxxxxxx Processo Administrativo nº xxxxxxxxxxx

(Nome da empresa) \_\_\_\_\_\_\_\_\_\_\_\_\_\_\_\_, CNPJ \_\_\_\_\_\_\_\_\_\_\_\_\_\_\_\_\_\_\_, com sede na cidade de \_\_\_\_\_\_\_\_\_\_, Declara, sob as penas da lei, por intermédio de seu representante legal, infra-assinado, de que conhece e aceita o teor completo do Edital de Licitação - Tomada de Preços nº xxxxx, ressalvando-se o direito recursal, bem como de que recebeu todos os documentos e informações necessárias para o cumprimento integral das obrigações objeto da licitação.

(Local e data) ..............................................

#### **Anexo II Declaração de Fatos Supervenientes** (**Modelo sugerido)**

Tomada de Precos nº xxxxxxxx Processo Administrativo nº xxxxxxxxxx

(Nome da empresa) \_\_\_\_\_\_\_\_\_\_\_\_\_\_\_\_, CNPJ \_\_\_\_\_\_\_\_\_\_\_\_\_\_\_\_\_\_\_, com sede na cidade de \_\_\_\_\_\_\_\_\_\_, declara, sob as penas da lei, por intermédio de seu representante legal, infra-assinado, Declara, para fins do disposto neste Edital, sob as sanções administrativas cabíveis e sob as penas da lei, que até a presente data inexistem fatos impeditivos para sua habilitação no presente processo licitatório.

Declara, ainda, estar ciente da obrigatoriedade de comunicar a ocorrência de qualquer evento impeditivo posterior.

(local e data)..............................................

#### **Anexo III Declaração de que Não Emprega Menores de Idade** (**Modelo sugerido)**

Tomada de Precos nº xxxxxxxx Processo Administrativo nº xxxxxxxxxx

(Nome da empresa) \_\_\_\_\_\_\_\_\_\_\_\_\_\_\_, CNPJ \_\_\_\_\_\_\_\_\_\_\_\_\_\_\_\_\_\_, com sede na cidade de \_\_\_\_\_\_\_\_\_\_, Declara, sob as penas da lei, por intermédio de seu representante legal, infra-assinado, para fins do disposto no artigo 7º, XXXIII da CF/88, que não emprega menores de dezoito anos em trabalho noturno, perigoso ou insalubre e que não emprega menor de quatorze anos, salvo na condição de aprendiz.

(local e data)..............................................

#### **Anexo IV Declaração de Inexistência de Vínculo Familiar** (**Modelo sugerido)**

Tomada de Precos nº xxxxxxxx Processo Administrativo nº xxxxxxxxxxx

(Nome da empresa) \_\_\_\_\_\_\_\_\_\_\_\_\_\_\_, CNPJ \_\_\_\_\_\_\_\_\_\_\_\_\_\_\_\_\_\_, com sede na cidade de  $\overline{\hspace{1cm}}$ , Declara, sob as penas da lei, por intermédio de seu representante legal, infra-assinado, para fins do presente processo licitatório, e em atenção a vedação prevista no artigo 7º do Decreto nº 7.203, de 4 de junho de 2010, declara, sob as penas da lei, que não haverá prestação de serviço, na execução do contrato, de cônjuge, companheiro (a) ou parente em linha reta ou colateral, por consanguinidade ou afinidade, até o terceiro grau, de servidor ou agente público que exerce cargo em comissão ou função de confiança na Câmara Municipal.

(local e data).............................................

#### **Anexo V Declaração de Cumprimento de Todos os Requisitos de Habilitação** (**Modelo sugerido)**

Tomada de Precos nº xxxxxxxx Processo Administrativo nº xxxxxxxxxx

(Nome da empresa) \_\_\_\_\_\_\_\_\_\_\_\_\_\_\_\_, CNPJ \_\_\_\_\_\_\_\_\_\_\_\_\_\_\_\_\_\_\_, com sede na cidade de \_\_\_\_\_\_\_\_\_\_, declara, sob as penas da lei, por intermédio de seu representante legal, infra-assinado, Declara que atende a todas as condições de habilitação referente a este processo licitatório.

Por ser verdade, o signatário assume responsabilidade civil e criminal por eventual falsidade.

(Local e Data)......................................

#### **Anexo VI Declaração de Comprometimento de Conversão de Dados Integral** (**Modelo sugerido)**

Tomada de Precos nº xxxxxxxx Processo Administrativo nº xxxxxxxxxxx

(Nome da empresa) \_\_\_\_\_\_\_\_\_\_\_\_\_\_\_\_, CNPJ \_\_\_\_\_\_\_\_\_\_\_\_\_\_\_\_\_\_\_, com sede na cidade de \_\_\_\_\_\_\_\_\_\_, declara, sob as penas da lei, por intermédio de seu representante legal, infra-assinado, Declara que efetuará a conversão e o aproveitamento de dados históricos e cadastrais informatizados da **Câmara Municipal de Guiratinga**, referente a este processo licitatório.

Por ser verdade, o signatário assume responsabilidade civil e criminal por eventual falsidade.

(Local e Data)......................................

#### **Anexo VII Declaração de Vistoria Técnica** (**Modelo sugerido)**

Tomada de Precos nº xxxxxxxx Processo Administrativo nº xxxxxxxxxxx

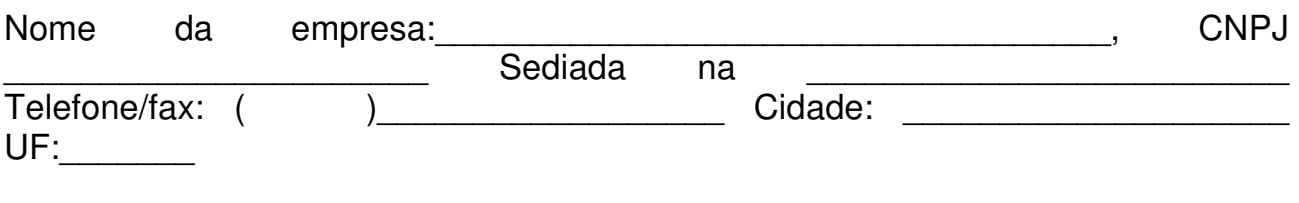

Nome do Responsável Técnico (Vistoriante): carteira de Identidade \_\_\_\_\_\_\_\_\_\_\_\_\_\_\_

( ) Declaro que me foram apresentadas às áreas e instalações, com acesso a todos os locais e detalhes necessários para a elaboração da proposta comercial, tendo sido fornecidas as informações e esclarecimentos inerentes a esta vistoria, por mim solicitados, para fins de participação na Tomada de Preços nº xxxxxxxx.

(Local e Data)......................................

(representante legal da empresa) Carimbo CNPJ

### **Contato para informações e marcação do horário para a vistoria:**

**Telefones:** (66) 3431 1399 - das 07:00 às 13:00 horas, de segunda à sexta-feira. **Obs:** A vistoria poderá ser feita até 3 (três) dias úteis antecedentes ao da abertura da licitação.

#### **Anexo VIII Declaração de Enquadramento como Microempresa ou Empresa de Pequeno Porte** (**Modelo sugerido (se for o caso))**

Tomada de Precos nº xxxxxxxx Processo Administrativo nº xxxxxxxxxxx

(Nome da empresa) \_\_\_\_\_\_\_\_\_\_\_\_\_\_\_\_, CNPJ \_\_\_\_\_\_\_\_\_\_\_\_\_\_\_\_\_\_\_, com sede na cidade de \_\_\_\_\_\_\_\_\_\_, declara, sob as penas da lei, por intermédio de seu representante legal, infra-assinado, Declara, para fins do disposto no Edital Tomada de Preços nº xxxxxxxx, sob as sanções administrativas cabíveis e sob penas da Lei, que esta empresa, na presente data, é considerada:

( $\cdot$ ) Microempresa, conforme inciso I, Art. 3<sup>o</sup>, da Lei Complementar n<sup>o</sup> 123/2006 () Empresa de Pequeno Porte, conforme inciso II, art.3<sup>o</sup> da Lei Complementar n<sup>o</sup> 123/2006

(Local e Data)......................................

(representante legal da empresa) Carimbo CNPJ

**Obs: A Declaração acima deverá ser assinada com um "X", ratificando-se a condição jurídica da empresa licitante.** 

#### **Anexo IX Modelo de Proposta Técnica**

Tomada de Preços nº xxxxxxxx Processo Administrativo nº xxxxxxxxxxx

### **Ao Departamento de Compras e Licitação**

Prezados Senhores:

1. Apresentamos nossa Proposta Técnica, para fornecimento, instalação, manutenção e prestação de garantia de Conjunto de Sistemas Aplicativos - CSA, integrante do projeto de fortalecimento da gestão administrativa e fiscal da **Câmara Municipal de Guiratinga**.

Informamos que concordamos com todas as condições estabelecidas no Edital, e respectivos Anexos.

2. Fatores para avaliação da pontuação técnica:

- 3. Prazo de Entrega:
- O nosso prazo máximo para implantação do CSA é de 30 (trinta) dias.

### **Requisitos Desejáveis - Peso 5**

**O Conjunto de Sistemas Aplicativos deverá atender aos itens constantes da Relação de Requisitos Desejáveis pré-definidos conforme informações abaixo:** 

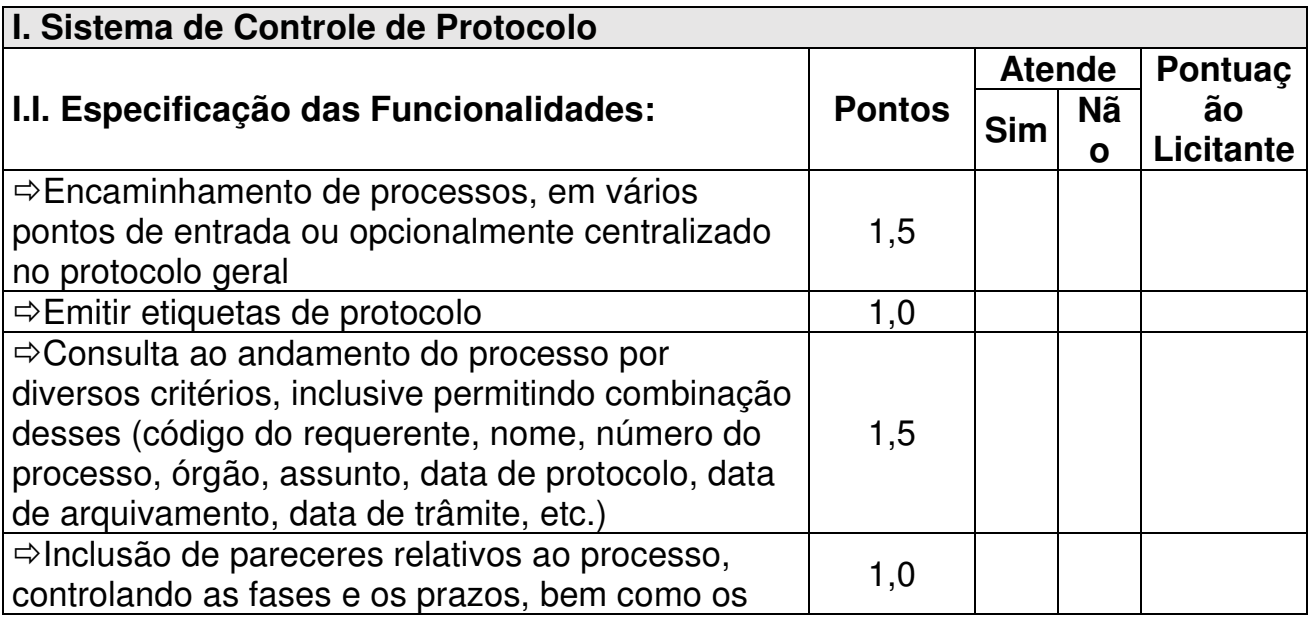
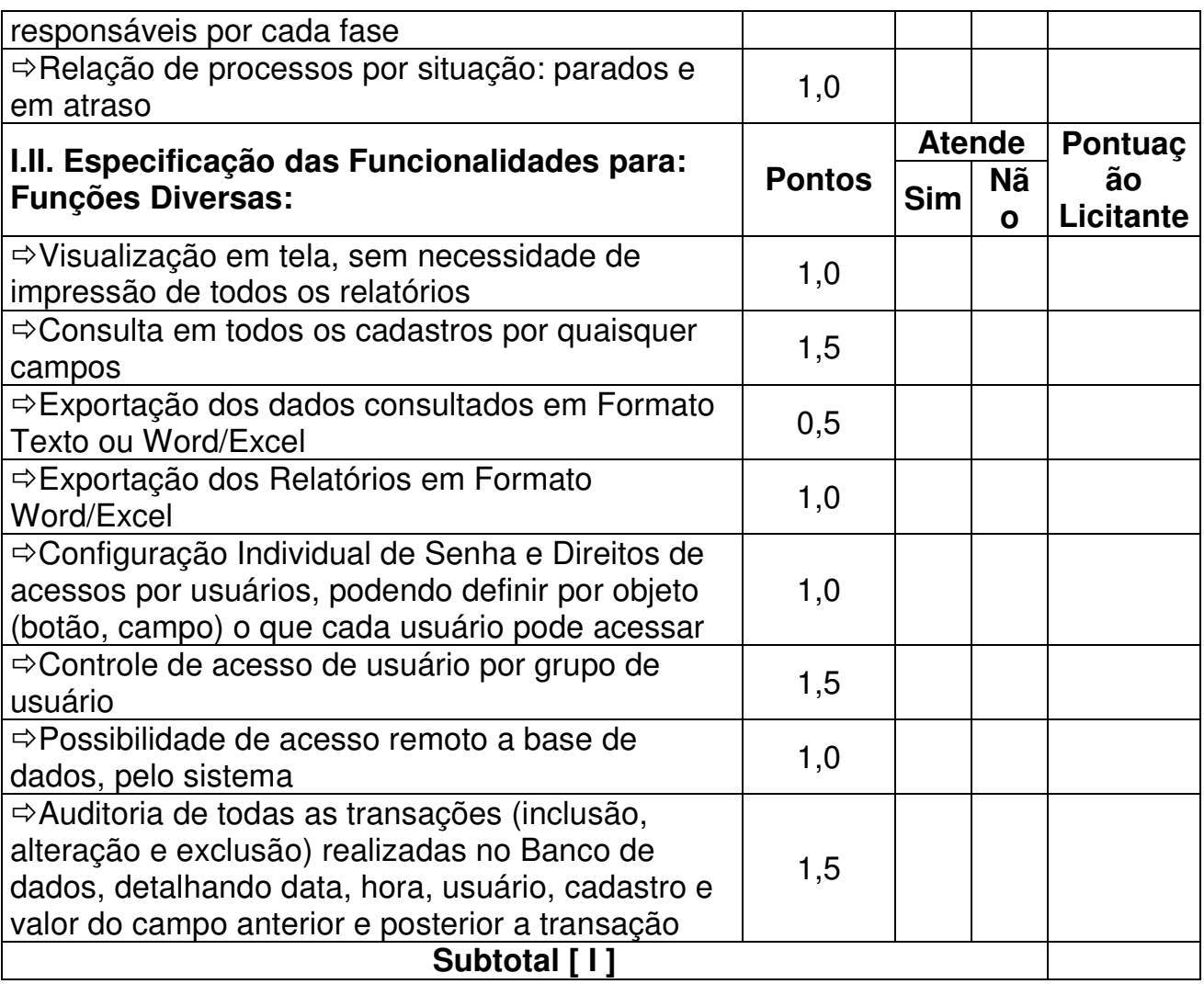

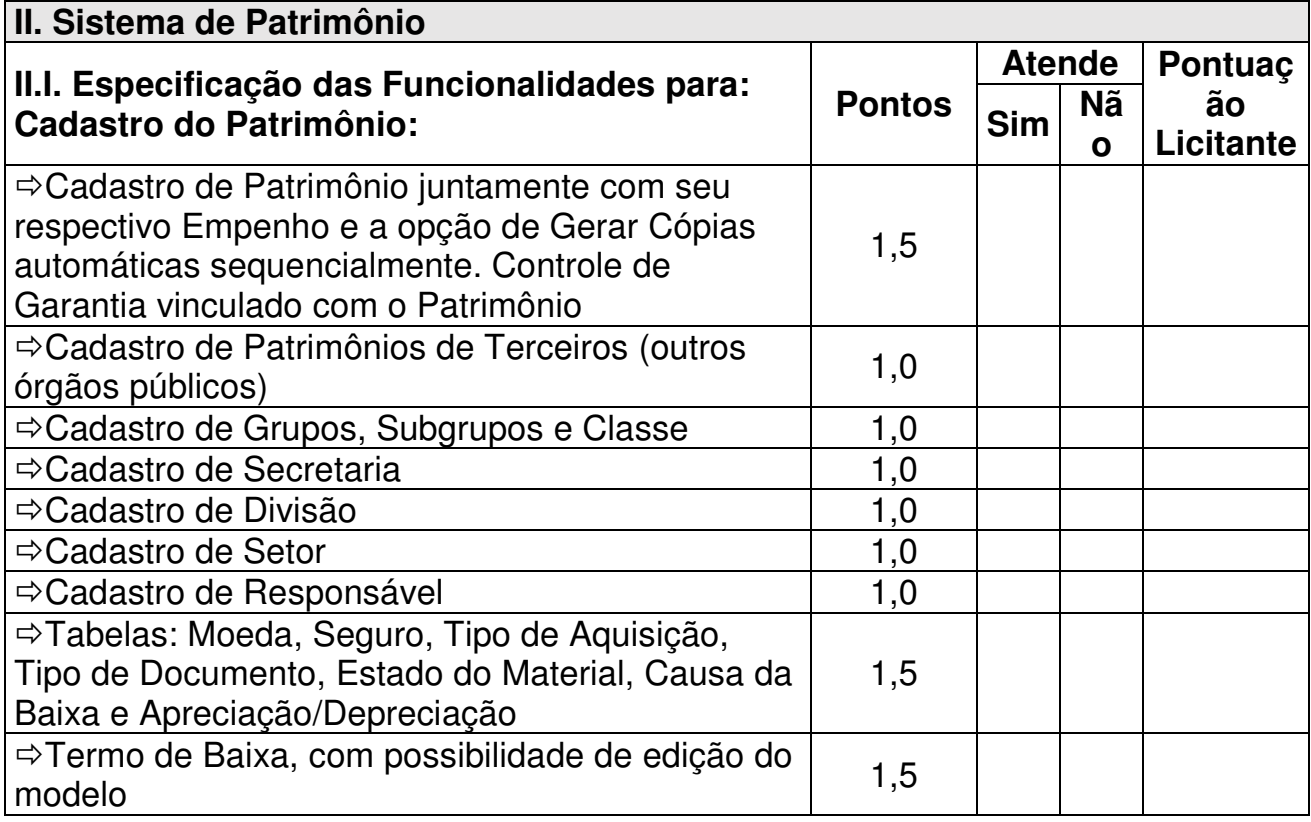

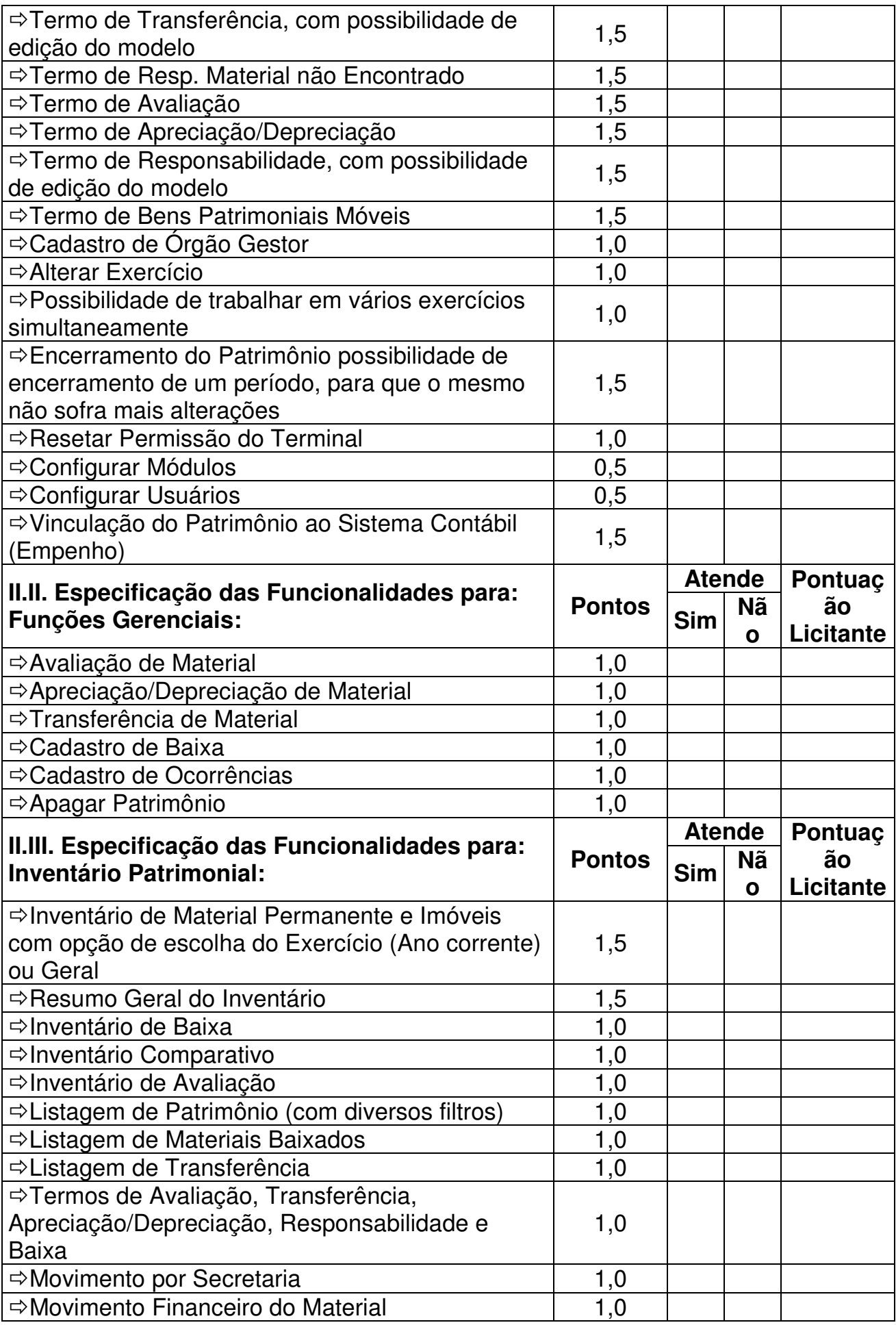

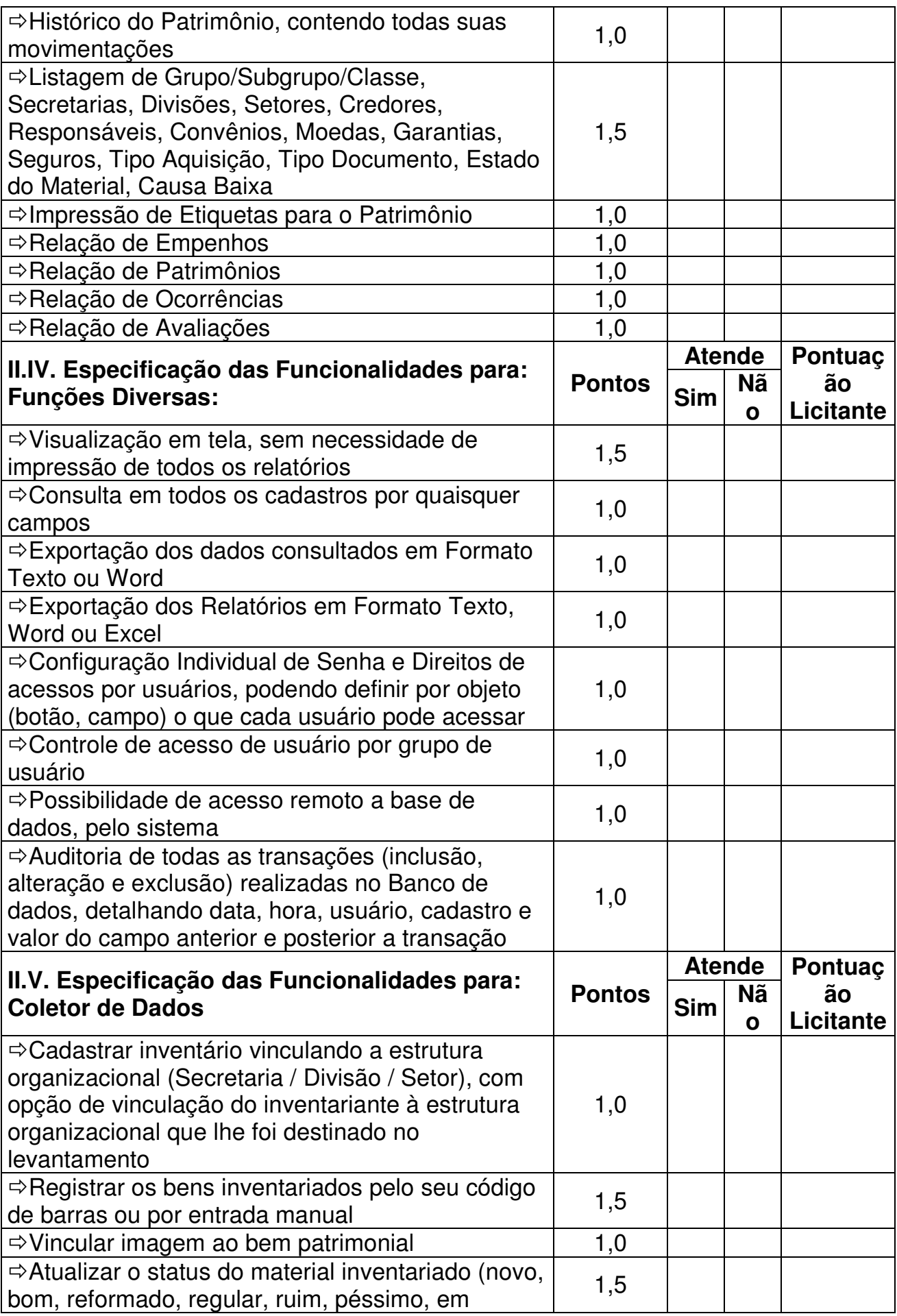

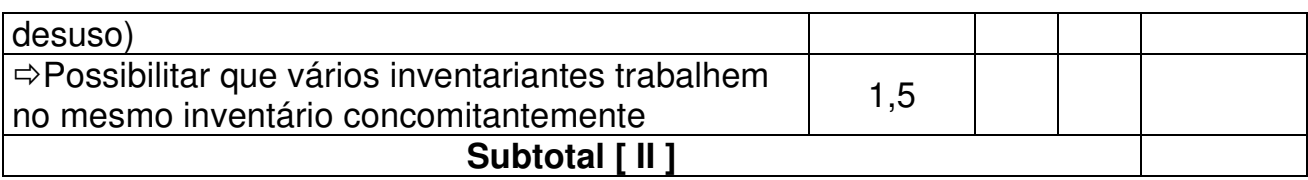

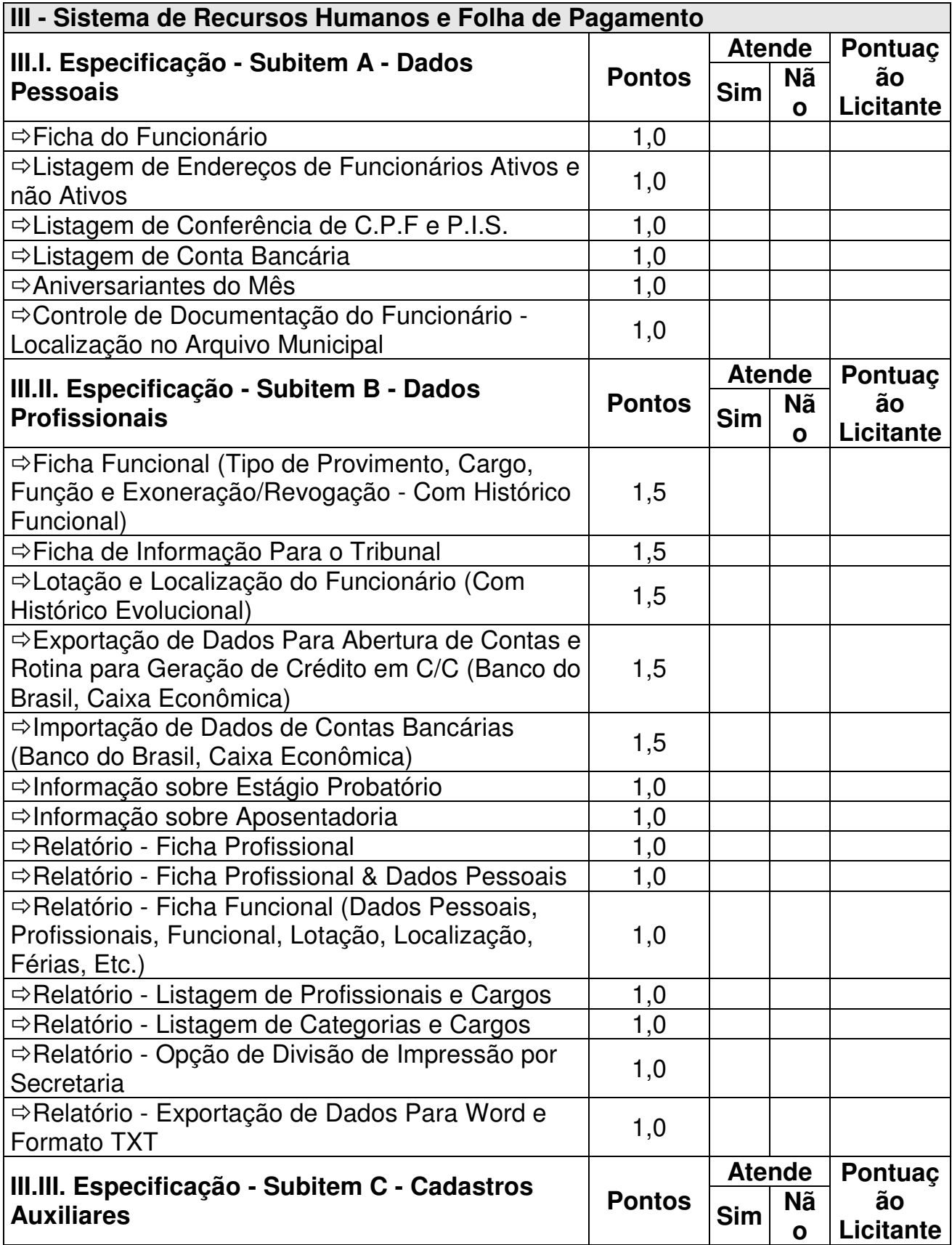

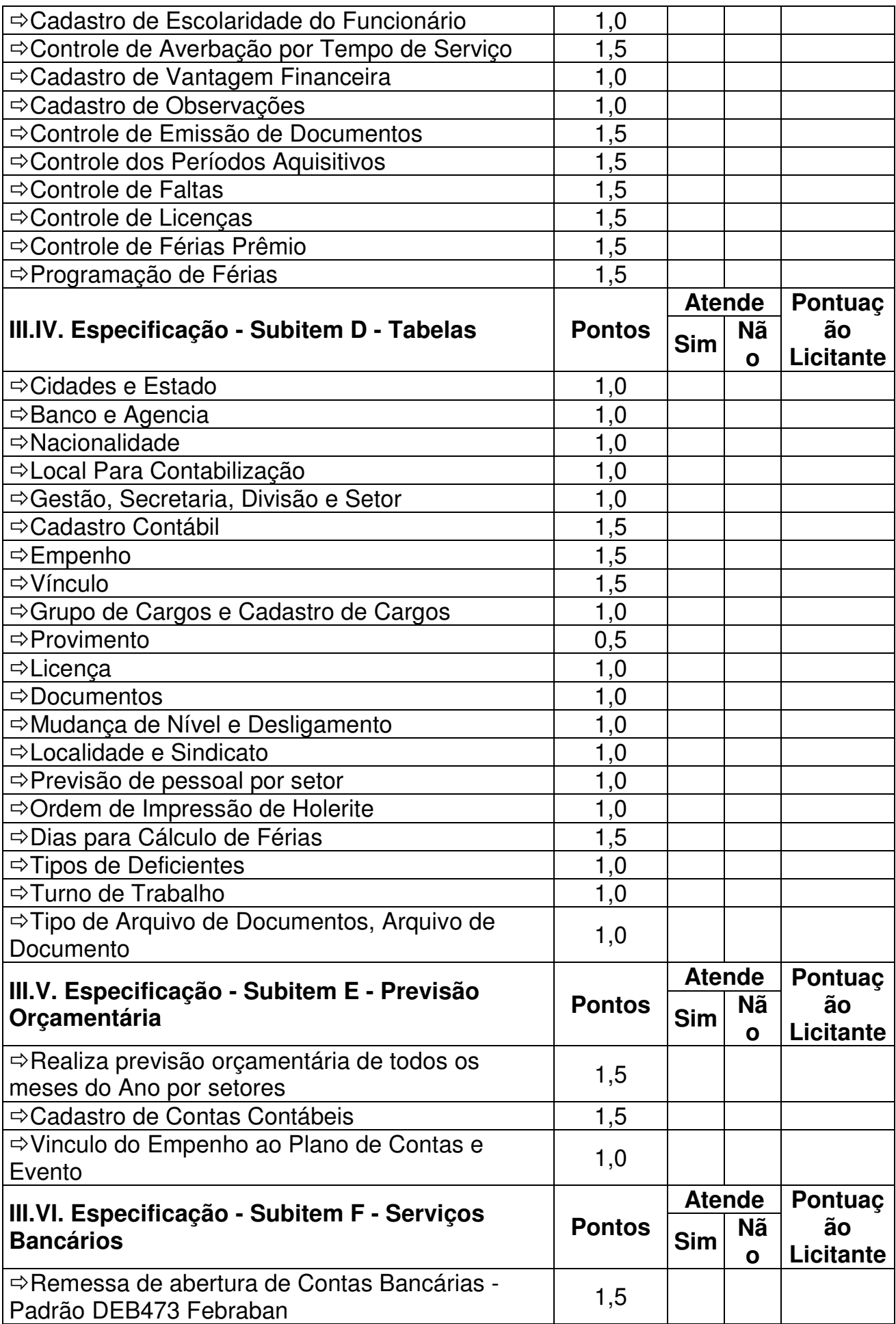

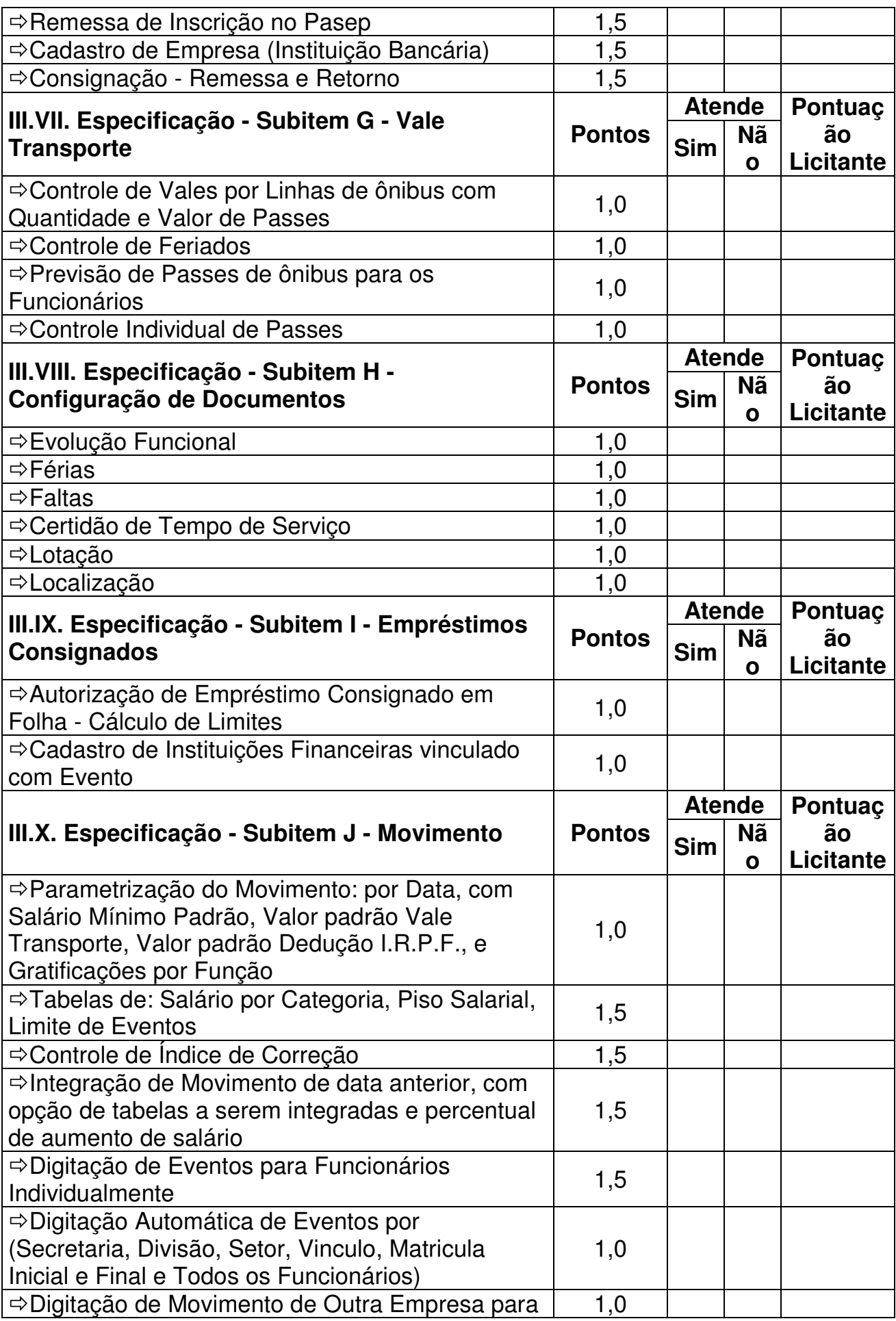

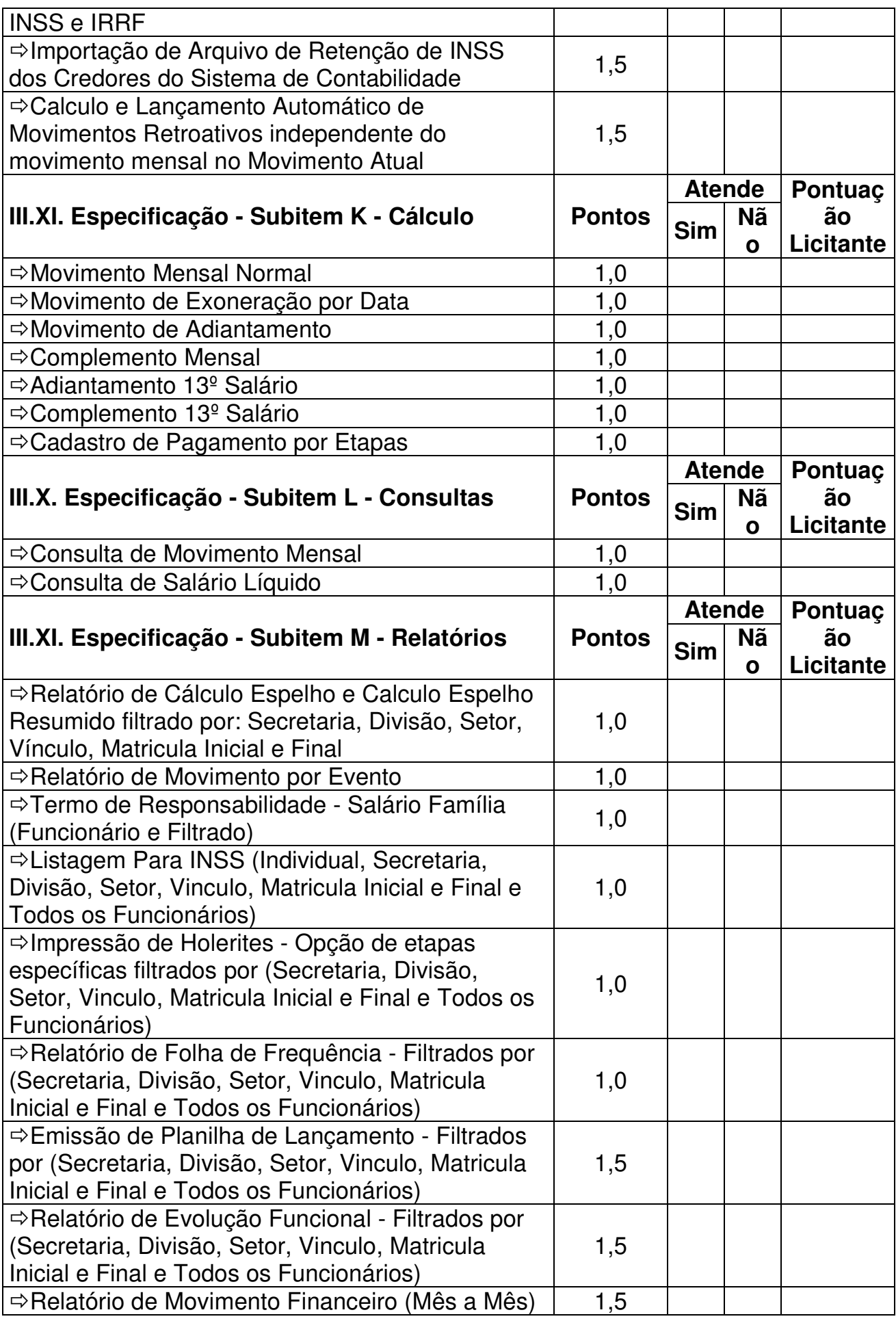

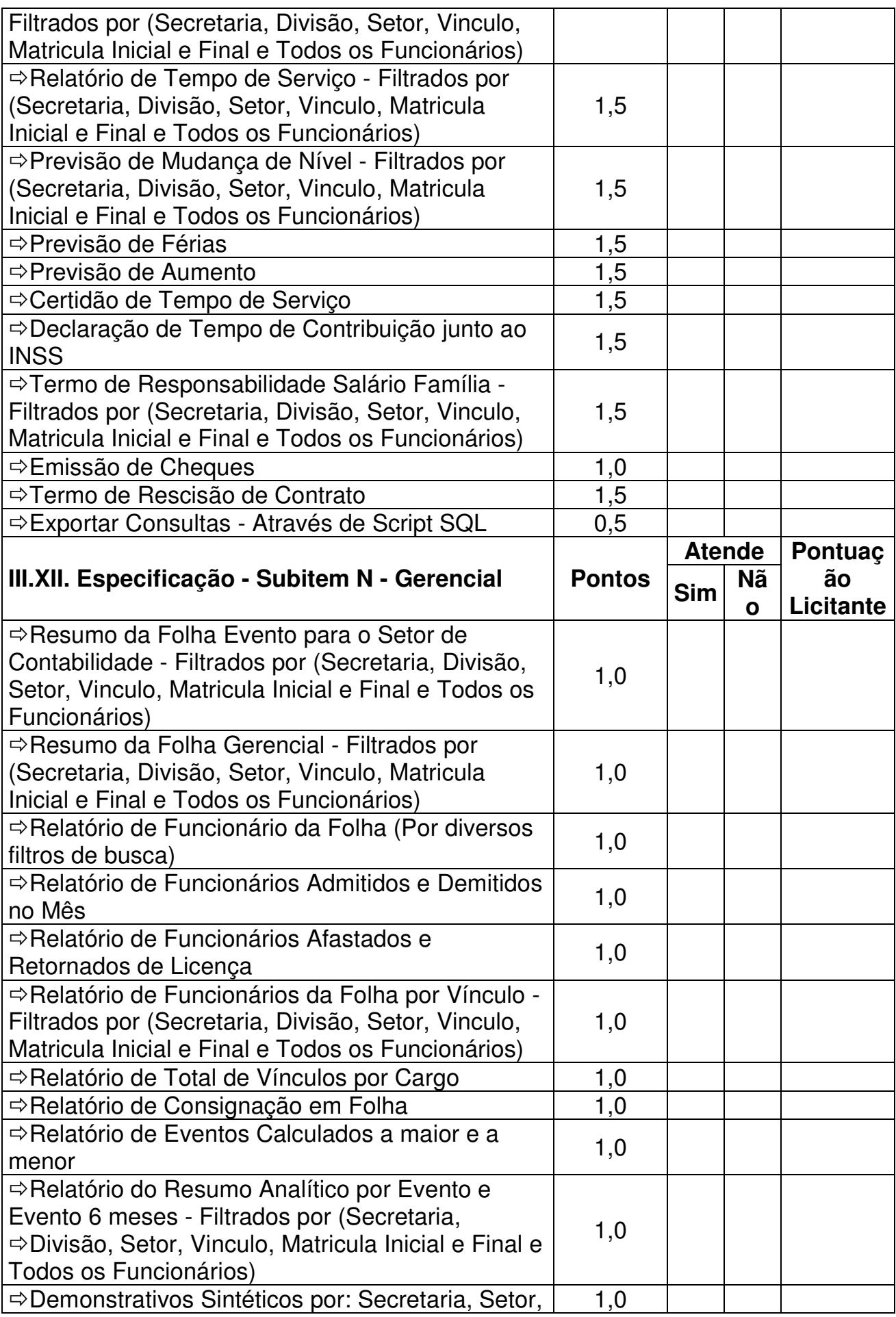

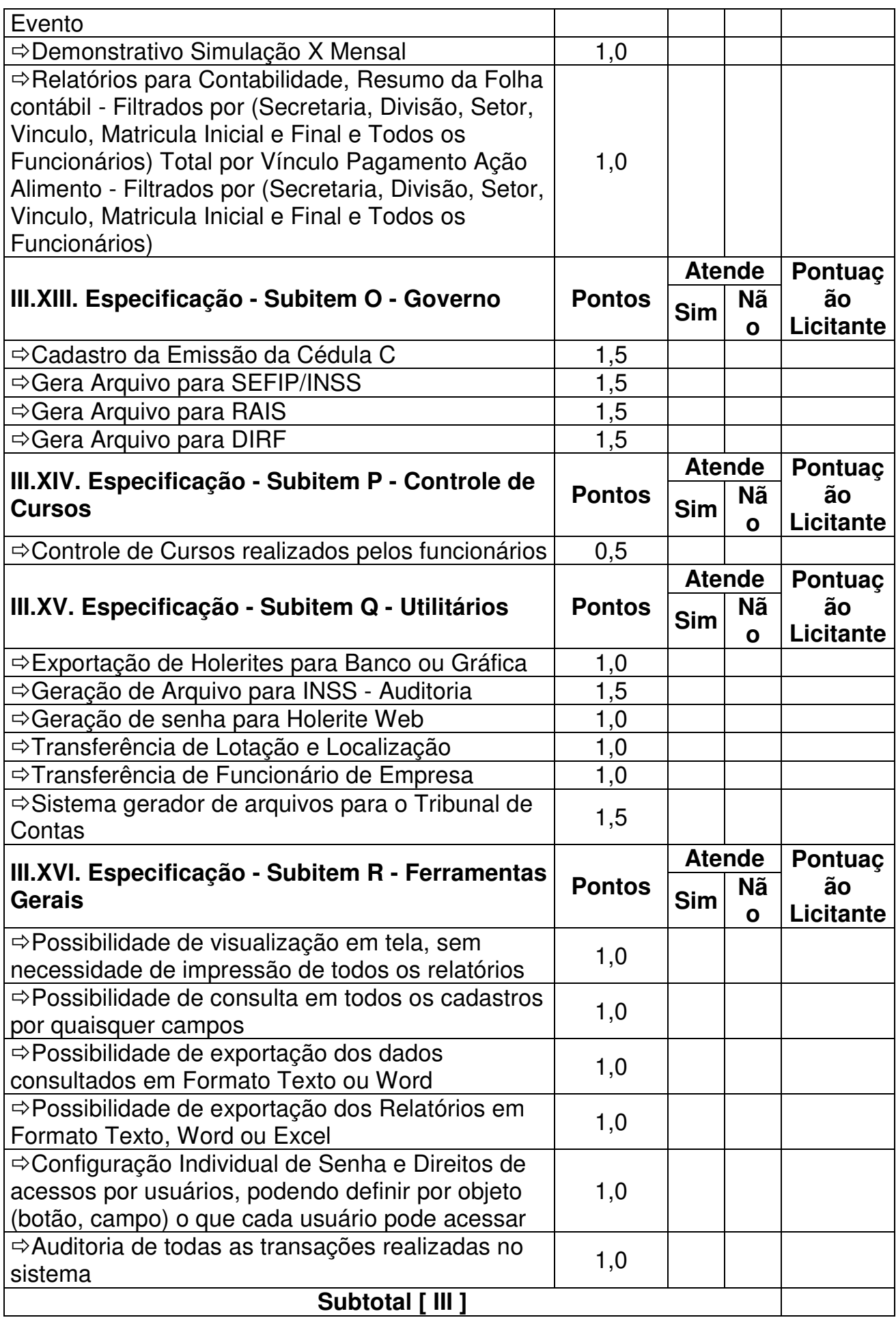

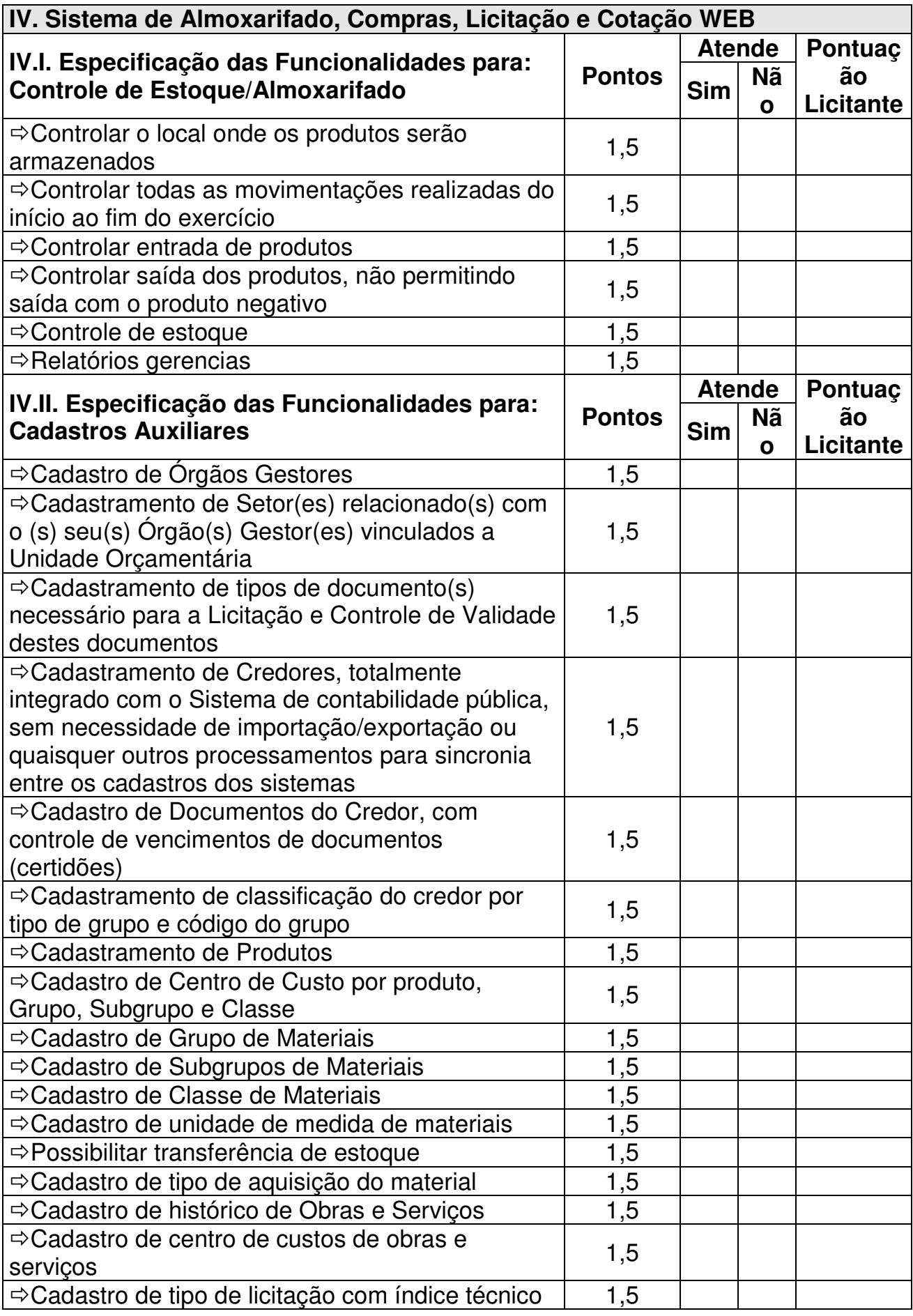

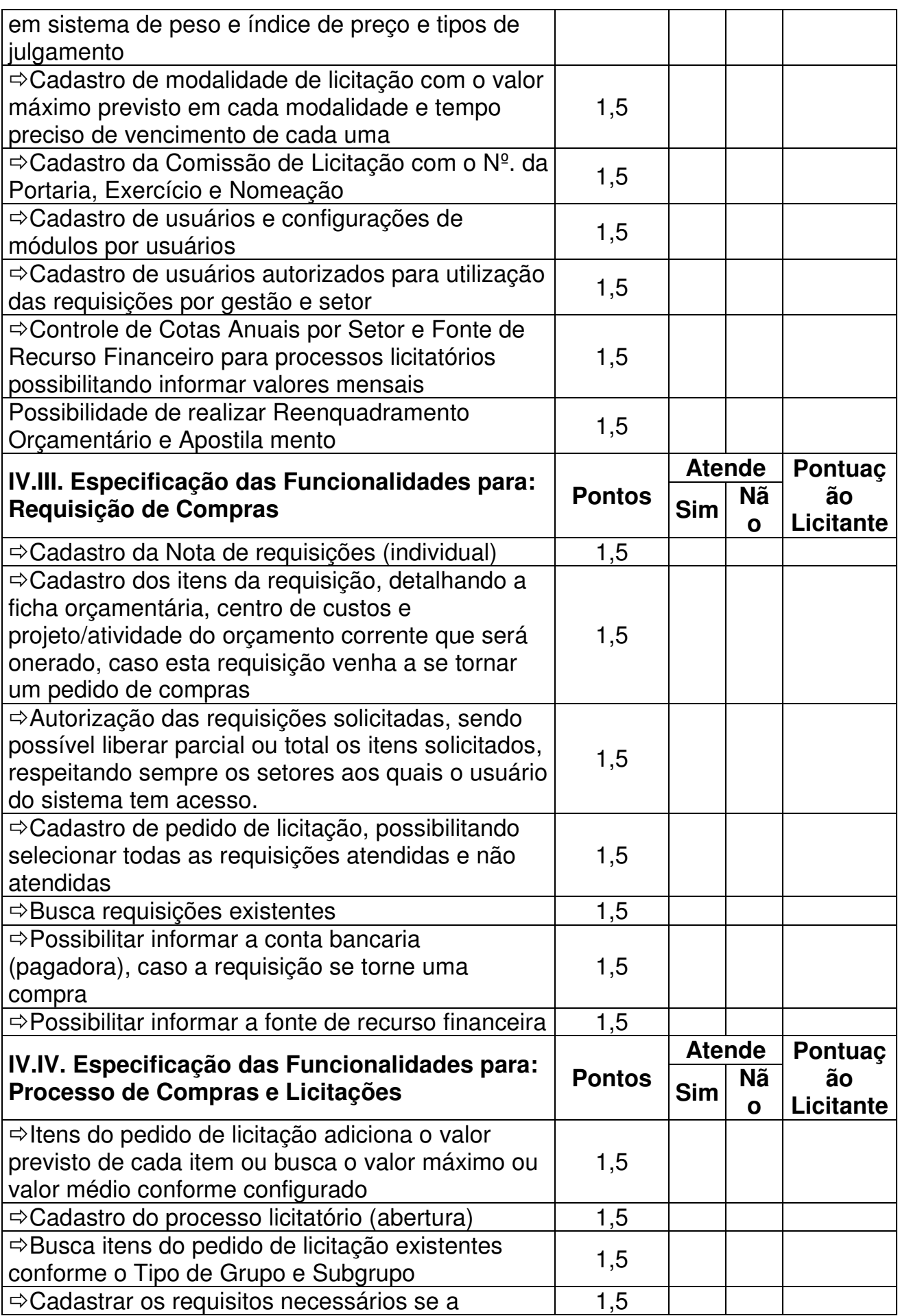

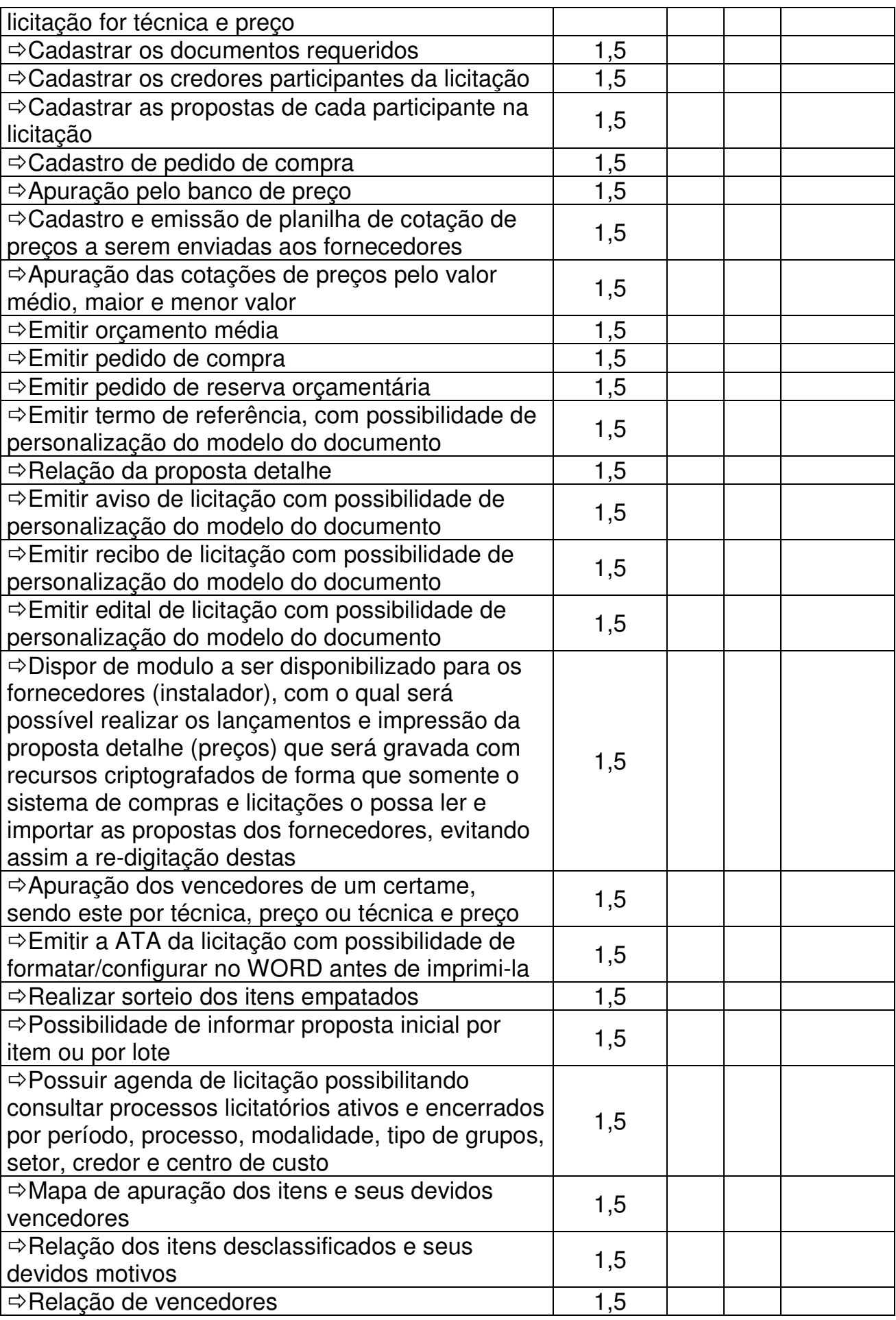

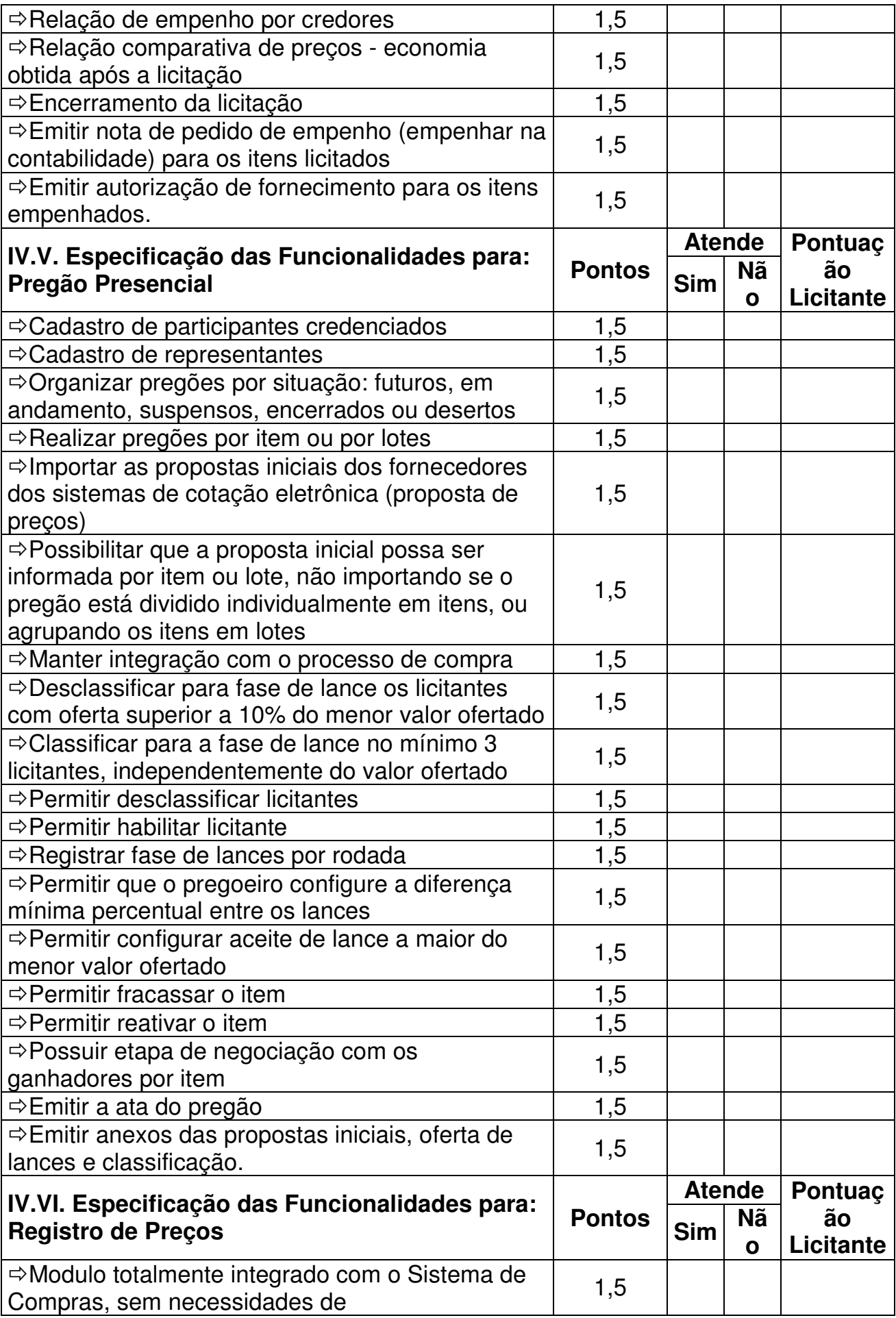

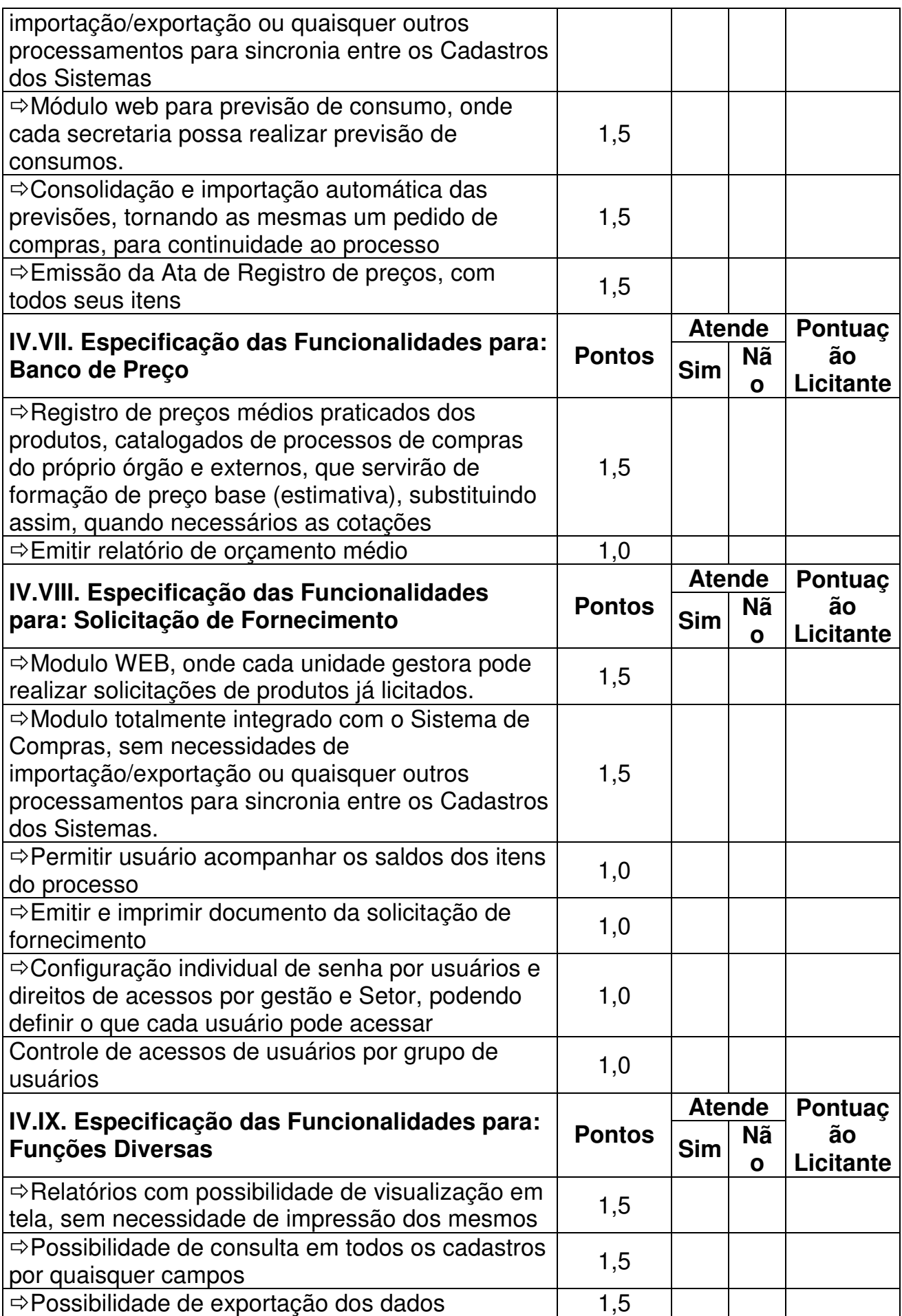

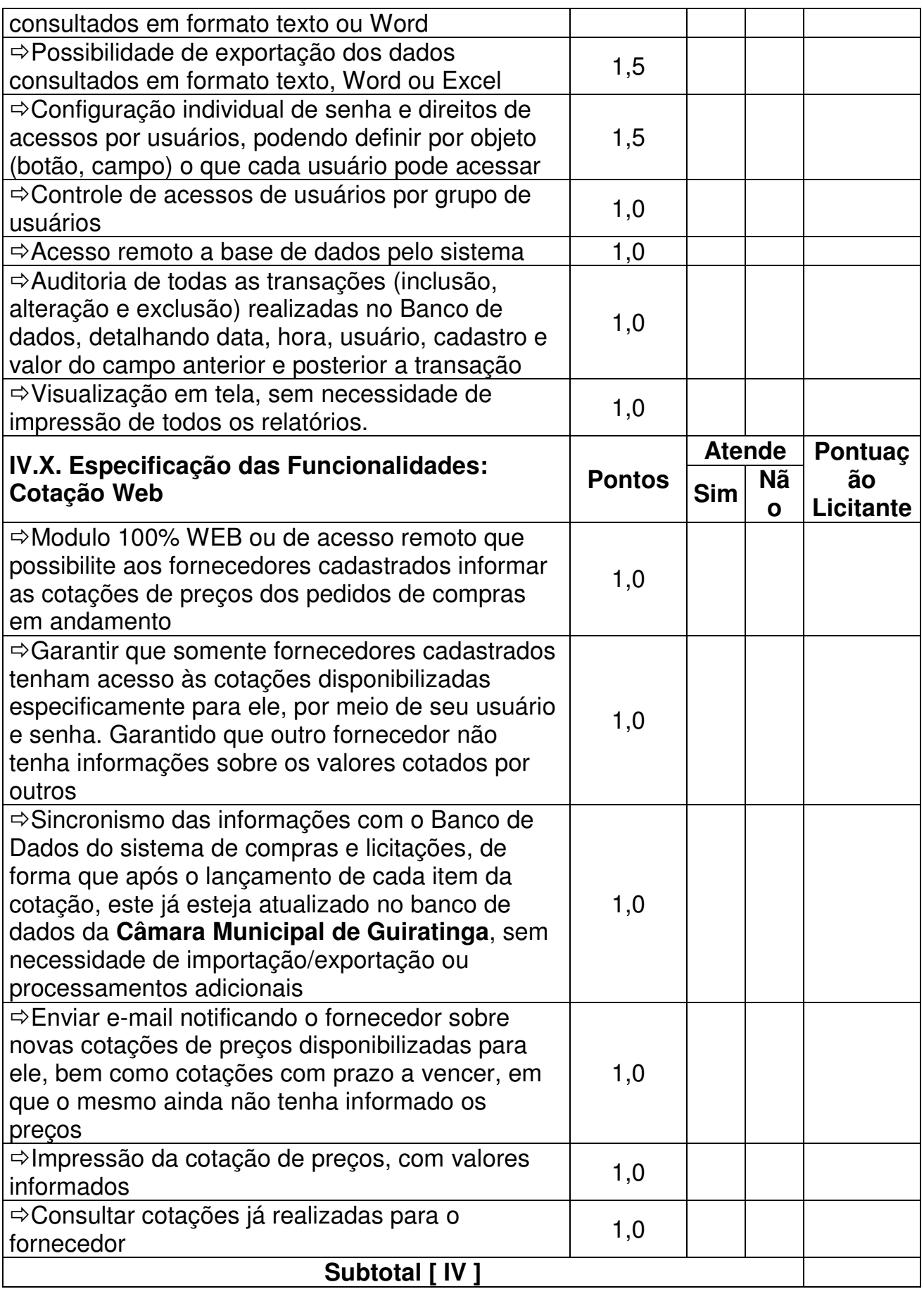

# **V. Sistema de Planejamento (PPA, LDO e LOA) e Contabilidade Pública**

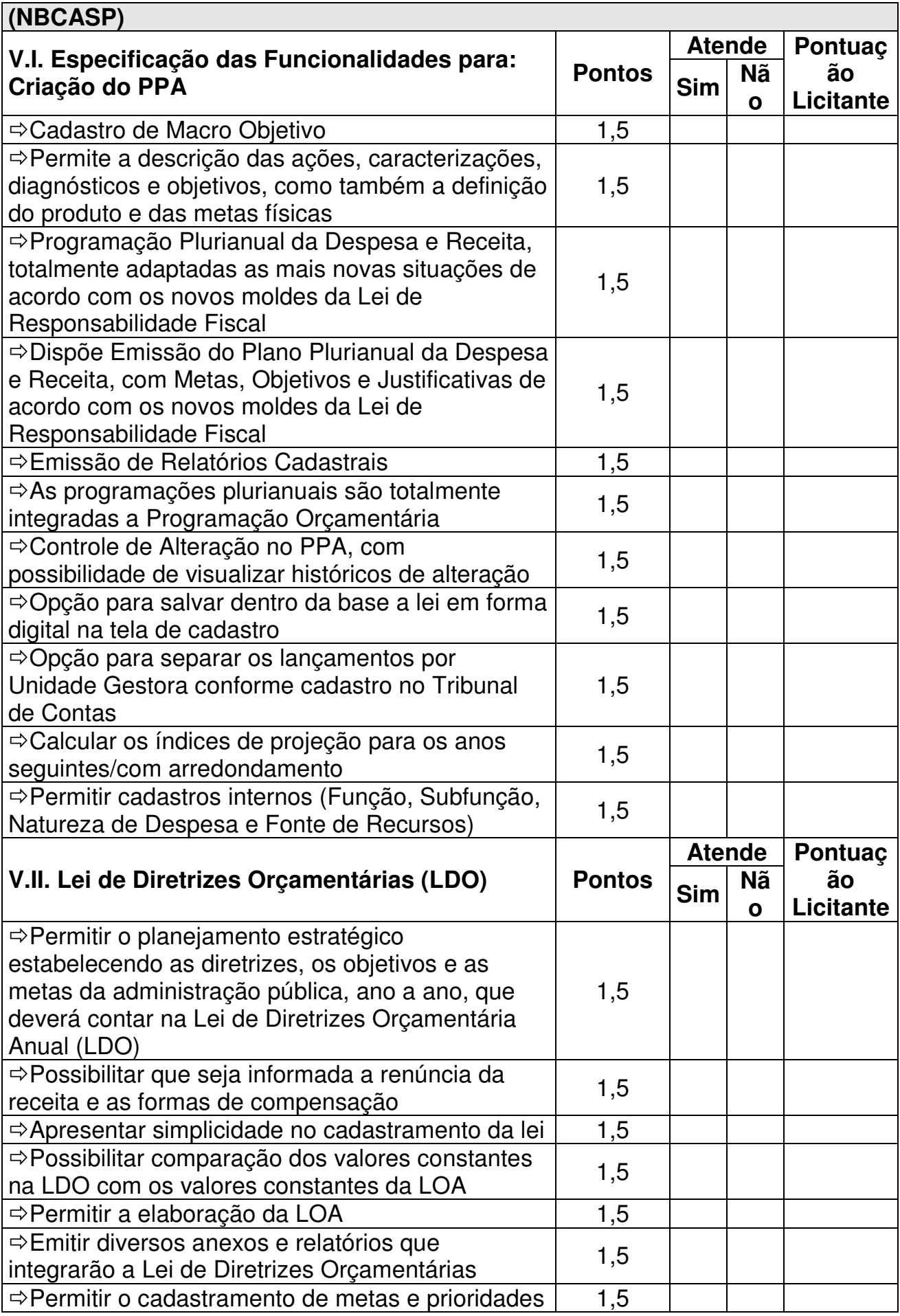

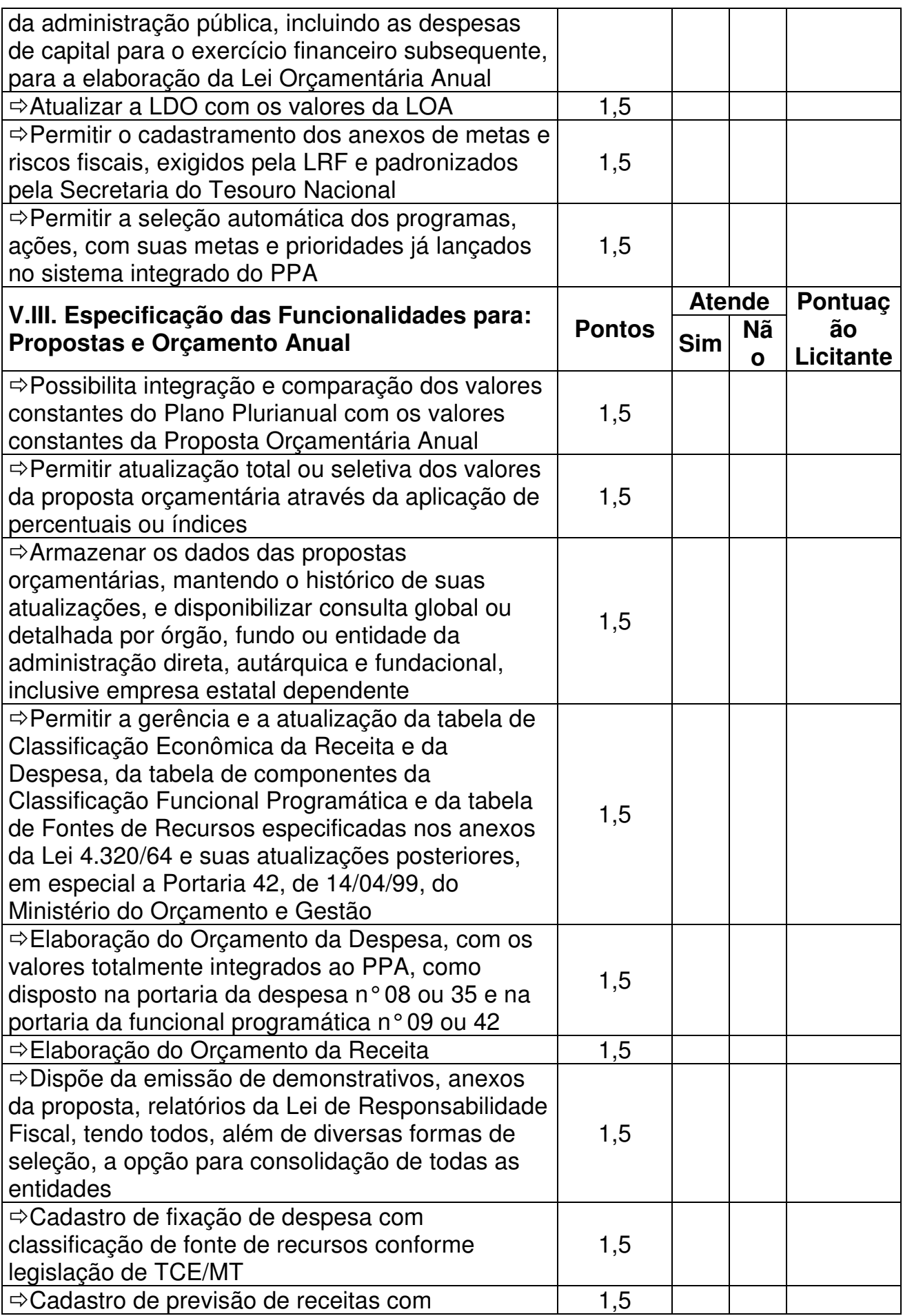

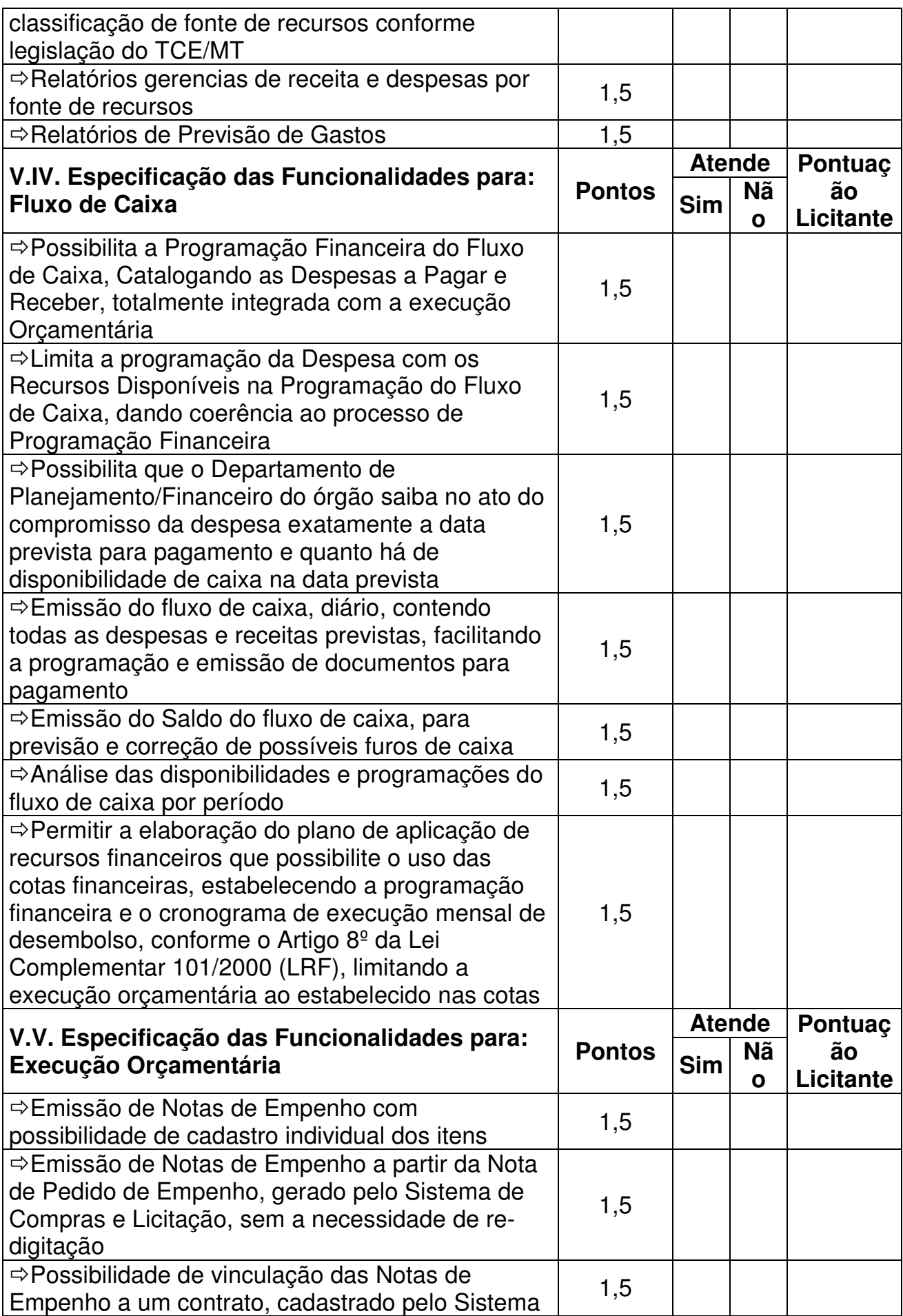

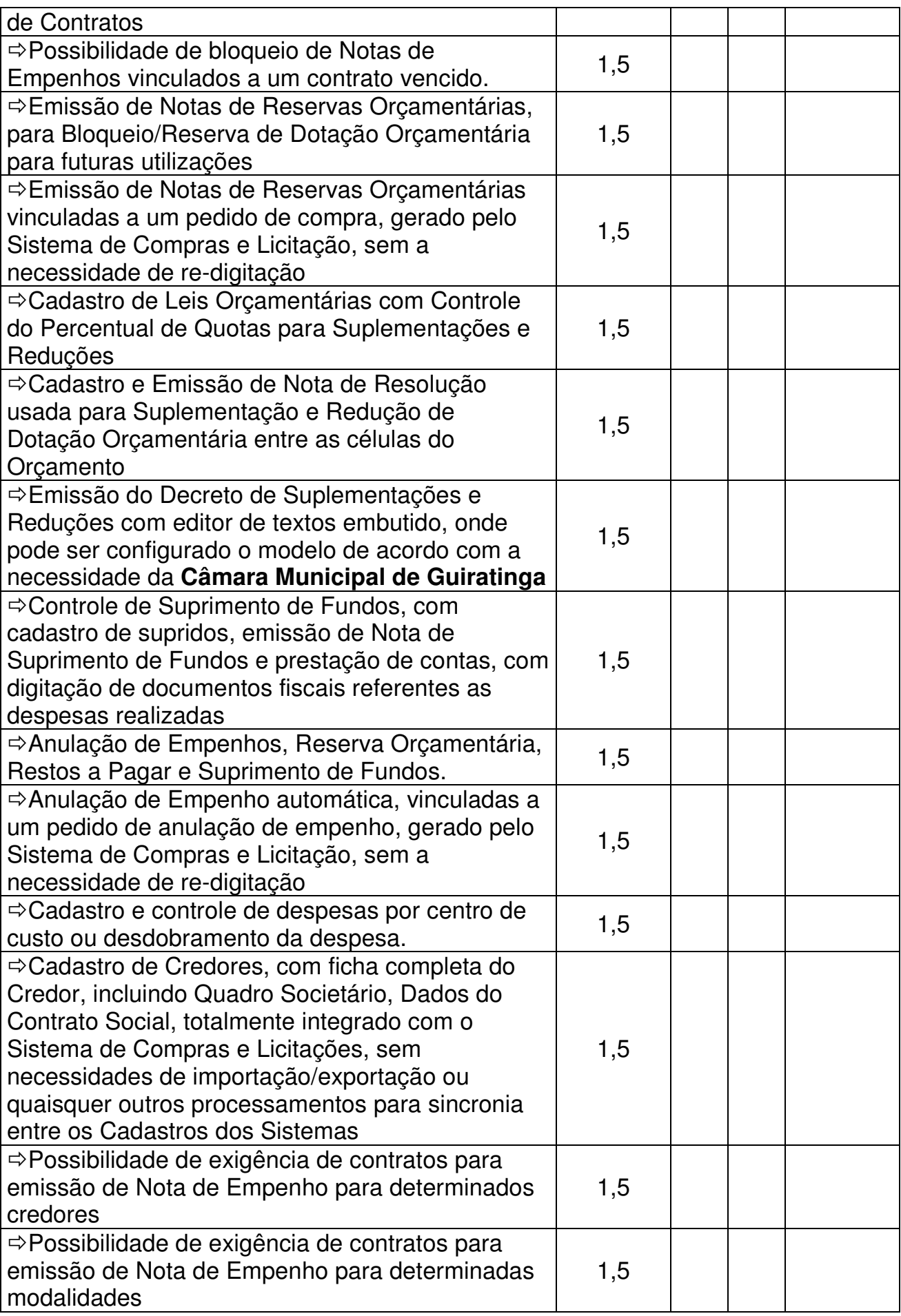

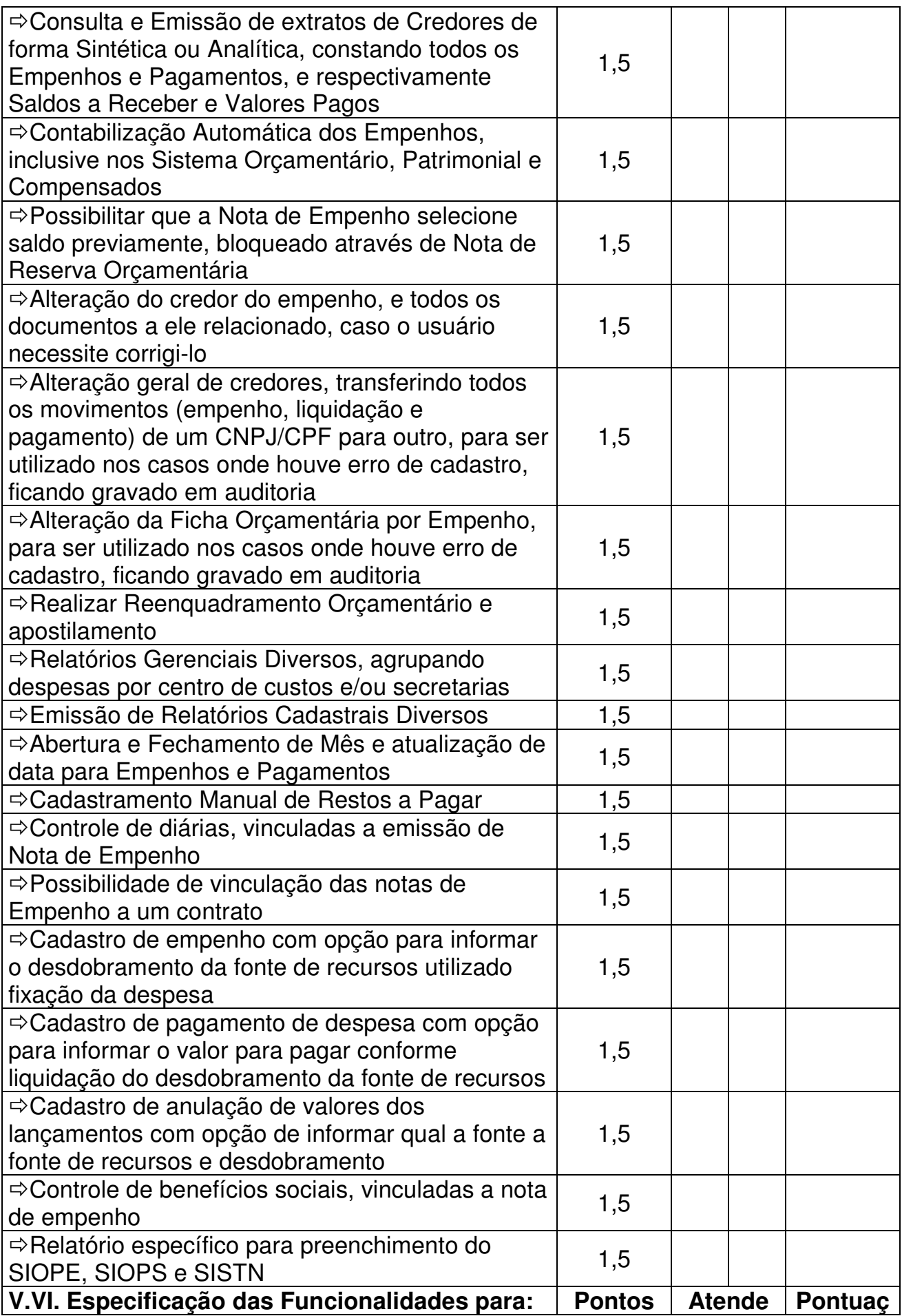

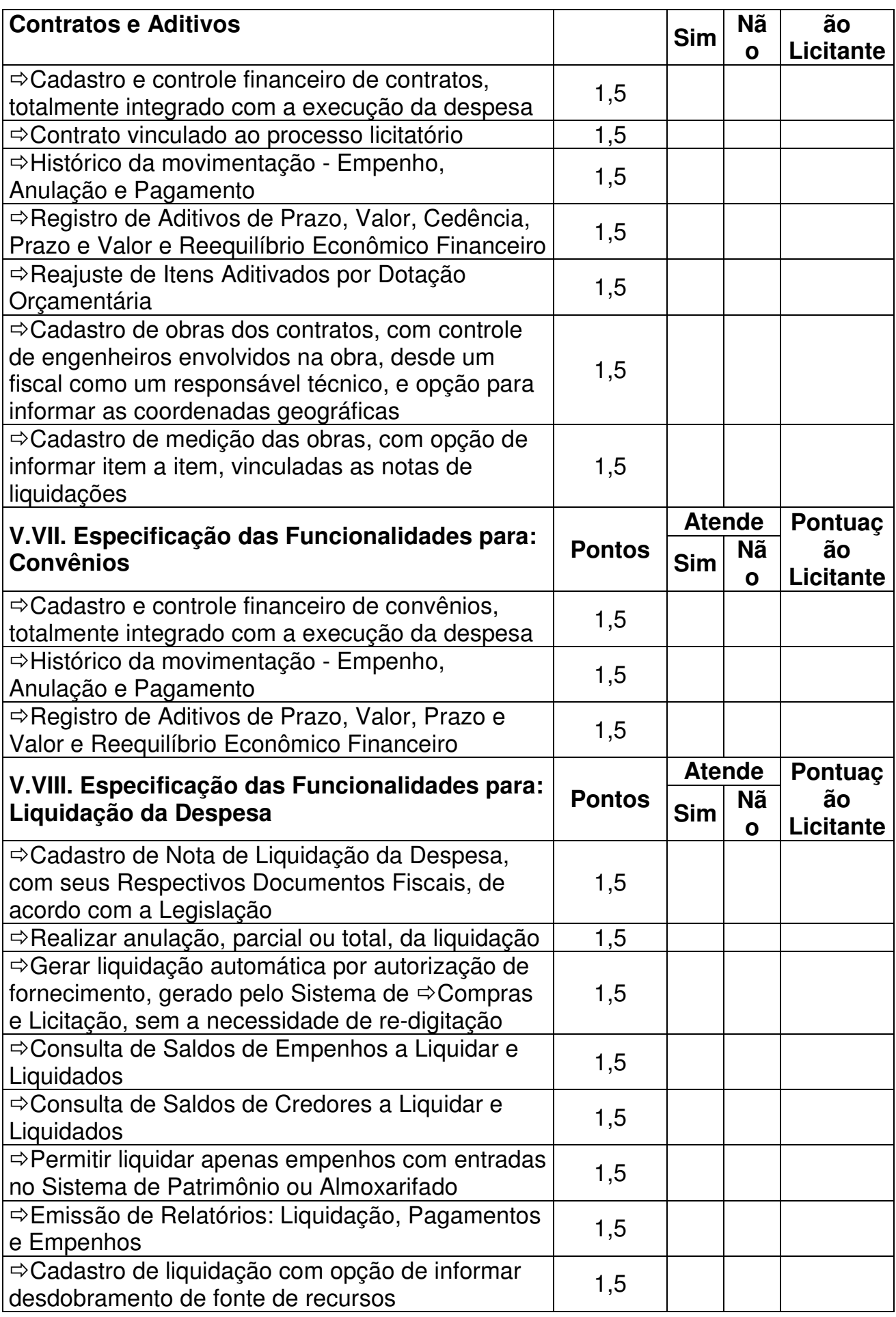

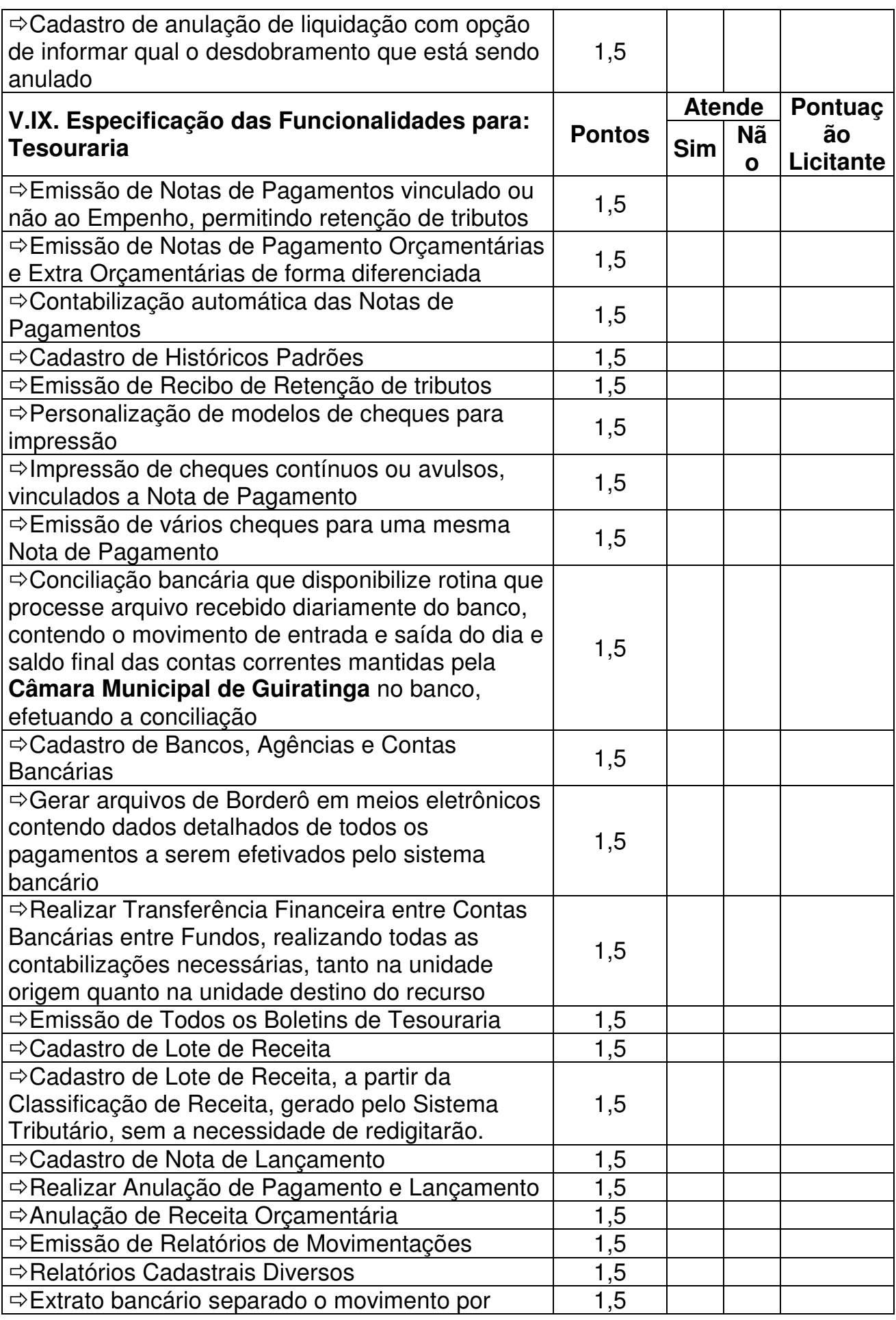

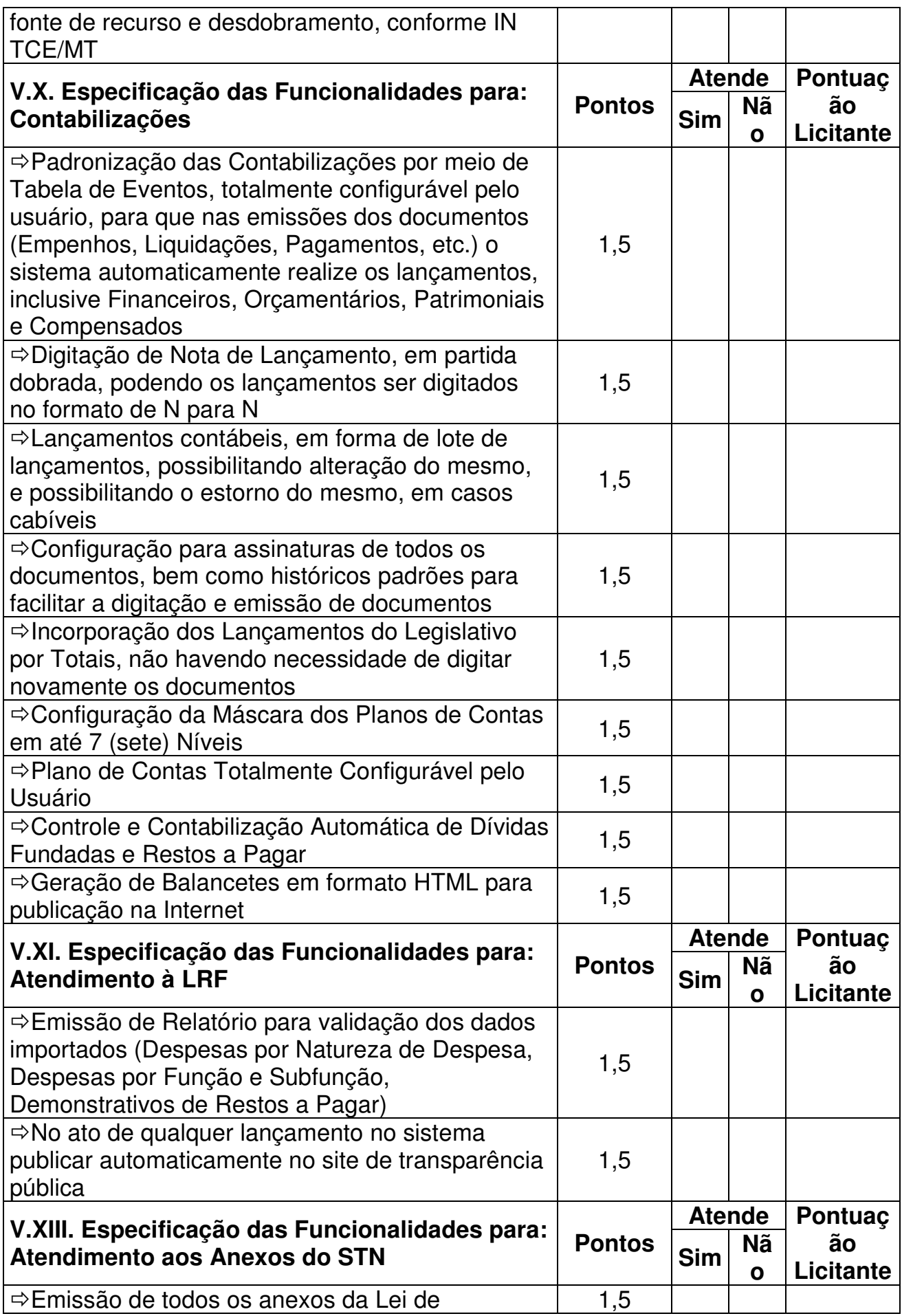

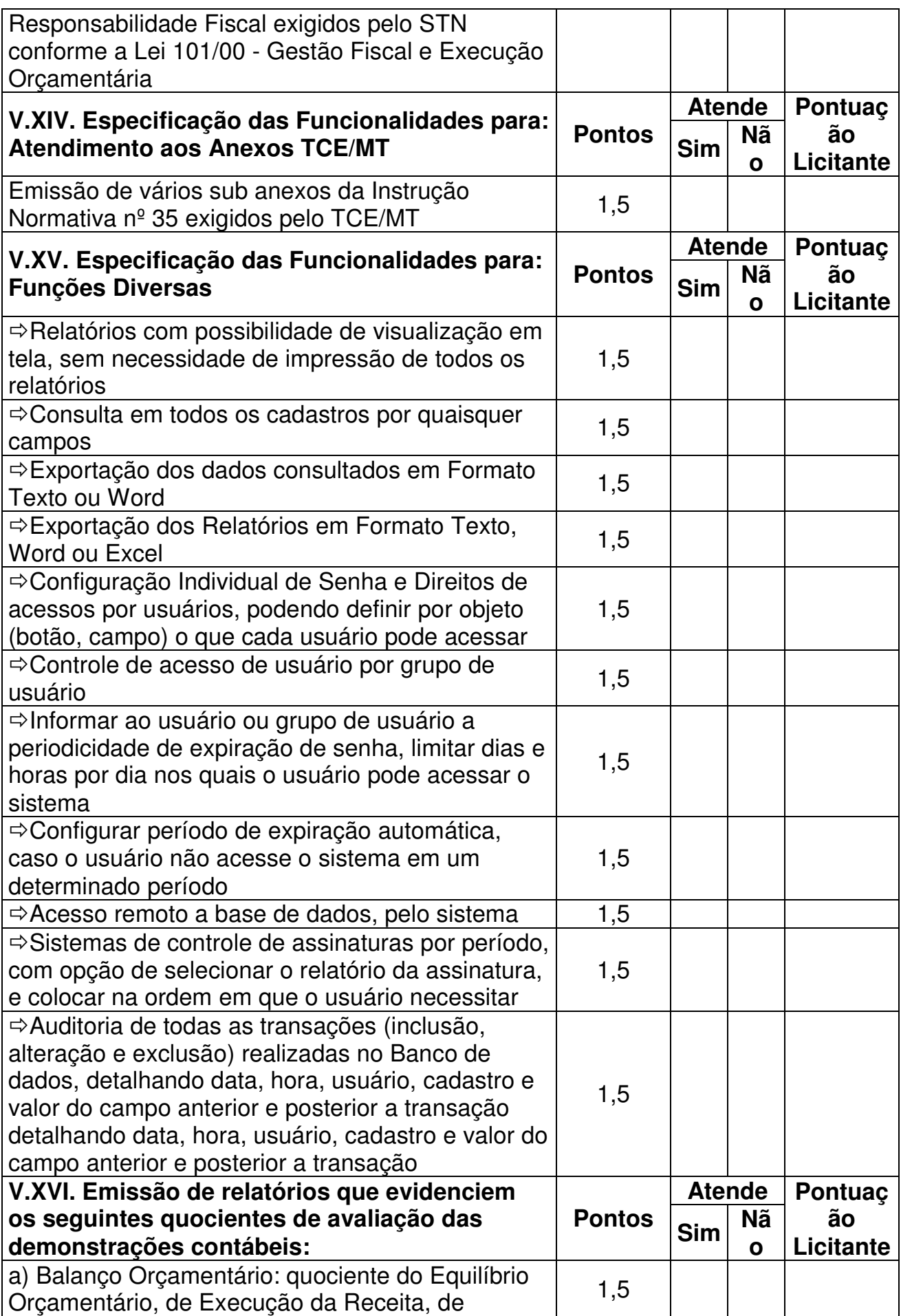

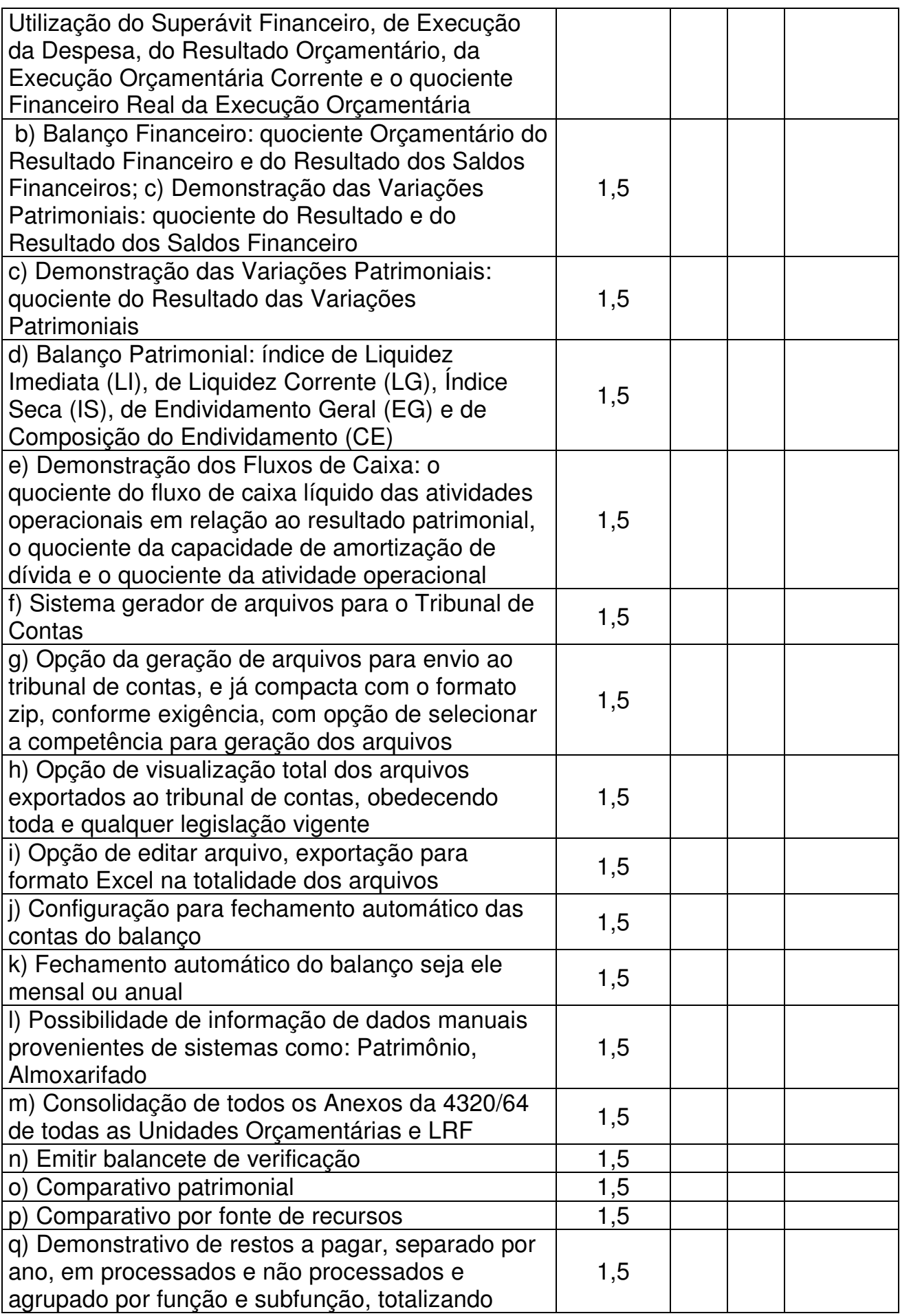

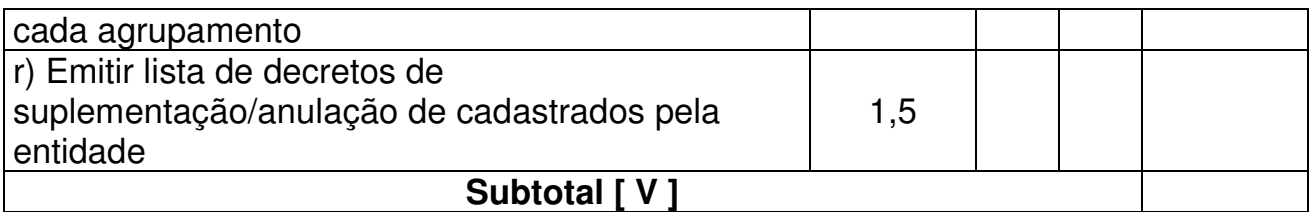

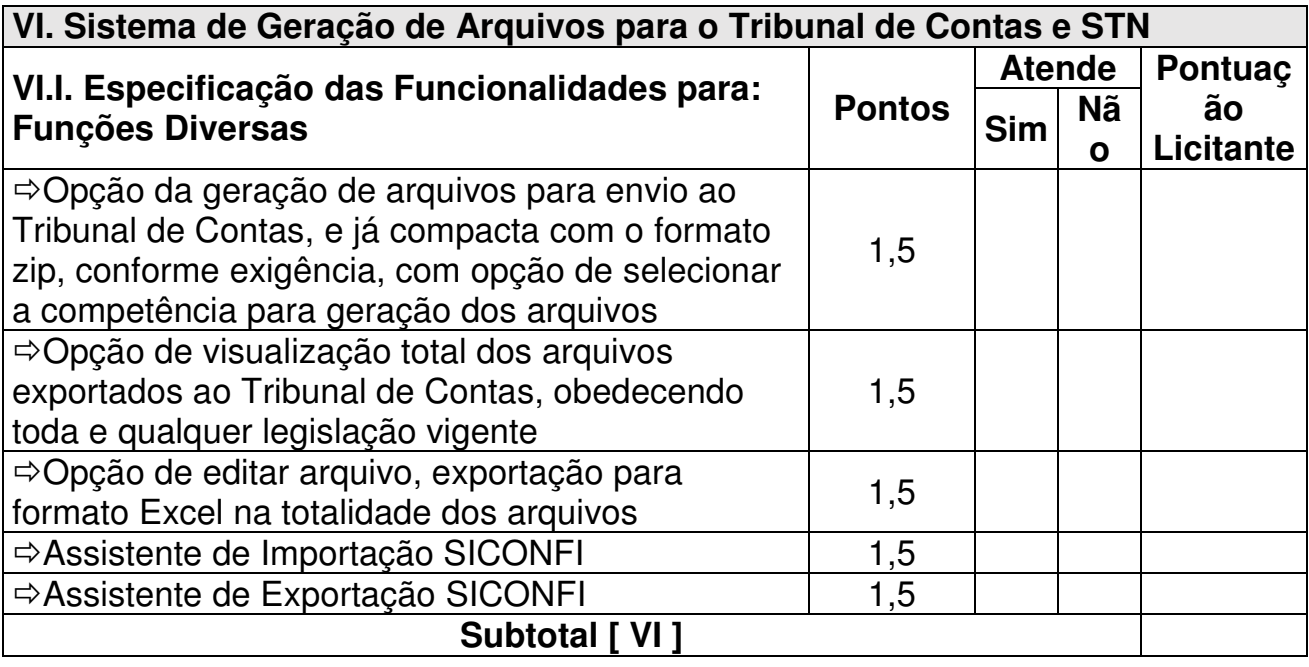

#### **VII. Sistema Portal Transparência (Lei Complementar Nº 131 de 27 de maio de 2009) - WEB**

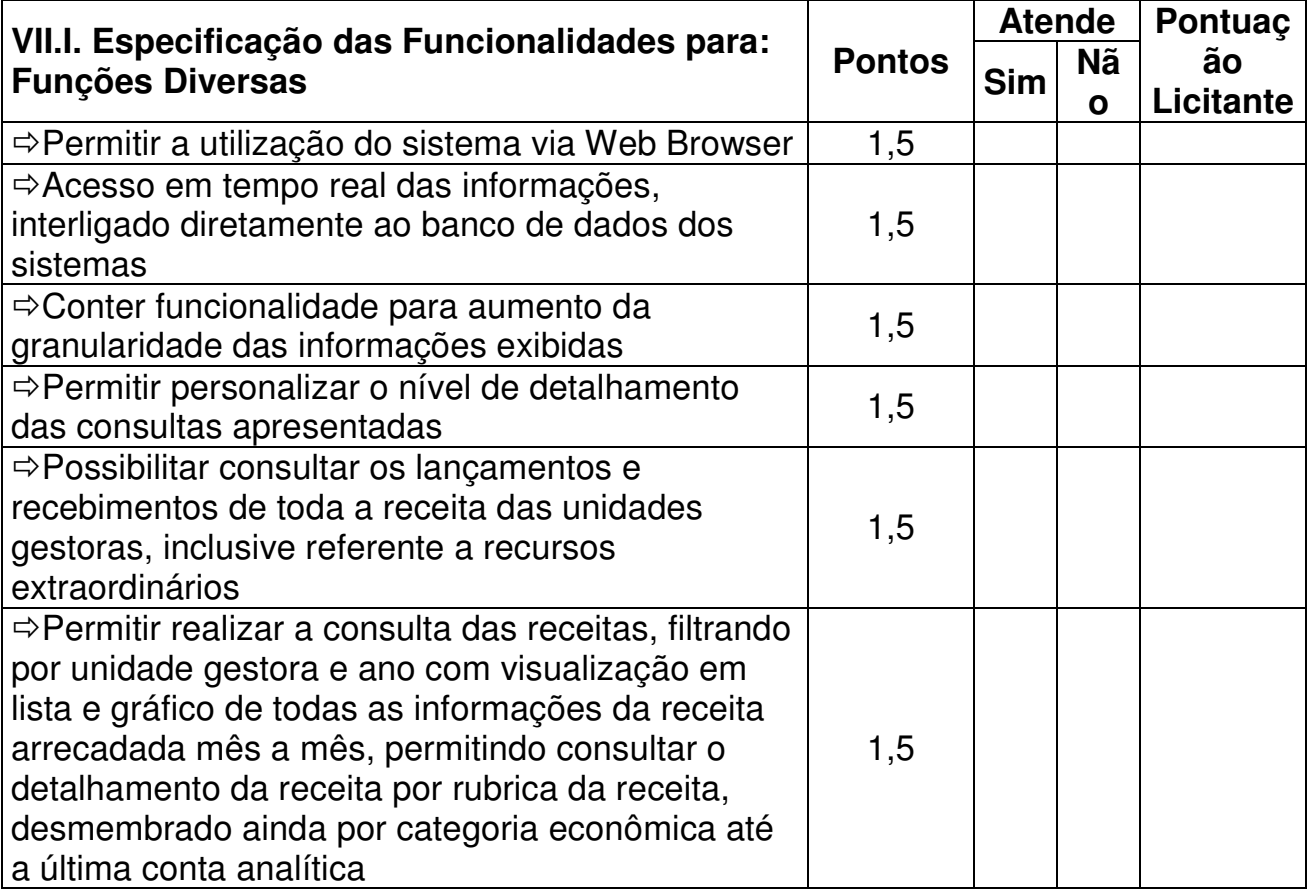

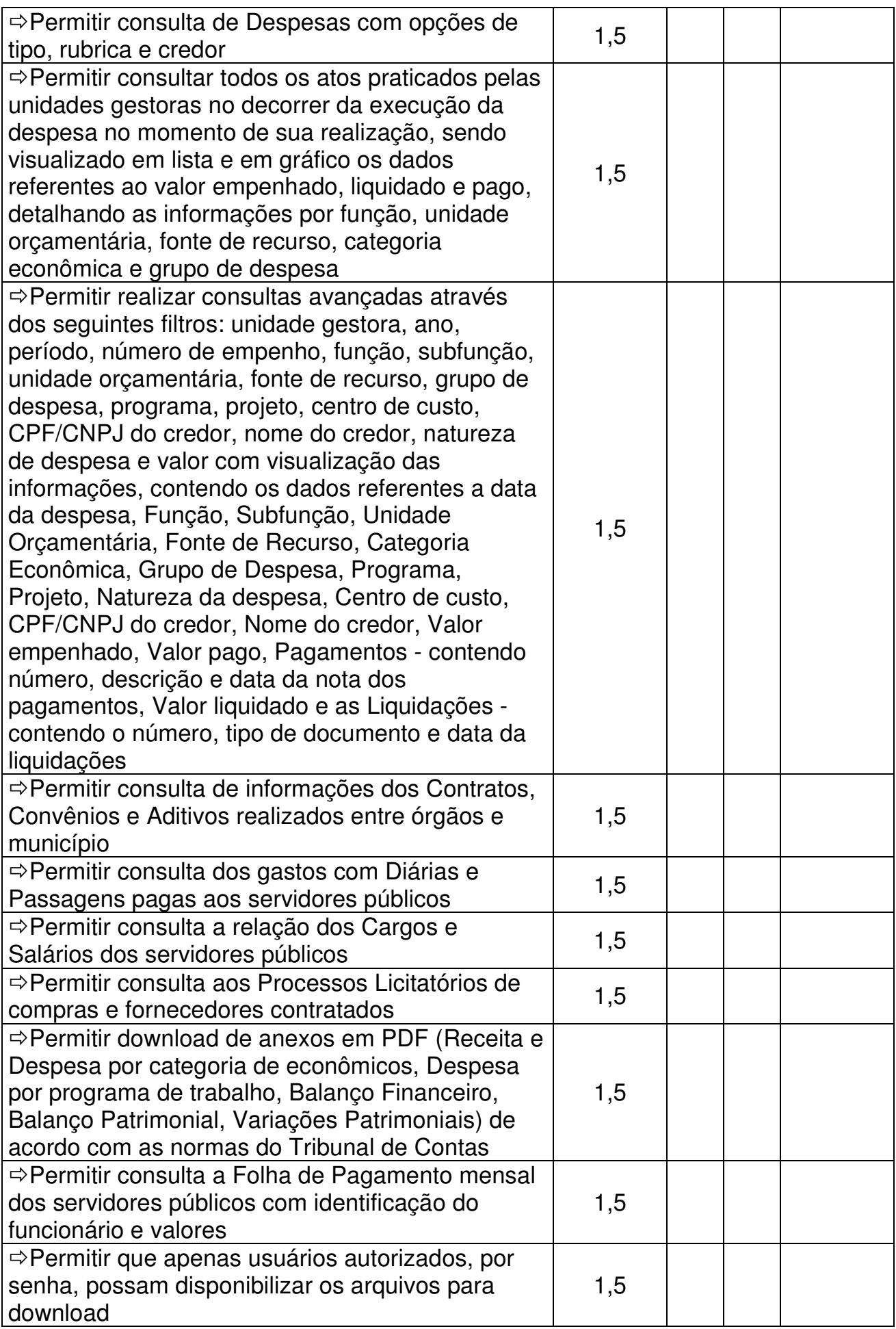

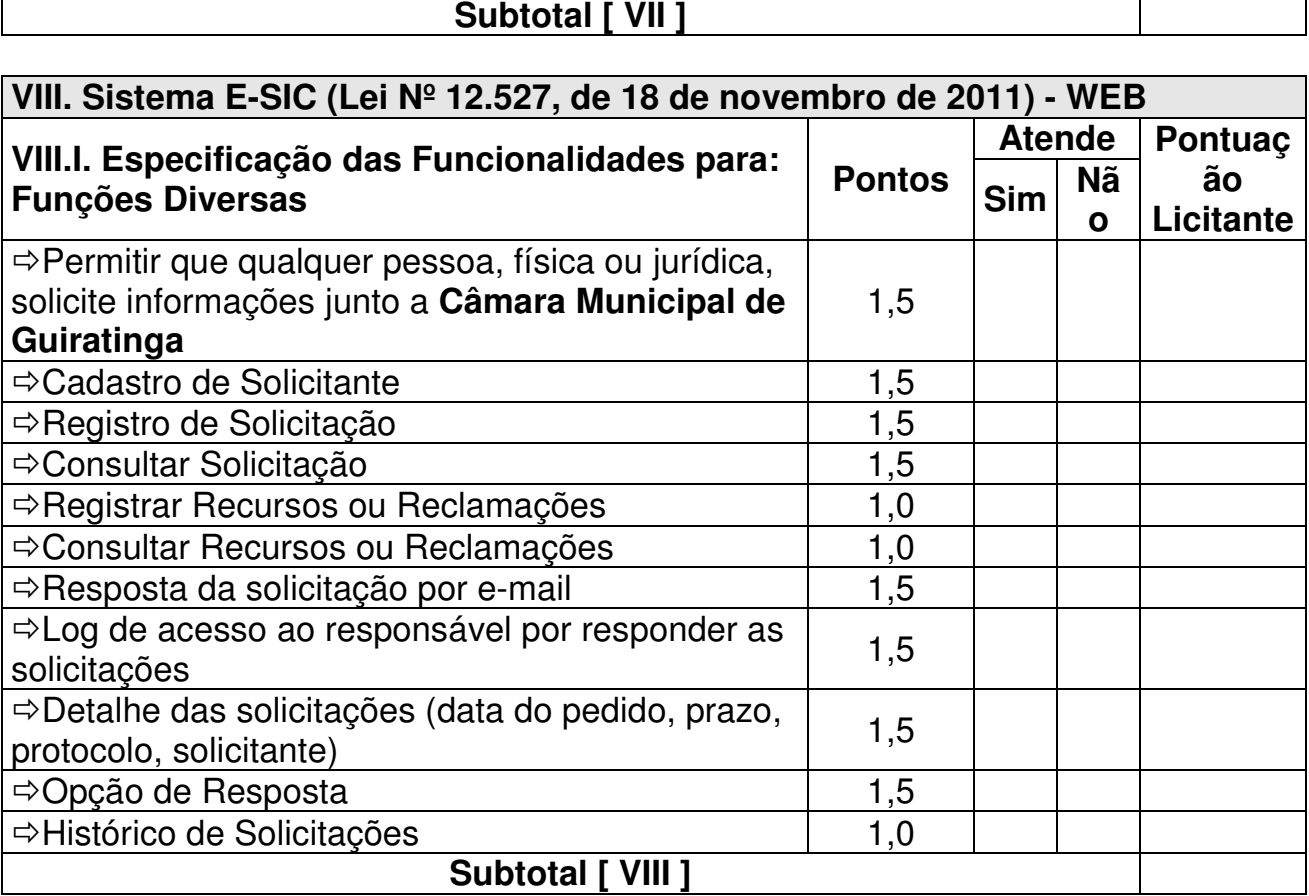

ń

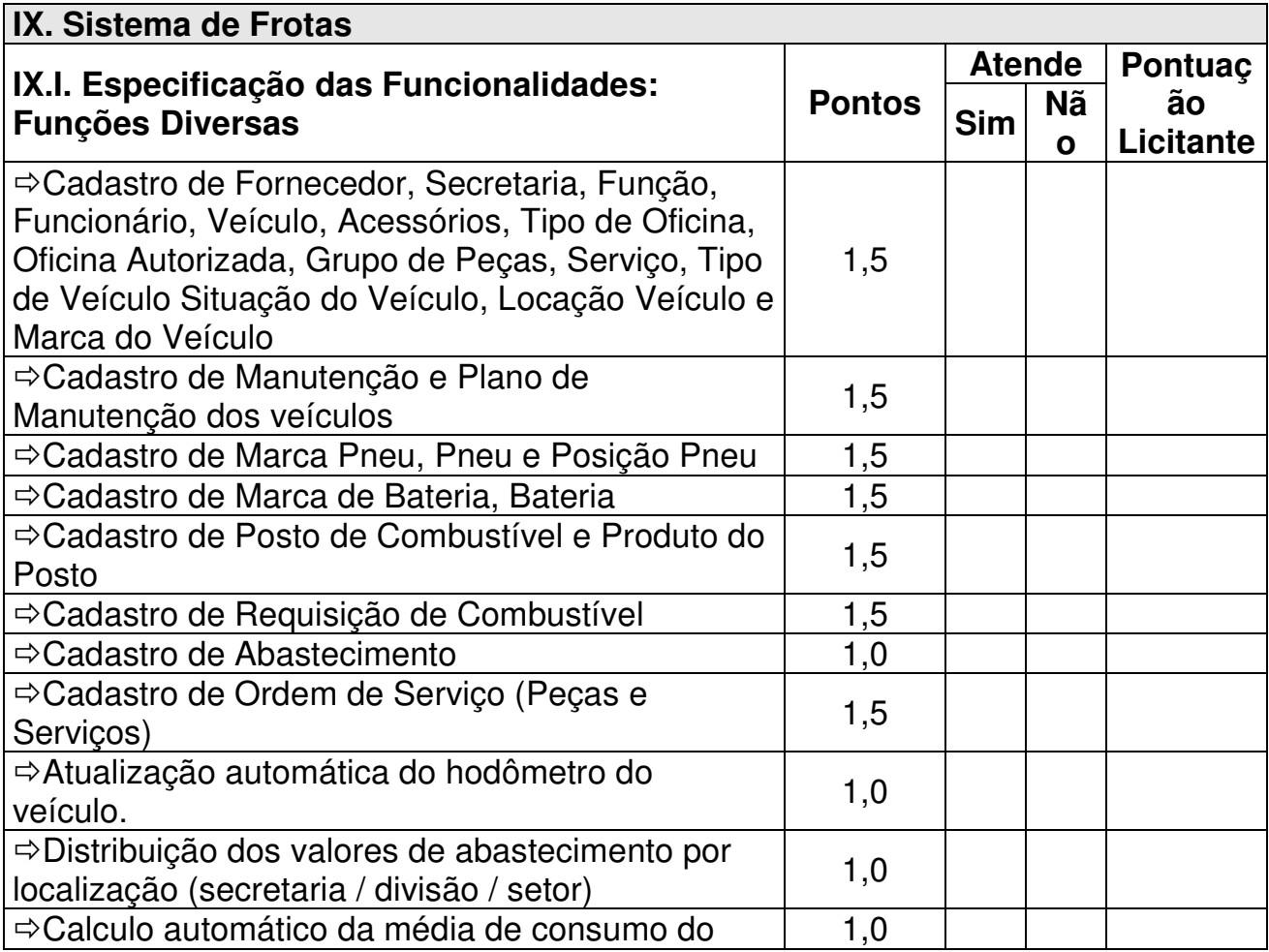

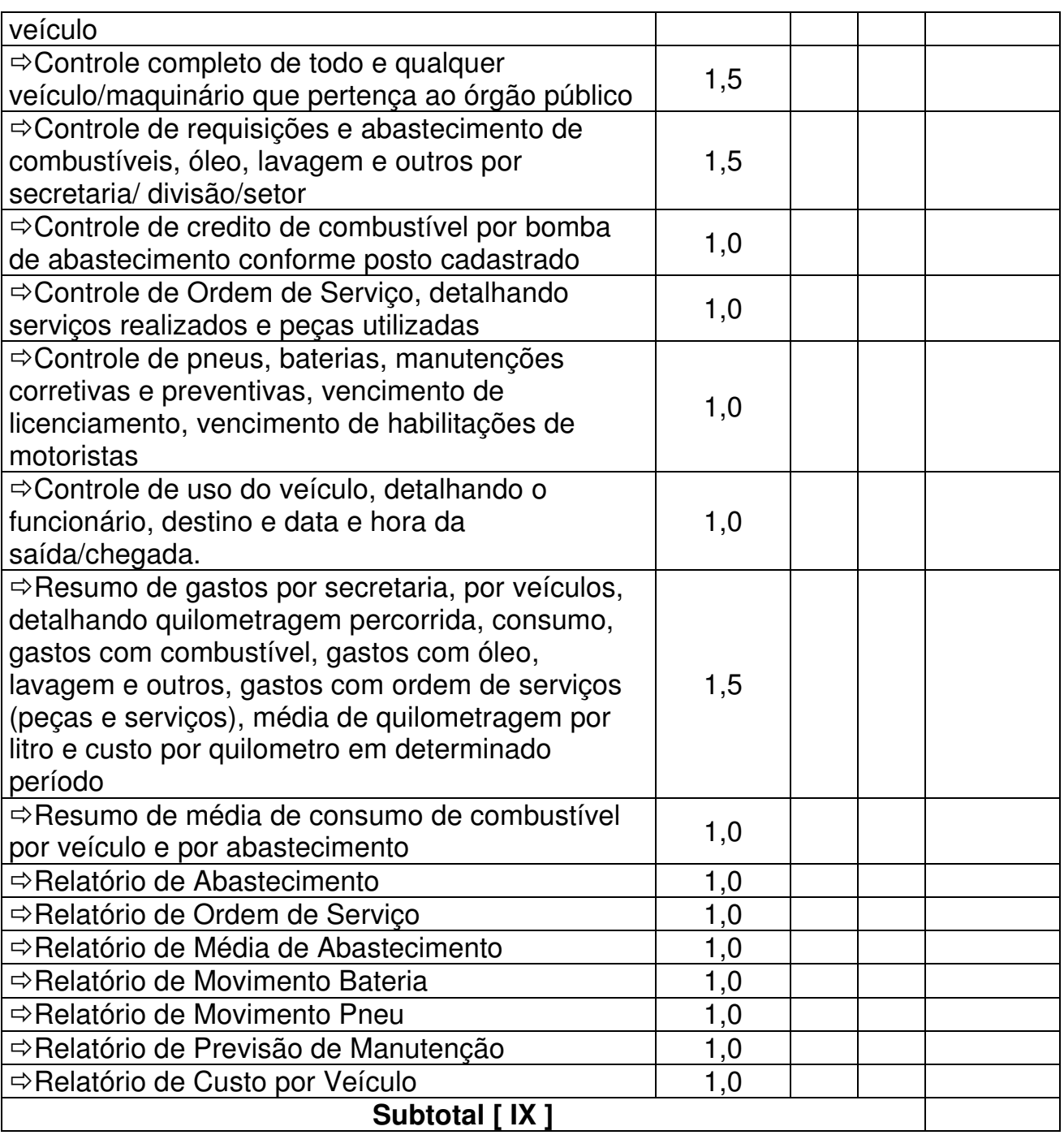

**X. Sistema de Integração entre os Poderes Legislativo e Executivo Municipal - WEB**

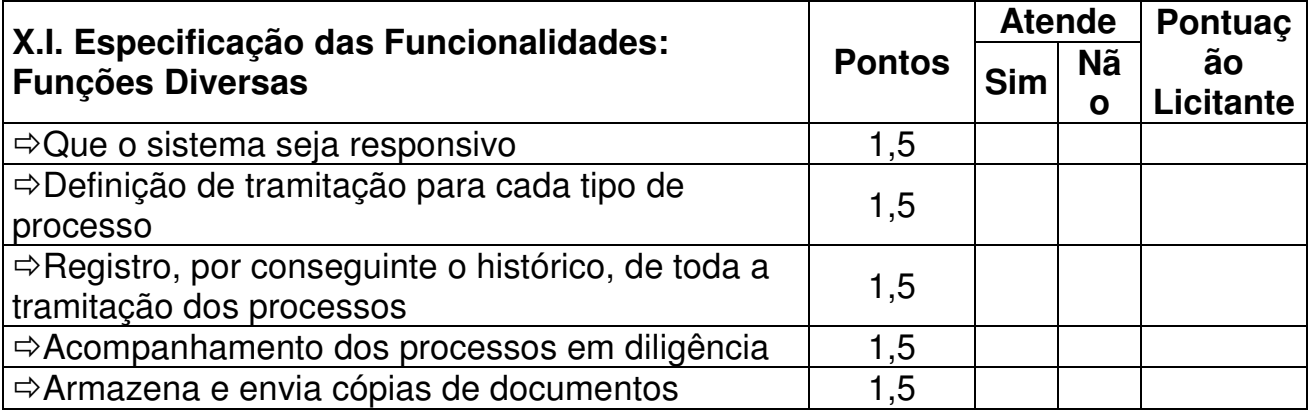

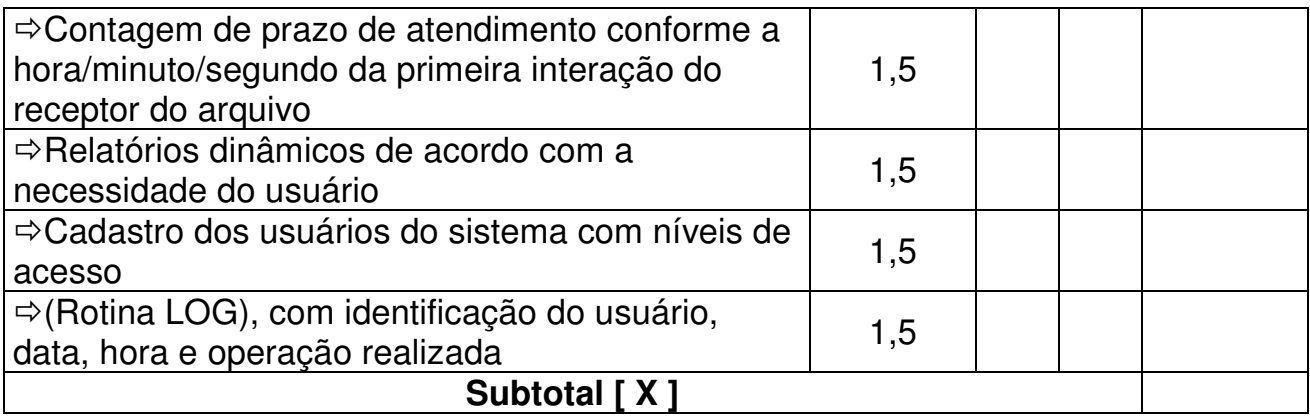

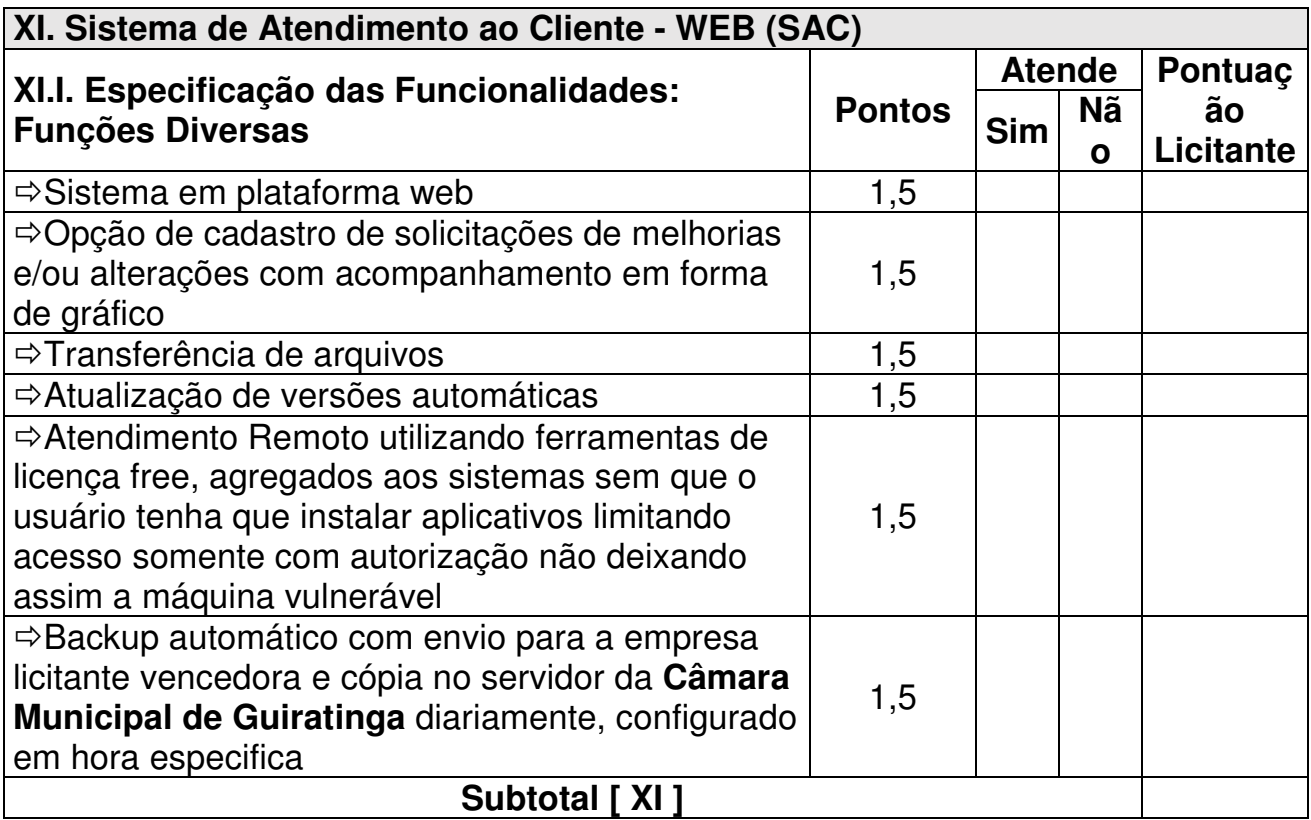

# **Total Geral [ I + II + III + IV + V + VI + VII + VIII + IX + X + XI ]**

4. Declaramos, sob as penas da lei, que as informações acima prestadas refletem a realidade do Sistema oferecido.

(Local e Data)......................................

(representante legal da empresa) CARIMBO CNPJ

#### **Anexo X Modelo de proposta de preços**

Tomada de Precos nº xxxxxxxx Processo Administrativo nº xxxxxxxxxxx

#### **Ao Departamento de Compras e Licitação**

Prezados Senhores:

1. Apresentamos nossa Proposta de Preços, para fornecimento, instalação, manutenção e prestação de garantia de Conjunto de Sistemas Aplicativos - CSA, integrante do projeto de fortalecimento da gestão administrativa e fiscal da **Câmara Municipal de Guiratinga**.

2. Informamos que concordamos com todas as condições estabelecidas no Edital, e respectivos Anexos, e ainda declaramos que:

a) Esta proposta tem validade de 60 (sessenta) dias, contados da data de abertura da mesma;

b) Nos preços cotados estão incluídos os custos de mão-de-obra, de todos os materiais e serviços relacionados ao fornecimento, ferramental, bem como todos os impostos, encargos sociais, trabalhistas, previdenciários, fiscais e comerciais, gastos de transportes, prêmios de seguro, fretes e outras despesas de qualquer natureza que se fizerem necessárias à perfeita execução do objeto desta Licitação; e

c) Durante o prazo de garantia, às nossas próprias expensas, sem quaisquer ônus para **Câmara Municipal de Guiratinga**, nos comprometemos a cumprir as condições de prestação de garantia estipuladas no Edital e nesta proposta, por intermédio de nossa matriz, filiais, escritórios ou representantes técnicos autorizados

3. Detalhamento das quantidades, preços unitários e totais, cronograma de execução.

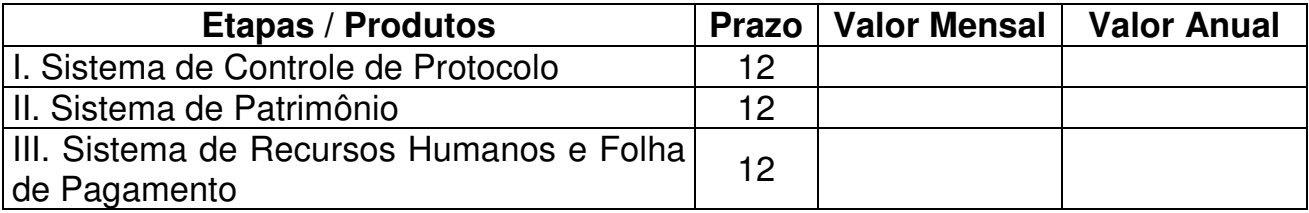

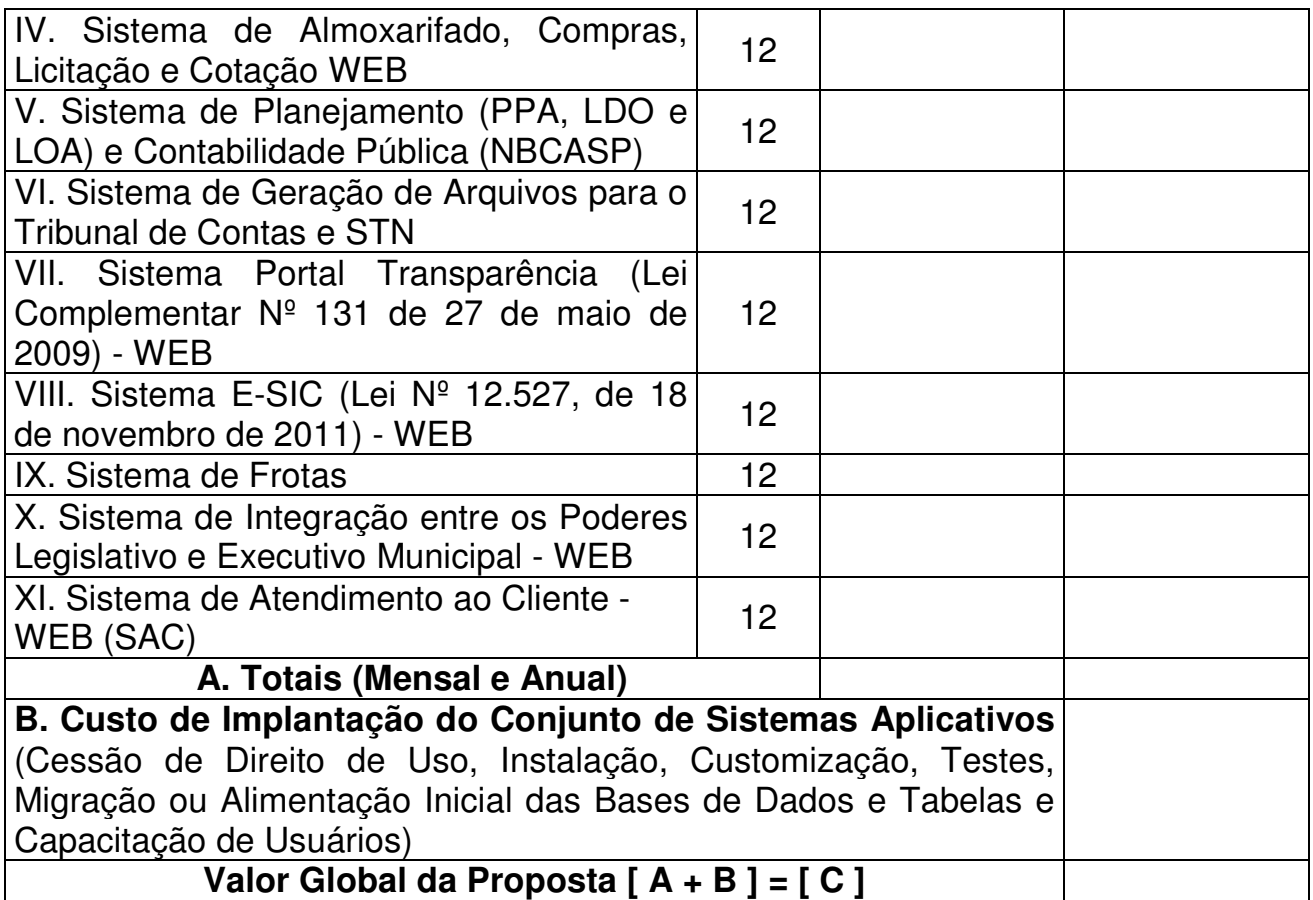

4. Valor Global da Proposta:

(apresentar o valor da proposta em algarismos e por extenso)

5. Cronograma de Execução:

Desenhar cronograma explicitando os prazos para a realização da implantação de cada um dos sistemas, bem como o prazo total do CSA.

(Local e Data)......................................

(representante legal da empresa) Carimbo CNPJ

#### **Anexo XI Memorial Descritivo**

#### **1. Objeto:**

1.1. Contratação de Empresa para Fornecimento de Licença de Software Especializado em Gestão Pública com Serviços de Conversão de Dados, Instalação, Configuração e Treinamento, incluindo Suporte Técnico e Atualização de Licenças;

1.2. O Sistema deverá contemplar e estar atendendo à exigência das NBCASP - Normas Brasileiras de Contabilidade Pública Aplicada ao Setor Público, bem como a demais Normas relativas à prestação de contas para o TCE/MT;

1.3. Os Sistemas deverão oferecer total segurança contra a violação dos dados ou acessos indevidos às informações.

#### **2. Prazo Máximo de Implantação:**

2.1. Prazo máximo para implantação de todos os sistemas contratados será de no máximo 30 (trinta) dias.

#### **3. Abrangência:**

3.1. Os serviços objeto desta licitação serão realizados na sede da **Câmara Municipal de Guiratinga**.

# **4. Conjunto de Sistemas Aplicativos - CSA:**

4.1. Os serviços a serem contratados foram agrupados em 2 (duas) etapas, que poderão ser realizados concomitantemente, sempre que aplicável, para permitir maior eficiência;

4.2. Implantação dos sistemas aplicativos, estruturação das bases de dados e capacitação, compreendendo:

- Cessão de direito de uso permanente, instalação, customização e testes dos sistemas aplicativos;

- Migração ou alimentação inicial de bases de dados e tabelas;

- Capacitação dos usuários.

4.3. Requisitos Técnicos Comuns a todos os módulos:

4.3.1. Interface com usuário: A interface com usuário deve ser amigável, podendo ser web ou desktop, dependendo da infraestrutura do setor a ser atendido;

4.3.2. Estrutura de banco de dados: Modelagem e implementação em modelo Relacional, compatível com ambiente Unix/Linux. Os aplicativos deverão obrigatoriamente, utilizar um banco de dados que NÃO tenha custo de licenciamento, nem limite de conexões, acessos ou tamanho de arquivos;

4.3.3. Todo e qualquer banco de dados deverá ser instalado em servidores na TI da **Câmara Municipal de Guiratinga**, salvo por autorização expressa da **Câmara Municipal de Guiratinga**, onde será admitida a sua instalação em Datacenter externo, devidamente homologado pelo corpo técnico, até a **Câmara Municipal de Guiratinga** obter condições necessárias para a instalação em seu ambiente;

4.3.4. Recuperação e tratamento de erros: Os módulos deverão interagir com o SGDB para que seja mantida a integridade referencial e transacional nas atualizações das tabelas dos sistemas.

4.4. Manutenção do conjunto dos sistemas aplicativos:

- Manutenção do conjunto de sistemas aplicativos pelo período da vigência do Contrato.

# **5. Produtos de Cada Etapa:**

5.1. Implantação dos Sistemas Aplicativos, Estruturação das Bases de Dados e Capacitação;

5.2. Cessão de direito de uso permanente, instalação, customização e testes dos sistemas aplicativos:

5.2.1. O produto, desta fase, é a cessão de direito de uso do CSA e demais produtos de software requeridos para a sua utilização, inclusive sistema de banco de dados, não disponibilizados pela **Câmara Municipal de Guiratinga**, e a instalação, a customização e os testes dos sistemas aplicativos;

5.2.2. Para cada um dos sistemas aplicativos, quando couber, deverão ser cumpridas as atividades de:

a) Entrega, instalação e configuração do sistema aplicativo;

- b) Customização do sistema aplicativo;
- c) Adequação de relatórios, telas, leiautes e logotipos;
- d) Parametrização inicial de tabelas e cadastros;

e) Estruturação dos níveis de acesso e habilitações dos usuários.

f) Adequação das fórmulas de cálculo para atendimento aos critérios adotados pela **Câmara Municipal de Guiratinga**; e

g) Ajuste nas precedências de cálculo, quando mais de uma fórmula de cálculo é aplicável simultaneamente.

5.3. A implantação dos sistemas aplicativos componentes do CSA deverá observar a sequência abaixo:

**I. Sistema de Controle de Protocolo;** 

**II. Sistema de Patrimônio;** 

**III. Sistema de Recursos Humanos e Folha de Pagamento;** 

**IV. Sistema de Almoxarifado, Compras, Licitação e Cotação WEB;** 

**V. Sistema de Planejamento (PPA, LDO e LOA) e Contabilidade Pública (NBCASP);** 

**VI. Sistema de Geração de Arquivos para o Tribunal de Contas e STN;** 

**VII. Sistema Portal Transparência (Lei Complementar Nº 131, de 27 de maio de 2009) - WEB;** 

**VIII. Sistema E-SIC (Lei Nº 12.527, de 18 de novembro de 2011) - WEB;** 

**IX. Sistema de Frotas;** 

**X. Sistema de Integração entre os Poderes Legislativo e Executivo Municipal - WEB;** 

**XI. Sistema de Atendimento ao Cliente - WEB (SAC).** 

5.4. A licitante vencedora deverá proceder o acompanhamento dos servidores (usuários) da **Câmara Municipal de Guiratinga** no uso inicial dos sistemas aplicativos por período necessário ao domínio da sua operacionalidade.

5.4.1. Para que cada sistema aplicativo possa ser considerado implantado ele deverá, no mínimo, simular as funções e emitir os relatórios com os dados solicitados abaixo, bem como deixar de apresentar erro em qualquer comando:

#### **I. Sistema de Controle de Protocolo**

#### **I.I. Especificação das Funcionalidades:**

Encaminhamento de processos, em vários pontos de entrada ou opcionalmente centralizado no protocolo geral;

 $\Rightarrow$  Emitir etiquetas de protocolo;

Consulta ao andamento do processo por diversos critérios, inclusive permitindo combinação desses (código do requerente, nome, número do processo, órgão, assunto, data de protocolo, data de arquivamento, data de trâmite, etc.);

 $\Rightarrow$ Inclusão de pareceres relativos ao processo, controlando as fases e os prazos, bem como os responsáveis por cada fase;

 $\Rightarrow$ Relação de processos por situação: parados e em atraso.

# **I.II. Especificação das Funcionalidades para: Funções Diversas:**

Visualização em tela, sem necessidade de impressão de todos os relatórios;

 $\Rightarrow$  Consulta em todos os cadastros por quaisquer campos;

Exportação dos dados consultados em Formato Texto ou Word/Excel;

Exportação dos Relatórios em Formato Word/Excel;

Configuração Individual de Senha e Direitos de acessos por usuários, podendo definir por objeto (botão, campo) o que cada usuário pode acessar;

Controle de acesso de usuário por grupo de usuário;

 $\Rightarrow$  Possibilidade de acesso remoto a base de dados, pelo sistema;

Auditoria de todas as transações (inclusão, alteração e exclusão) realizadas no Banco de dados, detalhando data, hora, usuário, cadastro e valor do campo anterior e posterior a transação.

# **II. Sistema de Patrimônio**

# **II.I. Especificação das Funcionalidades para: Cadastro do Patrimônio:**

Cadastro de Patrimônio juntamente com seu respectivo Empenho e a opção de Gerar Cópias automáticas sequencialmente. Controle de Garantia vinculado com o Patrimônio;

Cadastro de Patrimônios de Terceiros (outros órgãos públicos);

Cadastro de Grupos, Subgrupos e Classe;

Cadastro de Secretaria;

Cadastro de Divisão;

Cadastro de Setor;

Cadastro de Responsável;

Tabelas: Moeda, Seguro, Tipo de Aquisição, Tipo de Documento, Estado do Material, Causa da Baixa e ⇒Apreciação/Depreciação;

Termo de Baixa, com possibilidade de edição do modelo;

Termo de Transferência, com possibilidade de edição do modelo;

Termo de Resp. Material não Encontrado;

Termo de Avaliação;

Termo de Apreciação/Depreciação;

Termo de Responsabilidade, com possibilidade de edição do modelo;

 $\Rightarrow$  Termo de Bens Patrimoniais Móveis:

Cadastro de Órgão Gestor;

Alterar Exercício;

Possibilidade de trabalhar em vários exercícios simultaneamente;

 $\Rightarrow$  Encerramento do Patrimônio possibilidade de encerramento de um período, para que o mesmo não sofra mais alterações;

 $\Rightarrow$  Resetar Permissão do Terminal:

Configurar Módulos;

Configurar Usuários;

Vinculação do Patrimônio ao Sistema Contábil (Empenho).

# **II.II. Especificação das Funcionalidades para: Funções Gerenciais:**

 $\Rightarrow$ Avaliação de Material;

Apreciação/Depreciação de Material;

 $\Rightarrow$ Transferência de Material:

 $\Rightarrow$  Cadastro de Baixa:

Cadastro de Ocorrências;

Apagar Patrimônio.

# **II.III. Especificação das Funcionalidades para: Inventário Patrimonial:**

 $\Rightarrow$  Inventário de Material Permanente e Imóveis com opção de escolha do Exercício (Ano corrente) ou Geral;

 $\Rightarrow$  Resumo Geral do Inventário:

 $\Rightarrow$ Inventário de Baixa;
$\Rightarrow$ Inventário Comparativo;

 $\Rightarrow$  Inventário de Avaliação;

 $\Rightarrow$  Listagem de Patrimônio (com diversos filtros);

 $\Rightarrow$  Listagem de Materiais Baixados;

 $\Rightarrow$  Listagem de Transferência;

Termos de Avaliação, Transferência, Apreciação/Depreciação, Responsabilidade e Baixa;

 $\Rightarrow$ Movimento por Secretaria;

Movimento Financeiro do Material;

Histórico do Patrimônio, contendo todas suas movimentações;

Listagem de Grupo/Subgrupo/Classe, Secretarias, Divisões, Setores, Credores, Responsáveis, Convênios,  $\Rightarrow$ Moedas, Garantias, Seguros, Tipo Aguisição, Tipo Documento, Estado do Material, Causa Baixa;

 $\Rightarrow$ Impressão de Etiquetas para o Patrimônio;

 $\Rightarrow$ Relação de Empenhos;

 $\Rightarrow$ Relação de Patrimônios;

 $\Rightarrow$ Relação de Ocorrências;

 $\Rightarrow$ Relação de Avaliações.

# **I.IV. Especificação das Funcionalidades para: Funções Diversas:**

 $\Rightarrow$  Visualização em tela, sem necessidade de impressão de todos os relatórios;

 $\Rightarrow$  Consulta em todos os cadastros por quaisquer campos;

Exportação dos dados consultados em Formato Texto ou Word;

Exportação dos Relatórios em Formato Texto, Word ou Excel;

Configuração Individual de Senha e Direitos de acessos por usuários, podendo definir por objeto (botão, campo) o que cada usuário pode acessar;

Controle de acesso de usuário por grupo de usuário;

 $\Rightarrow$  Possibilidade de acesso remoto a base de dados, pelo sistema;

Auditoria de todas as transações (inclusão, alteração e exclusão) realizadas no Banco de dados, detalhando data, hora, usuário, cadastro e valor do campo anterior e posterior a transação;

# **II.V. Especificação das Funcionalidades para: Coletor de Dados:**

Cadastrar inventário vinculando a estrutura organizacional (Secretaria / Divisão / Setor), com opção de vinculação do inventariante à estrutura organizacional que lhe foi destinado no levantamento;

 $\Rightarrow$  Registrar os bens inventariados pelo seu código de barras ou por entrada manual;

 $\Rightarrow$  Vincular imagem ao bem patrimonial:

Atualizar o status do material inventariado (novo, bom, reformado, regular, ruim, péssimo, em desuso);

Possibilitar que vários inventariantes trabalhem no mesmo inventário concomitantemente.

# **III. Sistema de Recursos Humanos e Folha de Pagamento**

## **III.I. Especificação - Dados Pessoais:**

Ficha do Funcionário;

Listagem de Endereços de Funcionários Ativos e Não Ativos;

 $\Rightarrow$  Listagem de Conferência de C.P.F e P.I.S;

- Listagem de Conta Bancária;
- $\Rightarrow$ Aniversariantes do Mês;

Controle de Documentação do Funcionário - Localização no Arquivo Municipal.

# **III.II. Especificação - Dados Profissionais:**

Ficha Funcional (Tipo de Provimento, Cargo, Função e Exoneração/Revogação - Com Histórico Funcional);

Ficha de Informação Para o Tribunal;

Lotação e Localização do Funcionário (Com Histórico Evolucional);

Exportação de Dados Para Abertura de Contas e Rotina para Geração de Crédito em C/C (Banco do Brasil, Caixa Econômica);

Importação de Dados de Contas Bancárias (Banco do Brasil, Caixa Econômica);

 $\Rightarrow$ Informação sobre Estágio Probatório;

 $\Rightarrow$ Informação sobre Aposentadoria;

- $\Rightarrow$ Relatório Ficha Profissional:
- $\Rightarrow$  Relatório Ficha Profissional & Dados Pessoais:
- Relatório Ficha Funcional (Dados Pessoais, Profissionais, Funcional, Lotação,
- Localização, Férias, Etc.);
- $\Rightarrow$  Relatório Listagem de Profissionais e Cargos;
- $\Rightarrow$  Relatório Listagem de Categorias e Cargos;
- Relatório Opção de Divisão de Impressão por Secretaria;
- Relatório Exportação de Dados Para Word e Formato TXT.

## **III.III. Especificação - Cadastros Auxiliares:**

Cadastro de Escolaridade do Funcionário;

- Controle de Averbação por Tempo de Serviço;
- $\Rightarrow$  Cadastro de Vantagem Financeira;
- Cadastro de Observações;
- Controle de Emissão de Documentos;
- Controle dos Períodos Aquisitivos;
- Controle de Faltas;
- $\Rightarrow$  Controle de Licenças;
- Controle de Férias Prêmio;
- $\Rightarrow$ Programação de Férias.

## **III.IV. Especificação - Tabelas:**

- Cidades e Estado;
- $\Rightarrow$ Banco e Agencia:
- $\Rightarrow$ Nacionalidade:
- Local Para Contabilização;
- Gestão, Secretaria, Divisão e Setor;
- Cadastro Contábil;
- $\Rightarrow$  Empenho;
- $\Rightarrow$  Vínculo;
- $\Rightarrow$  Grupo de Cargos e Cadastro de Cargos;
- $\Rightarrow$  Provimento;

Licença;

- $\Rightarrow$  Documentos;
- Mudança de Nível e Desligamento;
- $\Rightarrow$  Localidade e Sindicato:
- $\Rightarrow$  Previsão de pessoal por setor;
- Ordem de Impressão de Holerite;
- $\Rightarrow$ Dias para Cálculo de Férias:
- Tipos de Deficientes;
- Turno de Trabalho;
- $\Rightarrow$ Tipo de Arquivo de Documentos, Arquivo de Documento.

# **III.V. Especificação - Previsão Orçamentária:**

- $\Rightarrow$  Realiza previsão orçamentária de todos os meses do Ano por setores;
- Cadastro de Contas Contábeis;
- $\Rightarrow$  Vinculo do Empenho ao Plano de Contas e Evento;
- Especificação Subitem F Serviços Bancários;
- Remessa de abertura de Contas Bancárias Padrão DEB473 Febraban;
- $\Rightarrow$ Remessa de Inscrição no Pasep;
- Cadastro de Empresa (Instituição Bancária);
- Consignação Remessa e Retorno;

# **III.VI. Especificação - Vale Transporte:**

Controle de Vales por Linhas de ônibus com Quantidade e Valor de Passes;

- Controle de Feriados;
- $\Rightarrow$  Previsão de Passes de ônibus para os Funcionários;
- Controle Individual de Passes.

# **III.VII. Especificação - Configuração de Documentos:**

- Evolução Funcional;
- $\Rightarrow$ Férias:
- $\Rightarrow$ Faltas:
- Certidão de Tempo de Serviço;
- Lotação;
- Localização.

# **III.VIII. Especificação - Empréstimos Consignados:**

Autorização de Empréstimo Consignado em Folha - Cálculo de Limites; Cadastro de Instituições Financeiras vinculado com Evento.

# **III.IX. Especificação - Movimento:**

Parametrização do Movimento: por Data, com Salário Mínimo Padrão, Valor padrão; ⇒Vale Transporte, Valor padrão Dedução I.R.P.F., e Gratificações por Função;

Tabelas de: Salário por Categoria, Piso Salarial, Limite de Eventos;

Controle de Índice de Correção;

 $\Rightarrow$ Integração de Movimento de data anterior, com opção de tabelas a serem integradas e percentual de aumento de salário;

Digitação de Eventos para Funcionários Individualmente;

Digitação Automática de Eventos por (Secretaria, Divisão, Setor, Vinculo, Matricula Inicial e Final e Todos os Funcionários);

Digitação de Movimento de Outra Empresa para INSS e IRRF;

Importação de Arquivo de Retenção de INSS dos Credores do Sistema de Contabilidade;

Calculo e Lançamento Automático de Movimentos Retroativos independente do movimento mensal no Movimento Atual.

## **III.X. Especificação - Cálculo:**

 $\Rightarrow$ Movimento Mensal Normal:

Movimento de Exoneração por Data;

 $\Rightarrow$ Movimento de Adiantamento;

 $\Rightarrow$  Complemento Mensal;

Adiantamento 13º Salário;

Complemento 13º Salário;

 $\Rightarrow$  Cadastro de Pagamento por Etapas.

## **III.XI. Especificação - Consultas:**

 $\Rightarrow$  Consulta de Movimento Mensal; Consulta de Salário Líquido.

## **III.XII. Especificação - Relatórios:**

Relatório de Cálculo Espelho e Calculo Espelho Resumido filtrado por: Secretaria, Divisão, Setor, Vínculo, Matricula Inicial e Final;

 $\Rightarrow$ Relatório de Movimento por Evento;

Termo de Responsabilidade - Salário Família (Funcionário e Filtrado);

Listagem Para INSS (Individual, Secretaria, Divisão, Setor, Vinculo, Matricula Inicial e Final e Todos os Funcionários);

 $\Rightarrow$ Impressão de Holerites - Opção de etapas específicas filtradas por (Secretaria, Divisão, Setor, Vinculo, Matricula Inicial e Final e Todos os Funcionários);

Relatório de Folha de Frequência - Filtrados por (Secretaria, Divisão, Setor, Vinculo, Matricula Inicial e Final e Todos os Funcionários);

Emissão de Planilha de Lançamento - Filtrados por (Secretaria, Divisão, Setor, Vinculo, Matricula Inicial e Final e Todos os Funcionários);

Relatório de Evolução Funcional - Filtrados por (Secretaria, Divisão, Setor, Vinculo, Matricula Inicial e Final e Todos os Funcionários);

 $\Rightarrow$ Relatório de Movimento Financeiro (Mês a Mês) Filtrados por (Secretaria, Divisão, Setor, Vinculo, Matricula Inicial e Final e Todos os Funcionários);

Relatório de Tempo de Serviço - Filtrados por (Secretaria, Divisão, Setor, Vinculo, Matricula Inicial e Final e Todos os Funcionários);

Previsão de Mudança de Nível - Filtrados por (Secretaria, Divisão, Setor, Vinculo, Matricula Inicial e Final e Todos os Funcionários);

 $\Rightarrow$ Previsão de Férias;

Previsão de Aumento;

Certidão de Tempo de Serviço;

 $\Rightarrow$  Declaração de Tempo de Contribuição junto ao INSS;

Termo de Responsabilidade Salário Família - Filtrados por (Secretaria, Divisão, Setor, Vinculo, Matricula Inicial e Final e Todos os Funcionários);

 $\Rightarrow$ Emissão de Cheques;

 $\Rightarrow$ Termo de Rescisão de Contrato;

Exportar Consultas - Através de Script SQL.

### **III.XIII. Especificação - Gerencial:**

 $\Rightarrow$  Resumo da Folha Evento para o Setor de Contabilidade - Filtrados por (Secretaria, Divisão, Setor, Vinculo, Matricula Inicial e Final e Todos os Funcionários);

Resumo da Folha Gerencial - Filtrados por (Secretaria, Divisão, Setor, Vinculo, Matricula Inicial e Final e Todos os Funcionários);

 $\Rightarrow$  Relatório de Funcionário da Folha (Por diversos filtros de busca);

Relatório de Funcionários Admitidos e Demitidos no Mês;

Relatório de Funcionários Afastados e Retornados de Licença;

Relatório de Funcionários da Folha por Vínculo - Filtrados por (Secretaria, Divisão, Setor, Vinculo, Matricula Inicial e Final e Todos os Funcionários);

 $\Rightarrow$  Relatório de Total de Vínculos por Cargo;

Relatório de Consignação em Folha;

 $\Rightarrow$  Relatório de Eventos Calculados a maior e a menor;

 $\Rightarrow$  Relatório do Resumo Analítico por Evento e Evento 6 meses - Filtrados por (Secretaria, Divisão, Setor, Vinculo, Matricula Inicial e Final e Todos os Funcionários);

Demonstrativos Sintéticos por: Secretaria, Setor, Evento;

 $\Rightarrow$  Demonstrativo Simulação X Mensal:

Relatórios para Contabilidade, Resumo da Folha contábil - Filtrados por (Secretaria, Divisão, Setor, Vinculo, Matricula Inicial e Final e Todos os Funcionários) Total por Vínculo Pagamento Ação Alimento - Filtrados por (Secretaria, Divisão, Setor, Vinculo, Matricula Inicial e Final e Todos os Funcionários).

## **III.XIV. Especificação - Governo:**

Cadastro da Emissão da Cédula C;

 $\Rightarrow$  Gera Arquivo para SEFIP/INSS;

 $\Rightarrow$  Gera Arquivo para RAIS;

 $\Rightarrow$  Gera Arquivo para DIRF.

## **III.XV. Especificação - Controle de Cursos:**

Controle de Cursos realizados pelos funcionários.

## **III.XVI. Especificação - Utilitários:**

Exportação de Holerites para Banco ou Gráfica;

Geração de Arquivo para INSS - Auditoria;

 $\Rightarrow$  Geração de senha para Holerite Web;

Transferência de Lotação e Localização;

Transferência de Funcionário de Empresa;

 $\Rightarrow$  Sistema gerador de arquivos para o Tribunal de Contas.

## **III.XVII. Especificação - Ferramentas Gerais:**

 $\Rightarrow$  Possibilidade de visualização em tela, sem necessidade de impressão de todos os relatórios;

 $\Rightarrow$  Possibilidade de consulta em todos os cadastros por quaisquer campos;

Possibilidade de exportação dos dados consultados em Formato Texto ou Word; Possibilidade de exportação dos Relatórios em Formato Texto, Word ou Excel; Configuração Individual de Senha e Direitos de acessos por usuários, podendo

definir por objeto (botão, campo) o que cada usuário pode acessar;

Auditoria de todas as transações realizadas no sistema.

## **IV. Sistema de Almoxarifado, Compras, Licitação e Cotação WEB**

## **IV.I. Especificação das Funcionalidades para: Controle de Estoque/Almoxarifado**

Controlar o local onde os produtos serão armazenados;

Controlar todas as movimentações realizadas do início ao fim do exercício;  $\Rightarrow$  Controlar entrada de produtos;

Controlar saída dos produtos, não permitindo saída com o produto negativo;

Controle de estoque;

 $\Rightarrow$ Relatórios gerencias.

## **IV.II. Especificação das Funcionalidades para: Cadastros Auxiliares:**

Cadastro de Órgãos Gestores;

Cadastramento de Setor(es) relacionado(s) com o (s) seu(s) Órgão(s) Gestor(es) vinculados a Unidade Orçamentária;

Cadastramento de tipos de documento(s) necessário para a Licitação e Controle de Validade destes documentos;

 $\Rightarrow$  Cadastramento de Credores, totalmente integrado com o Sistema de contabilidade pública, sem necessidade de importação/exportação ou quaisquer outros processamentos para sincronia entre os cadastros dos sistemas;

Cadastro de Documentos do Credor, com controle de vencimentos de documentos (certidões);

 $\Rightarrow$  Cadastramento de classificação do credor por tipo de grupo e código do grupo; Cadastramento de Produtos;

Cadastro de Centro de Custo por produto, Grupo, Subgrupo e Classe;

 $\Rightarrow$  Cadastro de Grupo de Materiais;

 $\Rightarrow$  Cadastro de Subgrupos de Materiais;

Cadastro de Classe de Materiais;

 $\Rightarrow$  Cadastro de unidade de medida de materiais;

 $\Rightarrow$  Possibilitar transferência de estoque:

 $\Rightarrow$  Cadastro de tipo de aquisição do material:

Cadastro de histórico de Obras e Serviços;

 $\Rightarrow$  Cadastro de centro de custos de obras e servicos;

Cadastro de tipo de licitação com índice técnico em sistema de peso e índice de preço e tipos de julgamento;

Cadastro de modalidade de licitação com o valor máximo previsto em cada modalidade e tempo preciso de vencimento de cada uma;

Cadastro da Comissão de Licitação com o Nº. da Portaria, Exercício e Nomeação;

 $\Rightarrow$  Cadastro de usuários e configurações de módulos por usuários;

Cadastro de usuários autorizados para utilização das requisições por gestão e setor;

 $\Rightarrow$  Controle de Cotas Anuais por Setor e Fonte de Recurso Financeiro para processos licitatórios possibilitando informar valores mensais;

Possibilidade de realizar Reenquadramento Orçamentário e Apostilamento;

# **IV.III. Especificação das Funcionalidades para: Requisição de Compras:**

 $\Rightarrow$  Cadastro da Nota de requisições (individual);

Cadastro dos itens da requisição, detalhando a ficha orçamentária, centro de custos e projeto/atividade do orçamento corrente que será onerado, caso esta requisição venha a se tornar um pedido de compras;

Autorização das requisições solicitadas, sendo possível liberar parcial ou total os itens solicitados, respeitando sempre os setores aos quais o usuário do sistema tem acesso;

 $\Rightarrow$  Cadastro de pedido de licitação, possibilitando selecionar todas as requisições atendidas e não atendidas;

 $\Rightarrow$ Busca requisições existentes;

Possibilitar informar a conta bancaria (pagadora), caso a requisição se torne uma compra;

 $\Rightarrow$  Possibilitar informar a fonte de recurso financeira.

## **IV.IV. Especificação das Funcionalidades para: Processo de Compras e Licitações:**

 $\Rightarrow$ Itens do pedido de licitação adiciona o valor previsto de cada item ou busca o valor máximo ou valor médio conforme configurado;

 $\Rightarrow$  Cadastro do processo licitatório (abertura);

Busca itens do pedido de licitação existentes conforme o Tipo de Grupo e Sub Grupo;

 $\Rightarrow$  Cadastrar os requisitos necessários se a licitação for técnica e preço;

 $\Rightarrow$  Cadastrar os documentos requeridos;

 $\Rightarrow$  Cadastrar os credores participantes da licitação;

Cadastrar as propostas de cada participante na licitação;

 $\Rightarrow$  Cadastro de pedido de compra;

Apuração pelo banco de preço;

Cadastro e emissão de planilha de cotação de preços a serem enviadas aos fornecedores;

 $\Rightarrow$  Apuração das cotações de preços pelo valor médio, maior e menor valor;

 $\Rightarrow$  Emitir orcamento média:

 $\Rightarrow$  Emitir pedido de compra:

 $\Rightarrow$  Emitir pedido de reserva orçamentária;

Emitir termo de referência, com possibilidade de personalização do modelo do documento;

 $\Rightarrow$ Relação da proposta detalhe;

Emitir aviso de licitação com possibilidade de personalização do modelo do documento;

Emitir recibo de licitação com possibilidade de personalização do modelo do documento;

Emitir edital de licitação com possibilidade de personalização do modelo do documento;

 $\Rightarrow$  Dispor de modulo a ser disponibilizado para os fornecedores (instalador), com o qual será possível realizar os lançamentos e impressão da proposta detalhe (preços) que será gravada com recursos criptografados de forma que somente o sistema de compras e licitações o possa ler e importar as propostas dos fornecedores, evitando assim a re-digitação destas;

Apuração dos vencedores de um certame, sendo este por técnica, preço ou técnica e preço;

 $\Rightarrow$  Emitir a ATA da licitação com possibilidade de formatar/configurar no WORD antes de imprimi-la;

 $\Rightarrow$  Realizar sorteio dos itens empatados;

 $\Rightarrow$  Possibilidade de informar proposta inicial por item ou por lote;

Possuir agenda de licitação possibilitando consultar processos licitatórios ativos e encerrados por período, processo, modalidade, tipo de grupos, setor, credor e centro de custo;

 $\Rightarrow$ Mapa de apuração dos itens e seus devidos vencedores;

 $\Rightarrow$  Relação dos itens desclassificados e seus devidos motivos;

 $\Rightarrow$ Relação de vencedores;

 $\Rightarrow$ Relação de empenho por credores;

 $\Rightarrow$ Relação comparativa de preços - economia obtida após a licitação;

Encerramento da licitação;

 $\Rightarrow$  Emitir nota de pedido de empenho (empenhar na contabilidade) para os itens licitados;

 $\Rightarrow$  Emitir autorização de fornecimento para os itens empenhados.

## **IV.V. Especificação das Funcionalidades para: Pregão Presencial:**

Cadastro de participantes credenciados;

 $\Rightarrow$  Cadastro de representantes;

Organizar pregões por situação: futuros, em andamento, suspensos, encerrados ou desertos;

 $\Rightarrow$  Realizar pregões por item ou por lotes;

 $\Rightarrow$ Importar as propostas iniciais dos fornecedores dos sistemas de cotação eletrônica (proposta de preços);

Possibilitar que a proposta inicial possa ser informada por item ou lote, não importando se o pregão está dividido individualmente em itens, ou agrupando os itens em lotes;

Manter integração com o processo de compra;

 $\Rightarrow$  Desclassificar para fase de lance os licitantes com oferta superior a 10% do menor valor ofertado;

 $\Rightarrow$  Classificar para a fase de lance no mínimo 3 licitantes, independentemente do valor ofertado;

 $\Rightarrow$  Permitir desclassificar licitantes;

 $\Rightarrow$  Permitir habilitar licitante:

 $\Rightarrow$  Registrar fase de lances por rodada;

 $\Rightarrow$  Permitir que o pregoeiro configure a diferença mínima percentual entre os lances;

 $\Rightarrow$  Permitir configurar aceite de lance a maior do menor valor ofertado;

 $\Rightarrow$  Permitir fracassar o item:

- $\Rightarrow$  Permitir reativar o item;
- $\Rightarrow$  Possuir etapa de negociação com os ganhadores por item;
- $\Rightarrow$  Emitir a ata do pregão;

 $\Rightarrow$  Emitir anexos das propostas iniciais, oferta de lances e classificação.

# **IV.VI. Especificação das Funcionalidades para: Registro de Preços:**

Modulo totalmente integrado com o Sistema de Compras, sem necessidades de importação/exportação ou quaisquer outros processamentos para sincronia entre os Cadastros dos Sistemas;

Módulo web para previsão de consumo, onde cada secretaria possa realizar previsão de consumos;

Consolidação e importação automática das previsões, tornando as mesmas um pedido de compras, para continuidade ao processo;

 $\Rightarrow$  Emissão da Ata de Registro de precos, com todos seus itens.

## **IV.VII. Especificação das Funcionalidades para: Banco de Preço:**

 $\Rightarrow$  Registro de precos médios praticados dos produtos, catalogados de processos de compras do próprio órgão e externos, que servirão de formação de preço base (estimativa), substituindo assim, quando necessários as cotações;

 $\Rightarrow$  Emitir relatório de orçamento médio.

## **IV.VIII. Especificação das Funcionalidades para: Solicitação de Fornecimento:**

 $\Rightarrow$ Modulo WEB, onde cada unidade gestora pode realizar solicitações de produtos iá licitados:

Modulo totalmente integrado com o Sistema de Compras, sem necessidades de importação/exportação ou quaisquer outros processamentos para sincronia entre os Cadastros dos Sistemas;

 $\Rightarrow$  Permitir usuário acompanhar os saldos dos itens do processo;

 $\Rightarrow$  Emitir e imprimir documento da solicitação de fornecimento;

Configuração individual de senha por usuários e direitos de acessos por gestão e Setor, podendo definir o que cada usuário pode acessar;

Controle de acessos de usuários por grupo de usuários.

# **IV.IX. Especificação das Funcionalidades para: Funções Diversas:**

 $\Rightarrow$ Relatórios com possibilidade de visualização em tela, sem necessidade de impressão dos mesmos;

 $\Rightarrow$  Possibilidade de consulta em todos os cadastros por quaisquer campos;

Possibilidade de exportação dos dados consultados em formato texto ou Word;

Possibilidade de exportação dos dados consultados em formato texto, Word ou Excel;

Configuração individual de senha e direitos de acessos por usuários, podendo definir por objeto (botão, campo) o que cada usuário pode acessar;

Controle de acessos de usuários por grupo de usuários;

 $\Rightarrow$  Acesso remoto a base de dados pelo sistema;

Auditoria de todas as transações (inclusão, alteração e exclusão) realizadas no Banco de dados, detalhando data, hora, usuário, cadastro e valor do campo anterior e posterior a transação;

Visualização em tela, sem necessidade de impressão de todos os relatórios.

# **IV.X. Cotação WEB:**

 $\Rightarrow$  Modulo 100% WEB que possibilite aos fornecedores cadastrados informar as cotações de preços dos pedidos de compras em andamento;

Garantir que somente fornecedores cadastrados tenham acesso às cotações disponibilizadas especificamente para ele, por meio de seu usuário e senha. Garantido que outro fornecedor não tenha informações sobre os valores cotados por outros;

Sincronismo das informações com o Banco de Dados do sistema de compras e licitações, de forma que após o lançamento de cada item da cotação, este já esteja atualizado no banco de dados da **Câmara Municipal de Guiratinga**, sem necessidade de importação/exportação ou processamentos adicionais;

 $\Rightarrow$  Enviar e-mail notificando o fornecedor sobre novas cotações de precos disponibilizadas para ele, bem como cotações com prazo a vencer, em que o mesmo ainda não tenha informado os preços;

 $\Rightarrow$ Impressão da cotação de preços, com valores informados;

 $\Rightarrow$  Consultar cotações já realizadas para o fornecedor.

## **V. Sistema de Planejamento (PPA, LDO e LOA) e Contabilidade Pública (NBCASP)**

## **V.I. Especificação das Funcionalidades para: Criação do PPA:**

Cadastro de Macro-Objetivo;

 $\Rightarrow$  Permite a descrição das ações, caracterizações, diagnósticos e objetivos, como também a definição do produto e das metas físicas;

 $\Rightarrow$ Programação Plurianual da Despesa e Receita, totalmente adaptadas as mais novas situações de acordo com os novos moldes da Lei de Responsabilidade Fiscal;

 $\Rightarrow$ Dispõe Emissão do Plano Plurianual da Despesa e Receita, com Metas, Objetivos e Justificativas de acordo com os novos moldes da Lei de Responsabilidade Fiscal;

Emissão de Relatórios Cadastrais;

 $\Rightarrow$  As programações plurianuais são totalmente integradas a Programação Orçamentária;

Controle de Alteração no PPA, com possibilidade de visualizar históricos de alteração;

 $\Rightarrow$  Opção para salvar dentro da base a lei em forma digital na tela de cadastro;

Opção para separar os lançamentos por Unidade Gestora conforme cadastro no Tribunal de Contas;

Calcular os índices de projeção para os anos seguintes/com arredondamento;

Permitir cadastros internos (Função, Subfunção, Natureza de Despesa e Fonte de Recursos);

## **V.II. Especificação das Funcionalidades para: Lei de Diretrizes Orçamentárias (LDO):**

 $\Rightarrow$  Permitir o planejamento estratégico estabelecendo as diretrizes, os objetivos e as metas da administração pública, ano a ano, que deverá contar na Lei de Diretrizes Orçamentária Anual (LDO);

 $\Rightarrow$  Possibilitar que seja informada a renúncia da receita e as formas de compensação;

 $\Rightarrow$  Apresentar simplicidade no cadastramento da lei:

 $\Rightarrow$  Possibilitar comparação dos valores constantes na LDO com os valores constantes da LOA;

Permitir a elaboração da LOA;

 $\Rightarrow$ Emitir diversos anexos e relatórios que integrarão a Lei de Diretrizes Orcamentárias:

 $\Rightarrow$  Permitir o cadastramento de metas e prioridades da administração pública, incluindo as despesas de capital para o exercício financeiro subsequente, para a elaboração da Lei Orçamentária Anual;

 $\Rightarrow$ Atualizar a LDO com os valores da LOA;

 $\Rightarrow$  Permitir o cadastramento dos anexos de metas e riscos fiscais, exigidos pela LRF e padronizados pela Secretaria do Tesouro Nacional;

 $\Rightarrow$  Permitir a seleção automática dos programas, ações, com suas metas e prioridades já lançados no sistema integrado do PPA;

#### **V.III. Especificação das Funcionalidades para: Propostas Orçamentárias e Orçamento Anual**

Possibilita integração e comparação dos valores constantes do Plano Plurianual com os valores constantes da Proposta Orçamentária Anual;

 $\Rightarrow$  Permitir atualização total ou seletiva dos valores da proposta orçamentária através da aplicação de percentuais ou índices;

Armazenar os dados das propostas orçamentárias, mantendo o histórico de suas atualizações, e disponibilizar consulta global ou detalhada por órgão, fundo ou entidade da administração direta, autárquica e fundacional, inclusive empresa estatal dependente;

Permitir a gerência e a atualização da tabela de Classificação Econômica da Receita e da Despesa, da tabela de componentes da Classificação Funcional Programática e da tabela de Fontes de Recursos especificadas nos anexos da Lei 4.320/64 e suas atualizações posteriores, em especial a Portaria 42, de 14/04/99, do Ministério do Orçamento e Gestão;

Elaboração do Orçamento da Despesa, com os valores totalmente integrados ao PPA, como disposto na portaria da despesa n° 08 ou 35 e na portaria da funcional programática n° 09 ou 42;

Elaboração do Orçamento da Receita;

Dispõe da emissão de demonstrativos, anexos da proposta, relatórios da Lei de Responsabilidade Fiscal, tendo todos, além de diversas formas de seleção, a opção para consolidação de todas as entidades;

 $\Rightarrow$  Cadastro de fixação de despesa com classificação de fonte de recursos conforme legislação de TCE/MT;

Cadastro de previsão de receitas com classificação de fonte de recursos conforme legislação do TCE/MT;

 $\Rightarrow$  Relatórios gerencias de receita e despesas por fonte de recursos;

 $\Rightarrow$ Relatórios de Previsão de Gastos.

# **V.IV. Especificação das Funcionalidades para: Fluxo de Caixa:**

 $\Rightarrow$  Possibilita a Programação Financeira do Fluxo de Caixa, Catalogando as Despesas a Pagar e Receber, totalmente integrada com a execução Orçamentária; Limita a programação da Despesa com os Recursos Disponíveis na Programação do Fluxo de Caixa, dando coerência ao processo de Programação Financeira;

Possibilita que o Departamento de Planejamento/Financeiro do órgão saiba no ato do compromisso da despesa exatamente a data prevista para pagamento e quanto há de disponibilidade de caixa na data prevista

Emissão do fluxo de caixa, diário, contendo todas as despesas e receitas previstas, facilitando a programação e emissão de documentos para pagamento;

 $\Rightarrow$  Emissão do Saldo do fluxo de caixa, para previsão e correção de possíveis furos de caixa;

 $\Rightarrow$  Análise das disponibilidades e programações do fluxo de caixa por período;

 $\Rightarrow$  Permitir a elaboração do plano de aplicação de recursos financeiros que possibilite o uso das cotas financeiras, estabelecendo a programação financeira e o cronograma de execução mensal de desembolso, conforme o Artigo 8º da Lei Complementar 101/2000 (LRF), limitando a execução orçamentária ao estabelecido nas cotas.

## **V.V. Especificação das Funcionalidades para: Execução Orçamentária:**

Emissão de Notas de Empenho com possibilidade de cadastro individual dos itens;

Emissão de Notas de Empenho a partir da Nota de Pedido de Empenho, gerado pelo Sistema de Compras e Licitação, sem a necessidade de re-digitação;

Possibilidade de vinculação das Notas de Empenho a um contrato, cadastrado pelo Sistema de Contratos;

 $\Rightarrow$  Possibilidade de bloqueio de Notas de Empenhos vinculados a um contrato vencido;

Emissão de Notas de Reservas Orçamentárias, para Bloqueio/Reserva de Dotação Orçamentária para futuras utilizações;

Emissão de Notas de Reservas Orçamentárias vinculadas a um pedido de compra, gerado pelo Sistema de Compras e Licitação, sem a necessidade de redigitação;

Cadastro de Leis Orçamentárias com Controle do Percentual de Quotas para Suplementações e Reduções.

Cadastro e Emissão de Nota de Resolução usada para Suplementação e Redução de Dotação Orçamentária entre as células do Orçamento;

Emissão do Decreto de Suplementações e Reduções com editor de textos embutido, onde pode ser configurado o modelo de acordo com a necessidade da **Câmara Municipal de Guiratinga**;

Controle de Suprimento de Fundos, com cadastro de supridos, emissão de Nota de Suprimento de Fundos e prestação de contas, com digitação de documentos fiscais referentes as despesas realizadas;

Anulação de Empenhos, Reserva Orçamentária, Restos a Pagar e Suprimento de Fundos;

Anulação de Empenho automática, vinculadas a um pedido de anulação de empenho, gerado pelo Sistema de Compras e Licitação, sem a necessidade de redigitação;

 $\Rightarrow$  Cadastro e controle de despesas por centro de custo ou desdobramento da despesa;

 $\Rightarrow$  Cadastro de Credores, com ficha completa do Credor, incluindo Quadro Societário, Dados do Contrato Social, totalmente integrado com o Sistema de Compras e Licitações, sem necessidades de importação/exportação ou quaisquer outros processamentos para sincronia entre os Cadastros dos Sistemas;

 $\Rightarrow$  Possibilidade de exigência de contratos para emissão de Nota de Empenho para determinados credores;

 $\Rightarrow$  Possibilidade de exigência de contratos para emissão de Nota de Empenho para determinadas modalidades;

Consulta e Emissão de extratos de Credores de forma Sintética ou Analítica, constando todos os Empenhos e Pagamentos, e respectivamente Saldos a Receber e Valores Pagos;

Contabilização Automática dos Empenhos, inclusive nos Sistema Orçamentário, Patrimonial e Compensados;

 $\Rightarrow$  Possibilitar que a Nota de Empenho selecione saldo previamente, bloqueado através de Nota de Reserva Orçamentária;

Alteração do credor do empenho, e todos os documentos a ele relacionado, caso o usuário necessite corrigi-lo;

Alteração geral de credores, transferindo todos os movimentos (empenho, liquidação e pagamento) de um CNPJ/CPF para outro, para ser utilizado nos casos onde houve erro de cadastro, ficando gravado em auditoria;

Alteração da Ficha Orçamentária por Empenho, para ser utilizado nos casos onde houve erro de cadastro, ficando gravado em auditoria;

 $\Rightarrow$ Realizar Reenquadramento Orcamentário e apostilamento;

 $\Rightarrow$  Relatórios Gerenciais Diversos, agrupando despesas por centro de custos e/ou secretarias;

Emissão de Relatórios Cadastrais Diversos;

Abertura e Fechamento de Mês e atualização de data para Empenhos e Pagamentos;

 $\Rightarrow$  Cadastramento Manual de Restos a Pagar;

Controle de diárias, vinculadas a emissão de Nota de Empenho;

 $\Rightarrow$  Possibilidade de vinculação das notas de Empenho a um contrato;

Cadastro de empenho com opção para informar o desdobramento da fonte de recursos utilizado fixação da despesa;

 $\Rightarrow$  Cadastro de pagamento de despesa com opção para informar o valor para pagar conforme liquidação do desdobramento da fonte de recursos;

Cadastro de anulação de valores dos lançamentos com opção de informar qual a fonte a fonte de recursos e desdobramento;

 $\Rightarrow$  Controle de benefícios sociais, vinculadas a nota de empenho;

 $\Rightarrow$  Relatório específico para preenchimento do SIOPE, SIOPS e SISTN.

## **V.VI. Especificação das Funcionalidades para: Contratos e Aditivos:**

Cadastro e controle financeiro de contratos, totalmente integrado com a execução da despesa;

 $\Rightarrow$  Contrato vinculado ao processo licitatório;

Histórico da movimentação - Empenho, Anulação e Pagamento;

 $\Rightarrow$  Registro de Aditivos de Prazo, Valor, Cedência, Prazo e Valor e Reequilíbrio Econômico Financeiro;

 $\Rightarrow$  Reajuste de Itens Aditivados por Dotação Orçamentária;

 $\Rightarrow$  Cadastro de obras dos contratos, com controle de engenheiros envolvidos na obra, desde um fiscal como um responsável técnico, e opção para informar as coordenadas geográficas;

Cadastro de medição das obras, com opção de informar item a item, vinculadas as notas de liquidações.

# **V.VII. Especificação das Funcionalidades para: Convênios:**

 $\Rightarrow$  Cadastro e controle financeiro de convênios, totalmente integrado com a execução da despesa;

Histórico da movimentação - Empenho, Anulação e Pagamento;

 $\Rightarrow$  Registro de Aditivos de Prazo, Valor, Prazo e Valor e Reequilíbrio Econômico Financeiro.

# **V.VIII. Especificação das Funcionalidades para: Liquidação da Despesa:**

Cadastro de Nota de Liquidação da Despesa, com seus Respectivos Documentos Fiscais, de acordo com a Legislação;

 $\Rightarrow$  Realizar anulação, parcial ou total, da liquidação;

Gerar liquidação automática por autorização de fornecimento, gerado pelo Sistema de Compras e Licitação, sem a necessidade de re-digitação;

Consulta de Saldos de Empenhos a Liquidar e Liquidados;

Consulta de Saldos de Credores a Liquidar e Liquidados;

 $\Rightarrow$  Permitir liquidar apenas empenhos com entradas no Sistema de Patrimônio ou Almoxarifado;

Emissão de Relatórios: Liquidação, Pagamentos e Empenhos;

Cadastro de liquidação com opção de informar desdobramento de fonte de recursos;

Cadastro de anulação de liquidação com opção de informar qual o desdobramento que está sendo anulado.

# **V.IX. Especificação das Funcionalidades para: Tesouraria:**

 $\Rightarrow$  Emissão de Notas de Pagamentos vinculado ou não ao Empenho, permitindo retenção de tributos;

Emissão de Notas de Pagamento Orçamentárias e Extra Orçamentárias de forma diferenciada;

Contabilização automática das Notas de Pagamentos;

Cadastro de Históricos Padrões;

Emissão de Recibo de Retenção de tributos;

 $\Rightarrow$  Personalização de modelos de cheques para impressão;

 $\Rightarrow$ Impressão de cheques contínuos ou avulsos, vinculados a Nota de Pagamento;

 $\Rightarrow$ Emissão de vários cheques para uma mesma Nota de Pagamento;

 $\Rightarrow$  Conciliação bancária que disponibilize rotina que processe arquivo recebido diariamente do banco, contendo o movimento de entrada e saída do dia e saldo

final das contas correntes mantidas pela **Câmara Municipal de Guiratinga** no banco, efetuando a conciliação;

Cadastro de Bancos, Agências e Contas Bancárias;

Gerar arquivos de Borderô em meios eletrônicos contendo dados detalhados de todos os pagamentos a serem efetivados pelo sistema bancário;

 $\Rightarrow$ Realizar Transferência Financeira entre Contas Bancárias entre Fundos, realizando todas as contabilizações necessárias, tanto na unidade origem quanto na unidade destino do recurso;

Emissão de Todos os Boletins de Tesouraria;

Cadastro de Lote de Receita;

Cadastro de Lote de Receita, a partir da Classificação de Receita, gerado pelo Sistema Tributário, sem a necessidade de redigitarão;

Cadastro de Nota de Lançamento;

 $\Rightarrow$  Realizar Anulação de Pagamento e Lancamento;

 $\Rightarrow$ Anulação de Receita Orçamentária;

 $\Rightarrow$ Emissão de Relatórios de Movimentações;

 $\Rightarrow$  Relatórios Cadastrais Diversos;

 $\Rightarrow$  Extrato bancário separado o movimento por fonte de recurso e desdobramento, conforme IN TCE/MT.

## **V.X. Especificação das Funcionalidades para: Contabilizações:**

Padronização das Contabilizações por meio de Tabela de Eventos, totalmente configurável pelo usuário, para que nas emissões dos documentos (Empenhos, Liquidações, Pagamentos, etc.) o sistema automaticamente realize os lançamentos, inclusive Financeiros, Orçamentários, Patrimoniais e Compensados Digitação de Nota de Lançamento, em partida dobrada, podendo os lançamentos ser digitados no formato de N para N;

 $\Rightarrow$  Lancamentos contábeis, em forma de lote de lancamentos, possibilitando alteração do mesmo, e possibilitando o estorno do mesmo, em casos cabíveis;

 $\Rightarrow$  Configuração para assinaturas de todos os documentos, bem como históricos padrões para facilitar a digitação e emissão de documentos;

 $\Rightarrow$ Incorporação dos Lançamentos do Legislativo por Totais, não havendo necessidade de digitar novamente os documentos;

 $\Rightarrow$  Configuração da Máscara dos Planos de Contas em até 7 (sete) Níveis;

Plano de Contas Totalmente Configurável pelo Usuário;

Controle e Contabilização Automática de Dívidas Fundadas e Restos a Pagar;

 $\Rightarrow$ Geração de Balancetes em formato HTML para publicação na Internet;

 $\Rightarrow$  Especificação das Funcionalidades para: Atendimento à Lei 4.320/64;

 $\Rightarrow$ Emissão de todos os anexos mensais conforme Lei 4.320/64;

 $\Rightarrow$ Emissão de todos os anexos anuais conforme Lei 4.320/64.

## **V.XI. Especificação das Funcionalidades para: Atendimento à LRF - Lei da Transparência Pública:**

Emissão de Relatório para validação dos dados importados (Despesas por Natureza de Despesa, Despesas por Função e Subfunção, Demonstrativos de Restos a Pagar);

 $\Rightarrow$ No ato de qualquer lancamento no sistema publicar automaticamente no site de transparência pública.

### **V.XII. Especificação das Funcionalidades para: Atendimento aos Anexos Exigidos Pelo STN:**

Emissão de todos os anexos da Lei de Responsabilidade Fiscal exigidos pelo STN conforme a Lei 101/00 - Gestão Fiscal e Execução Orçamentária;

Especificação das Funcionalidades para: Atendimento aos Anexos Exigidos Pelo TCE/MT.

## **V.XIII. Especificação das Funcionalidades para: Funções Diversas:**

Relatórios com possibilidade de visualização em tela, sem necessidade de impressão de todos os relatórios;

 $\Rightarrow$  Consulta em todos os cadastros por quaisquer campos;

Exportação dos dados consultados em Formato Texto ou Word;

Exportação dos Relatórios em Formato Texto, Word ou Excel;

Configuração Individual de Senha e Direitos de acessos por usuários, podendo definir por objeto (botão, campo) o que cada usuário pode acessar;

Controle de acesso de usuário por grupo de usuário;

 $\Rightarrow$ Informar ao usuário ou grupo de usuário a periodicidade de expiração de senha, limitar dias e horas por dia nos quais o usuário pode acessar o sistema;

Configurar período de expiração automática, caso o usuário não acesse o sistema em um determinado período;

Acesso remoto a base de dados, pelo sistema;

Sistemas de controle de assinaturas por período, com opção de selecionar o relatório da assinatura, e colocar na ordem em que o usuário necessitar;

Auditoria de todas as transações (inclusão, alteração e exclusão) realizadas no Banco de dados, detalhando data, hora, usuário, cadastro e valor do campo anterior e posterior a transação detalhando data, hora, usuário, cadastro e valor do campo anterior e posterior a transação;

Emissão de relatórios que evidenciem os seguintes quocientes de avaliação das demonstrações contábeis:

a) Balanço Orçamentário: quociente do Equilíbrio Orçamentário, de Execução da Receita, de Utilização do Superávit Financeiro, de Execução da Despesa, do Resultado Orçamentário, da Execução Orçamentária Corrente e o quociente Financeiro Real da Execução Orçamentária;

 b) Balanço Financeiro: quociente Orçamentário do Resultado Financeiro e do Resultado dos Saldos Financeiros; c) Demonstração das Variações Patrimoniais: quociente do Resultado e do Resultado dos Saldos Financeiro;

c) Demonstração das Variações Patrimoniais: quociente do Resultado das Variações Patrimoniais;

d) Balanço Patrimonial: índice de Liquidez Imediata (LI), de Liquidez Corrente (LG), Índice Seca (IS), de Endividamento Geral (EG) e de Composição do Endividamento (CE);

e) Demonstração dos Fluxos de Caixa: o quociente do fluxo de caixa líquido das atividades operacionais em relação ao resultado patrimonial, o quociente da capacidade de amortização de dívida e o quociente da atividade operacional;

f) Configuração para fechamento automático das contas do balanço;

g) Fechamento automático do balanço seja ele mensal ou anual;

h) Possibilidade de informação de dados manuais provenientes de sistemas como: Patrimônio, Almoxarifado;

i) Consolidação de todos os Anexos da 4320/64 de todas as Unidades Orçamentárias e LRF;

j) Emitir balancete de verificação;

l) Comparativo patrimonial;

m) Comparativo por fonte de recursos;

n) Demonstrativo de restos a pagar, separado por ano, em processados e não processados e agrupado por função e subfunção, totalizando cada agrupamento;

o) Emitir lista de decretos de suplementação/anulação de cadastrados pela entidade.

## **VI. Sistema de Geração de Arquivos para o Tribunal de Contas e STN**

## **VI.I. Especificação das Funcionalidades: Funções Diversas:**

Opção da geração de arquivos para envio ao Tribunal de Contas, e já compacta com o formato zip, conforme exigência, com opção de selecionar a competência para geração dos arquivos;

 $\Rightarrow$ Opção de visualização total dos arquivos exportados ao Tribunal de Contas, obedecendo toda e qualquer legislação vigente;

 $\Rightarrow$ Opção de editar arquivo, exportação para formato Excel na totalidade dos arquivos;

Assistente de Importação SICONFI;

Assistente de Exportação SICONFI.

#### **VII. Sistema Portal Transparência (Lei Complementar Nº 131, de 27 de maio de 2009) - WEB**

## **VII.I. Especificação das Funcionalidades: Funções Diversas:**

 $\Rightarrow$  Permitir a utilização do sistema via Web Browser;

Acesso em tempo real das informações, interligado diretamente ao banco de dados dos sistemas;

 $\Rightarrow$  Conter funcionalidade para aumento da granularidade das informações exibidas;  $\Rightarrow$  Permitir personalizar o nível de detalhamento das consultas apresentadas;

 $\Rightarrow$  Possibilitar consultar os lançamentos e recebimentos de toda a receita das unidades gestoras, inclusive referente a recursos extraordinários;

 $\Rightarrow$  Permitir realizar a consulta das receitas, filtrando por unidade gestora e ano com visualização em lista e gráfico de todas as informações da receita arrecadada mês a mês, permitindo consultar o detalhamento da receita por rubrica da receita, desmembrado ainda por categoria econômica até a última conta analítica;

 $\Rightarrow$  Permitir consulta de Despesas com opções de tipo, rubrica e credor;

 $\Rightarrow$  Permitir consultar todos os atos praticados pelas unidades gestoras no decorrer da execução da despesa no momento de sua realização, sendo visualizado em lista e em gráfico os dados referentes ao valor empenhado, liquidado e pago, detalhando as informações por função, unidade orçamentária, fonte de recurso, categoria econômica e grupo de despesa;

 $\Rightarrow$  Permitir realizar consultas avancadas através dos seguintes filtros: unidade gestora, ano, período, número de empenho, função, Subfunção, unidade

orçamentária, fonte de recurso, grupo de despesa, programa, projeto, centro de custo, CPF/CNPJ do credor, nome do credor, natureza de despesa e valor com visualização das informações, contendo os dados referentes a data da despesa, Função, Subfunção, Unidade Orçamentária, Fonte de Recurso, Categoria Econômica, Grupo de Despesa, Programa, Projeto, Natureza da despesa, Centro de custo, CPF/CNPJ do credor, Nome do credor, Valor empenhado, Valor pago, Pagamentos - contendo número, descrição e data da nota dos pagamentos, Valor liquidado e as Liquidações - contendo o número, tipo de documento e data da liquidações:

Permitir consulta de informações dos Contratos, Convênios e Aditivos realizados entre órgãos e município;

 $\Rightarrow$  Permitir consulta dos gastos com Diárias e Passagens pagas aos servidores públicos;

Permitir consulta a relação dos Cargos e Salários dos servidores públicos;

 $\Rightarrow$  Permitir consulta aos Processos Licitatórios de compras e fornecedores contratados;

 $\Rightarrow$  Permitir download de anexos em PDF (Receita e Despesa por categoria de econômicos, Despesa por programa de trabalho, Balanço Financeiro, Balanço Patrimonial, Variações Patrimoniais) de acordo com as normas do Tribunal de Contas;

 $\Rightarrow$  Permitir consulta a Folha de Pagamento mensal dos servidores públicos com identificação do funcionário e valores;

 $\Rightarrow$  Permitir que apenas usuários autorizados, por senha, possam disponibilizar os arquivos para download.

# **VIII. Sistema E-SIC (Lei Nº 12.527, de 18 de novembro de 2011) - WEB:**

## **VIII.I. Especificação das Funcionalidades: Funções Diversas:**

 $\Rightarrow$  Permitir que qualquer pessoa, física ou jurídica, solicite informações junto a **Câmara Municipal de Guiratinga**;

Cadastro de Solicitante;

 $\Rightarrow$ Registro de Solicitação;

Consultar Solicitação;

 $\Rightarrow$  Registrar Recursos ou Reclamações;

Consultar Recursos ou Reclamações;

 $\Rightarrow$ Resposta da solicitação por e-mail;

 $\Rightarrow$  Log de acesso ao responsável por responder as solicitações;

 $\Rightarrow$  Detalhe das solicitações (data do pedido, prazo, protocolo, solicitante);

Opção de Resposta;

Histórico de Solicitações.

## **IX. Sistema de Frotas**

## **IX.I. Especificação das Funcionalidades: Funções Diversas:**

Cadastro de Fornecedor, Secretaria, Função, Funcionário, Veículo, Acessórios, Tipo de Oficina, Oficina Autorizada, Grupo de Peças, Serviço, Tipo de Veículo Situação do Veículo, Locação Veículo e Marca do Veículo;

Cadastro de Manutenção e Plano de Manutenção dos veículos;

Cadastro de Marca Pneu, Pneu e Posição Pneu;

Cadastro de Marca de Bateria, Bateria;

Cadastro de Posto de Combustível e Produto do Posto;

Cadastro de Requisição de Combustível;

 $\Rightarrow$  Cadastro de Abastecimento;

Cadastro de Ordem de Serviço (Peças e Serviços);

Atualização automática do hodômetro do veículo;

Distribuição dos valores de abastecimento por localização (secretaria / divisão / setor);

Calculo automático da média de consumo do veículo;

Controle completo de todo e qualquer veículo/maquinário que pertença ao órgão público;

 $\Rightarrow$  Controle de requisições e abastecimento de combustíveis, óleo, lavagem e outros por secretaria/ divisão/setor;

 $\Rightarrow$  Controle de credito de combustível por bomba de abastecimento conforme posto cadastrado;

Controle de Ordem de Serviço, detalhando serviços realizados e peças utilizadas;

 $\Rightarrow$  Controle de pneus, baterias, manutenções corretivas e preventivas, vencimento de licenciamento, vencimento de habilitações de motoristas;

Controle de uso do veículo, detalhando o funcionário, destino e data e hora da saída/chegada;

 $\Rightarrow$  Resumo de gastos por secretaria, por veículos, detalhando quilometragem percorrida, consumo, gastos com combustível, gastos com óleo, lavagem e outros, gastos com ordem de serviços (peças e serviços), média de quilometragem por litro e custo por quilometro em determinado período;

 $\Rightarrow$  Resumo de média de consumo de combustível por veículo e por abastecimento;

 $\Rightarrow$ Relatório de Abastecimento:

 $\Rightarrow$ Relatório de Ordem de Serviço;

 $\Rightarrow$ Relatório de Média de Abastecimento:

 $\Rightarrow$ Relatório de Movimento Bateria;

 $\Rightarrow$ Relatório de Movimento Pneu;

 $\Rightarrow$ Relatório de Previsão de Manutenção;

 $\Rightarrow$ Relatório de Custo por Veículo.

#### **X. Sistema de Integração entre os Poderes Legislativo e Executivo Municipal - WEB:**

## **X.I. Especificação das Funcionalidades: Funções Diversas:**

 $\Rightarrow$ Que o sistema seja responsivo;

 $\Rightarrow$  Definição de tramitação para cada tipo de processo;

 $\Rightarrow$  Registro, por conseguinte o histórico, de toda a tramitação dos processos;

 $\Rightarrow$  Acompanhamento dos processos em diligência;

 $\Rightarrow$ Armazena e envia cópias de documentos;

 $\Rightarrow$  Contagem de prazo de atendimento conforme a hora/minuto/segundo da primeira interação do receptor do arquivo;

 $\Rightarrow$  Relatórios dinâmicos de acordo com a necessidade do usuário.

## **XI. Sistema de Atendimento ao Cliente - WEB (SAC):**

## **XI.I. Especificação das Funcionalidades: Funções Diversas:**

 $\Rightarrow$  Sistema e plataforma WEB;

Opção de mensagem instantânea entre a **Câmara Municipal de Guiratinga** e a licitante vencedora;

 $\Rightarrow$  Sistema integrado em cada sistema:

Opção de cadastro de solicitações de melhorias e/ou alterações com acompanhamento em forma de gráfico;

 $\Rightarrow$ Transferência de arquivos:

Atualização de versões automáticas.

Atendimento Remoto utilizando ferramentas de licença free, agregados aos sistemas sem que o usuário tenha que instalar aplicativos limitando acesso somente com autorização não deixando assim a máquina vulnerável;

Atendimento in-loco sempre que solicitado com no máximo 24 horas;

 $\Rightarrow$ Backup automático com envio para a empresa licitante vencedora e cópia no servidor da **Câmara Municipal de Guiratinga** diariamente, configurado em hora especifica.

## **6. Migração ou Alimentação Inicial de Bases de Dados e Tabelas:**

a. O produto desta fase é a conclusão da alimentação das bases de dados e tabelas para permitir a utilização plena cada um dos sistemas aplicativos;

b. A conversão e o aproveitamento de dados históricos e cadastrais informatizados da **Câmara Municipal de Guiratinga** são de responsabilidade da empresa fornecedora do CSA, respaldada por garantia contratual em relação à disponibilização desses dados pela **Câmara Municipal de Guiratinga**.

## **6.1. Capacitação dos Usuários:**

a. O produto desta fase é a execução de um programa de treinamento destinado à capacitação dos usuários e técnicos operacionais para a plena utilização das diversas funcionalidades de cada um dos Sistemas que integram o CSA;

b. A Administração acordará com a empresa fornecedora do CSA onde o evento de treinamento será ministrado, nas dependências de uma ou de outra ou em centros de treinamento de terceiros, segundo cronogramas estabelecidos em conjunto com a administração municipal. Os custos da utilização de centros de treinamento de terceiros correrão por conta da licitante.

c. O programa de treinamento deverá contemplar, por curso: carga horária, conteúdo programático, metodologia e recursos didáticos, de forma a capacitar um número suficiente de usuários, atendendo os níveis de conhecimento abaixo:

## **6.1.1. Usuários dos Sistemas (Aplicativos):**

a. Conhecimento e habilidade para o uso de todas as funções do sistema aplicativo pertencente a sua área de responsabilidade;

b. **C**onhecimento e habilidade para realizar as parametrizações a serem usadas nas fórmulas de cálculo dos sistemas aplicativos;

c. Conhecimento e habilidade para o uso das rotinas de segurança, de backup e de restauração;

d. Conhecimento e habilidade para o uso das rotinas de simulação e de reprocessamento.

# **6.1.2. Pessoal Técnico-Operacional em:**

a. Conhecimento básico e habilidade para a utilização de bancos de dados e demais produtos de software fornecidos em conjunto com o CSA;

b. Conhecimento e habilidade para a definição de perfil de usuários e cadastramento de usuários nesses perfis;

c. Conhecimento e habilidade para a configuração de segurança de acesso;

d. Conhecimento e habilidade para dar suporte a usuários;

e. **C**onhecimento dos procedimentos de acesso ao suporte local ou via tele atendimento do fornecedor.

# **6.2. Manutenção dos Sistemas (Aplicativos):**

6.2.1. O produto desta etapa é a prestação mensal de serviço de manutenção do CSA, pelo período mínimo de 12 meses, a partir do Termo de Aceite Global.

a. A manutenção do CSA deve contemplar os seguintes serviços:

a. Suporte ao usuário para solução de dúvidas e manutenção corretiva para correção de erros nos sistemas aplicativos;

b. Implementação de novas funções ou adequação das existentes para atendimento a modificação de legislação municipal, estadual ou federal, com respectiva adequação de fórmulas de cálculo e parametrização de cadastros e tabelas, em prazo compatível com a norma legal correspondente;

c. Disponibilização de novas versões dos sistemas aplicativos contratados, nas quais foram agregadas melhorias ou implementadas novas funções decorrentes de atendimento de atributos desejáveis que antes não estavam contemplados.

## **7. Tabela de Fatores para Avaliação da Pontuação Técnica:**

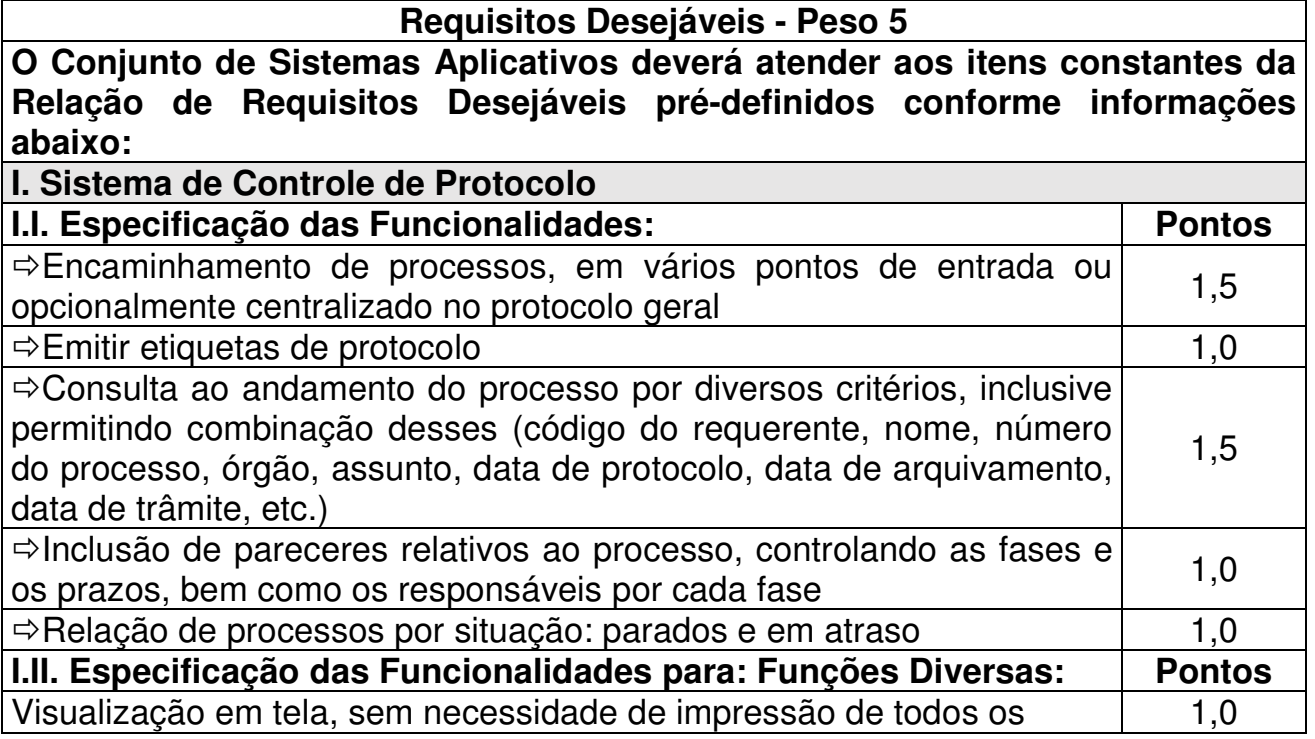

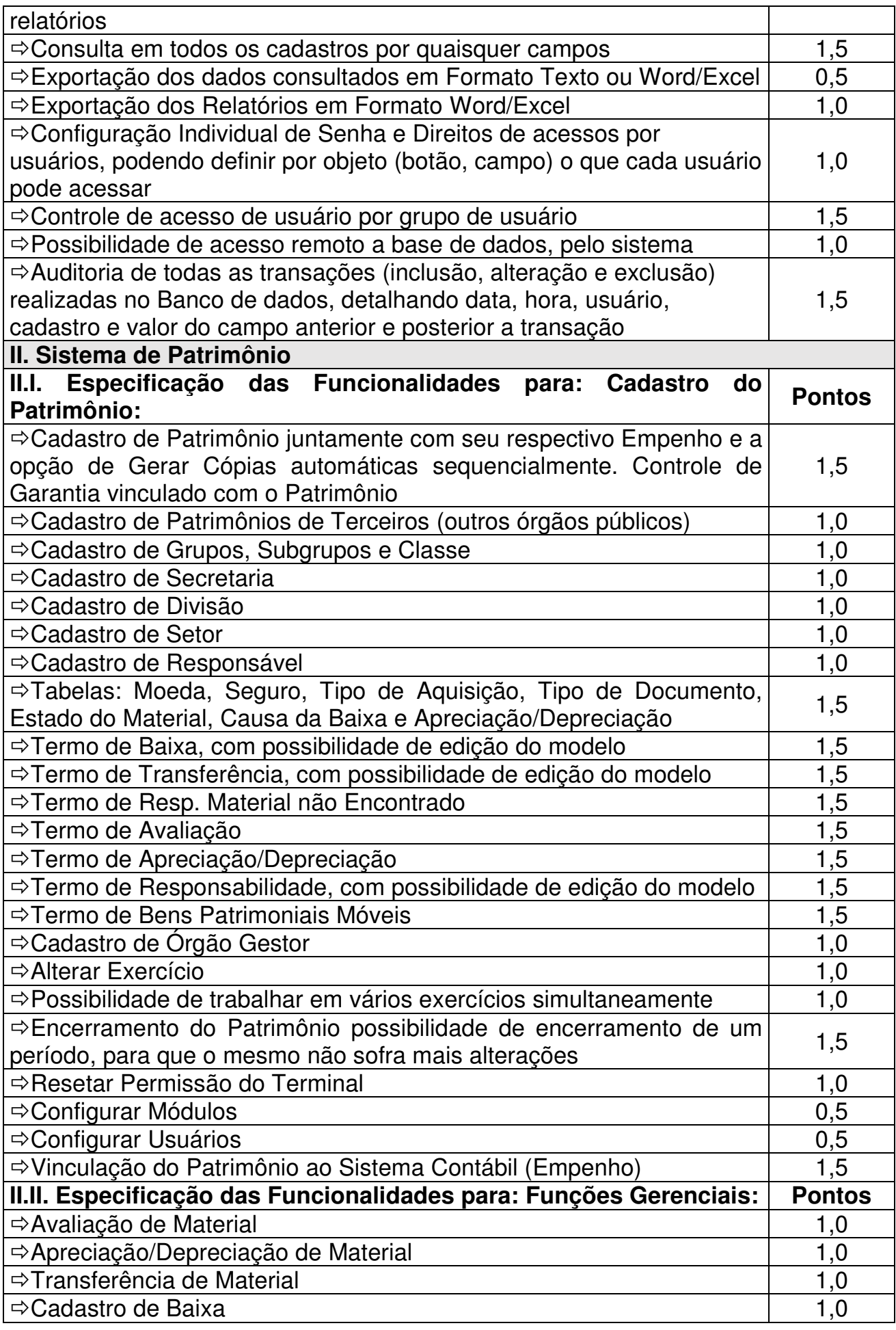

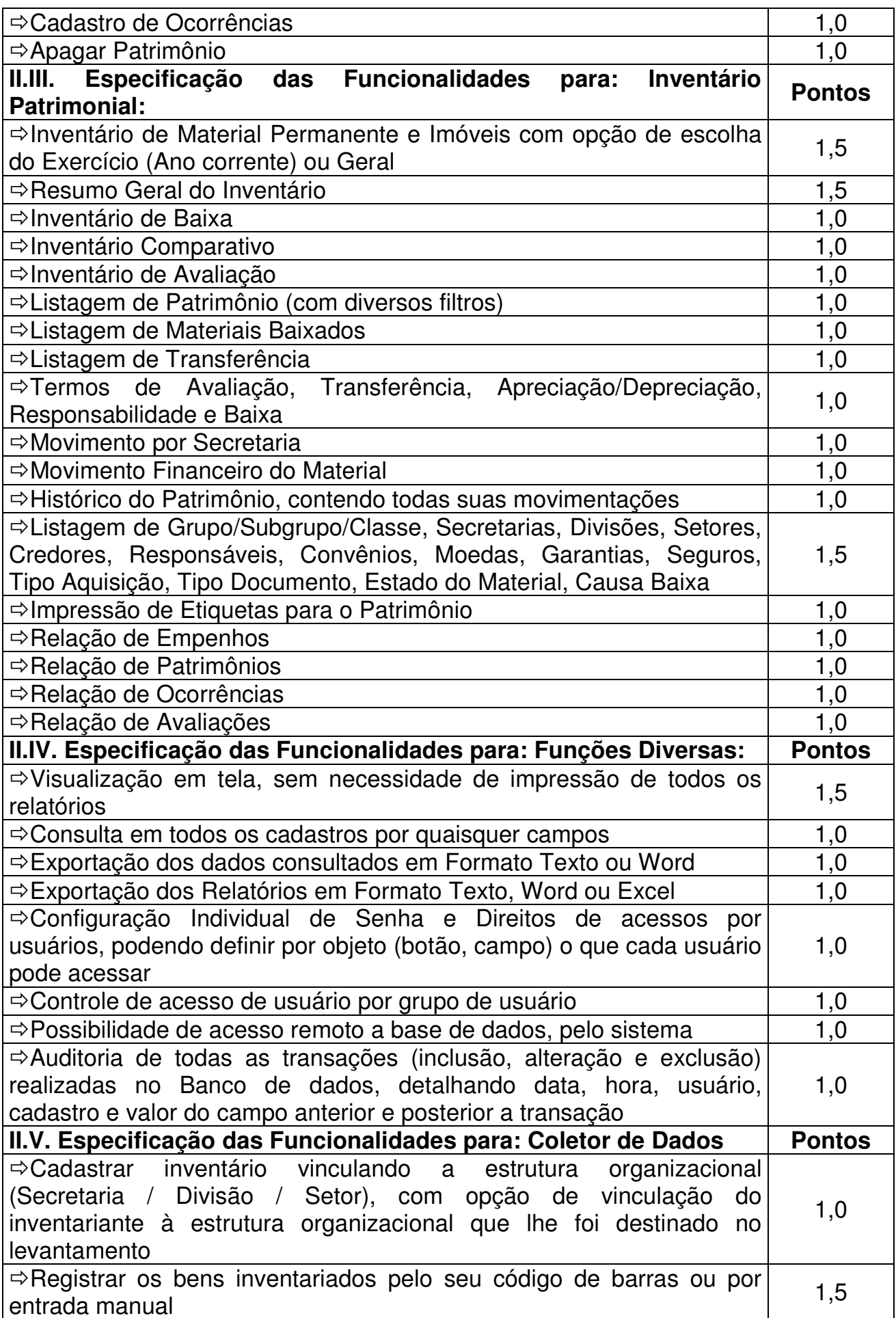

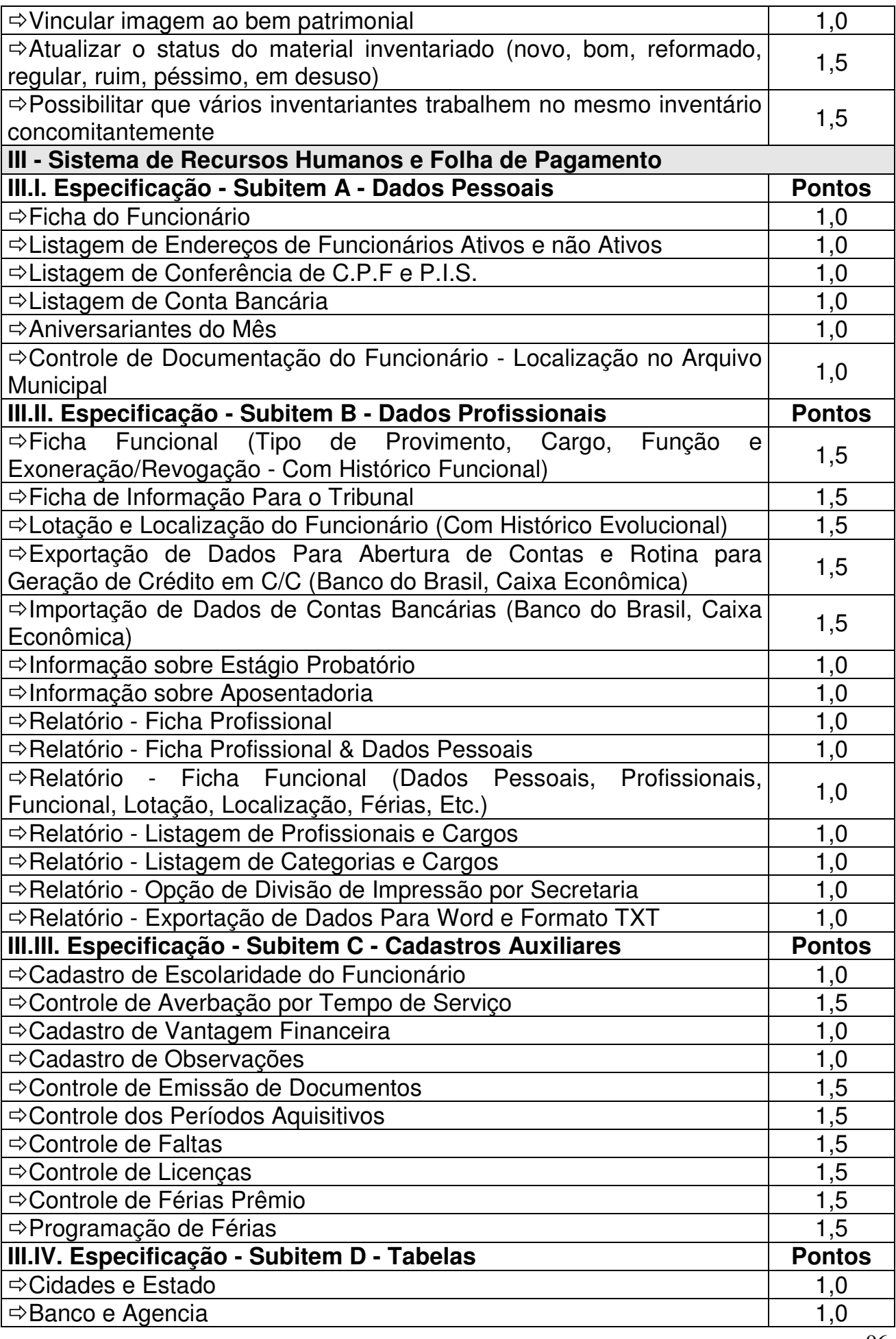

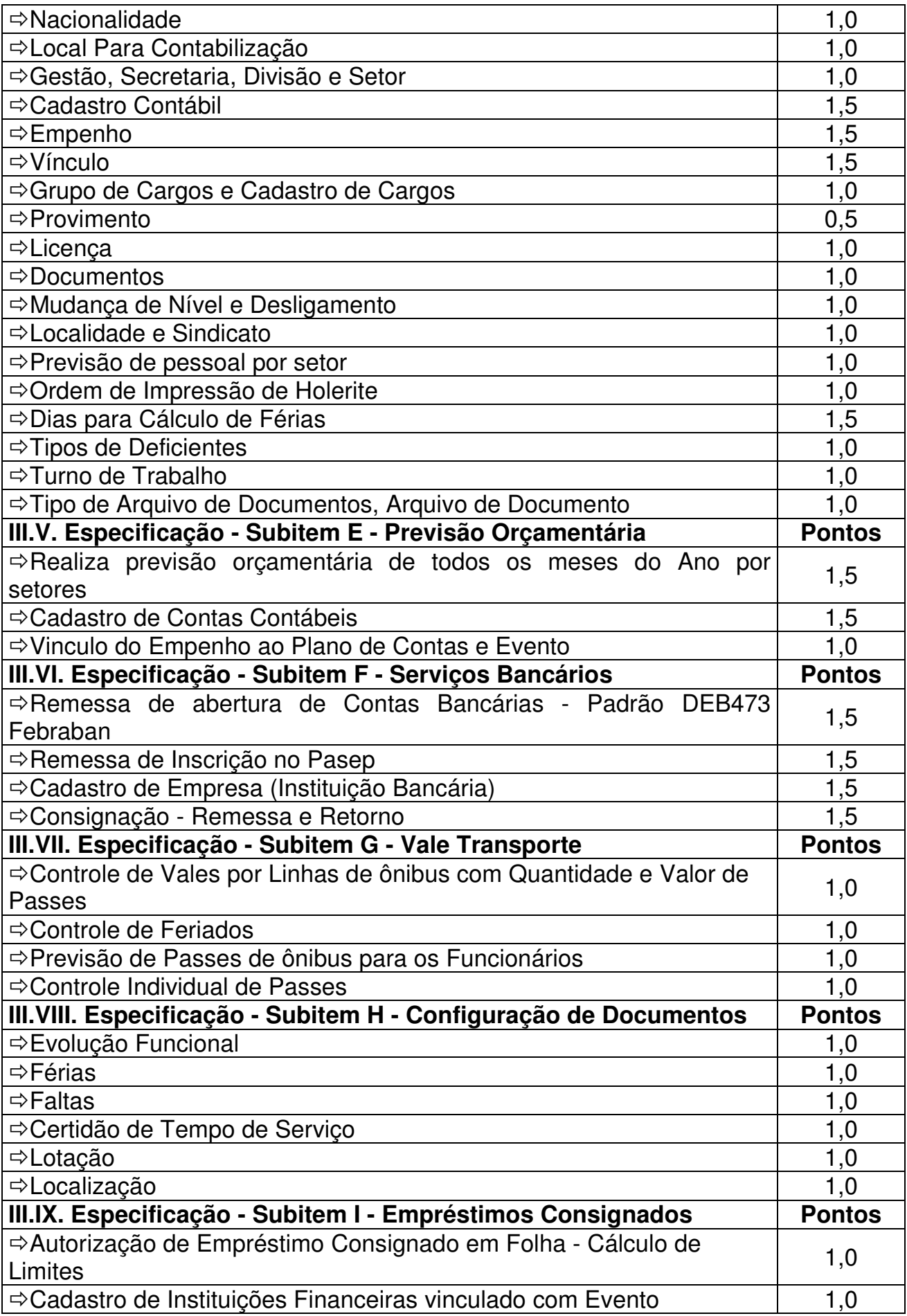

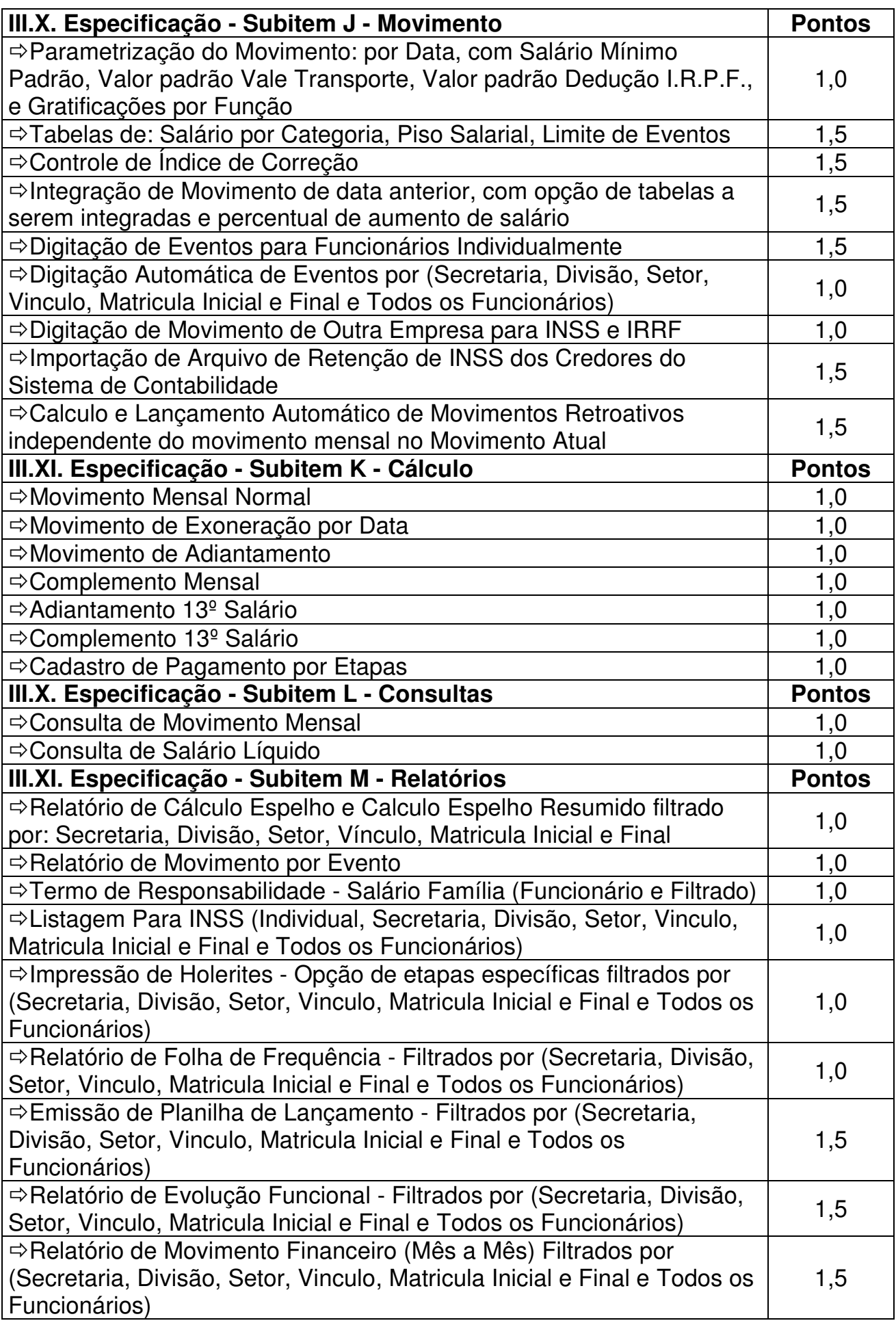

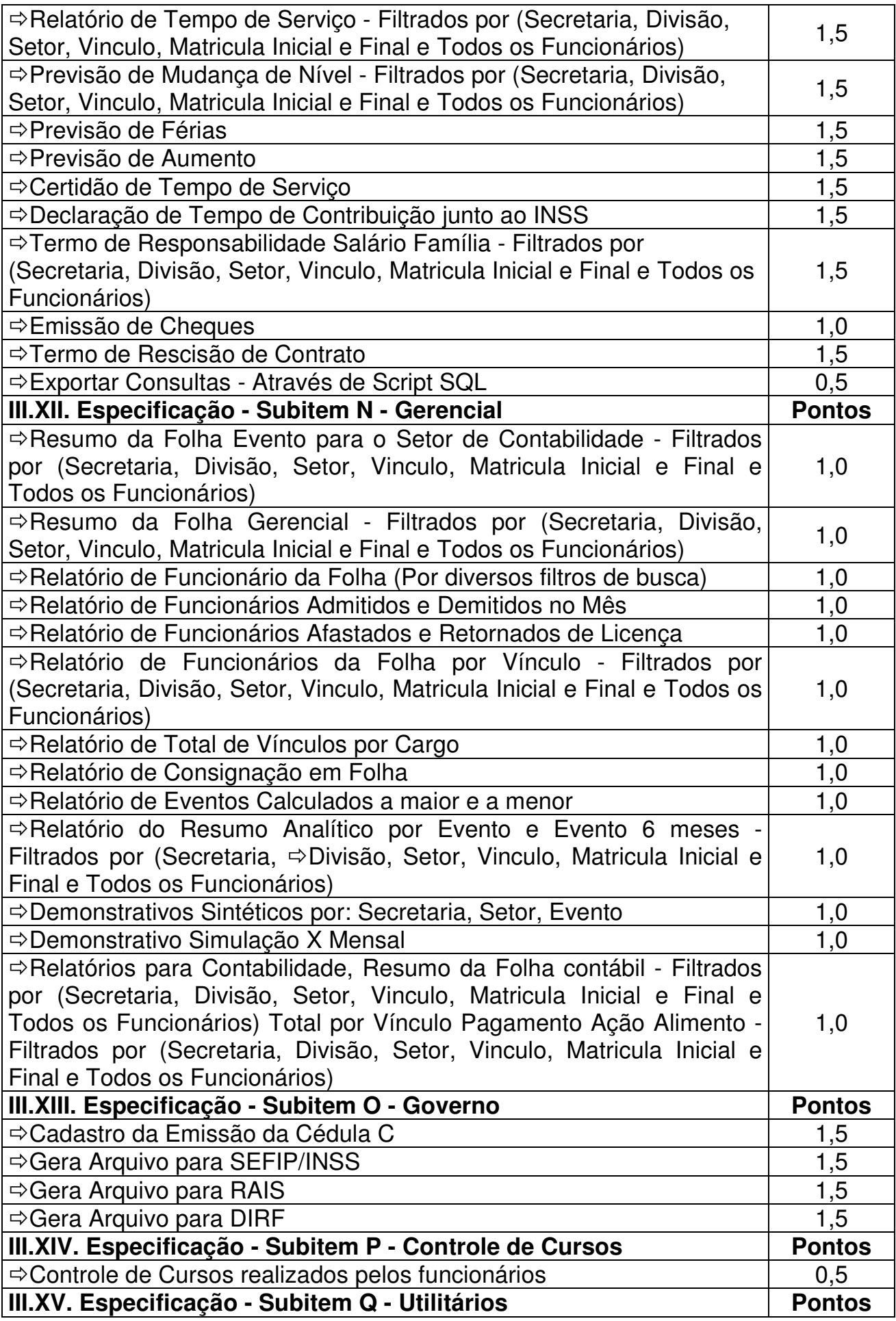

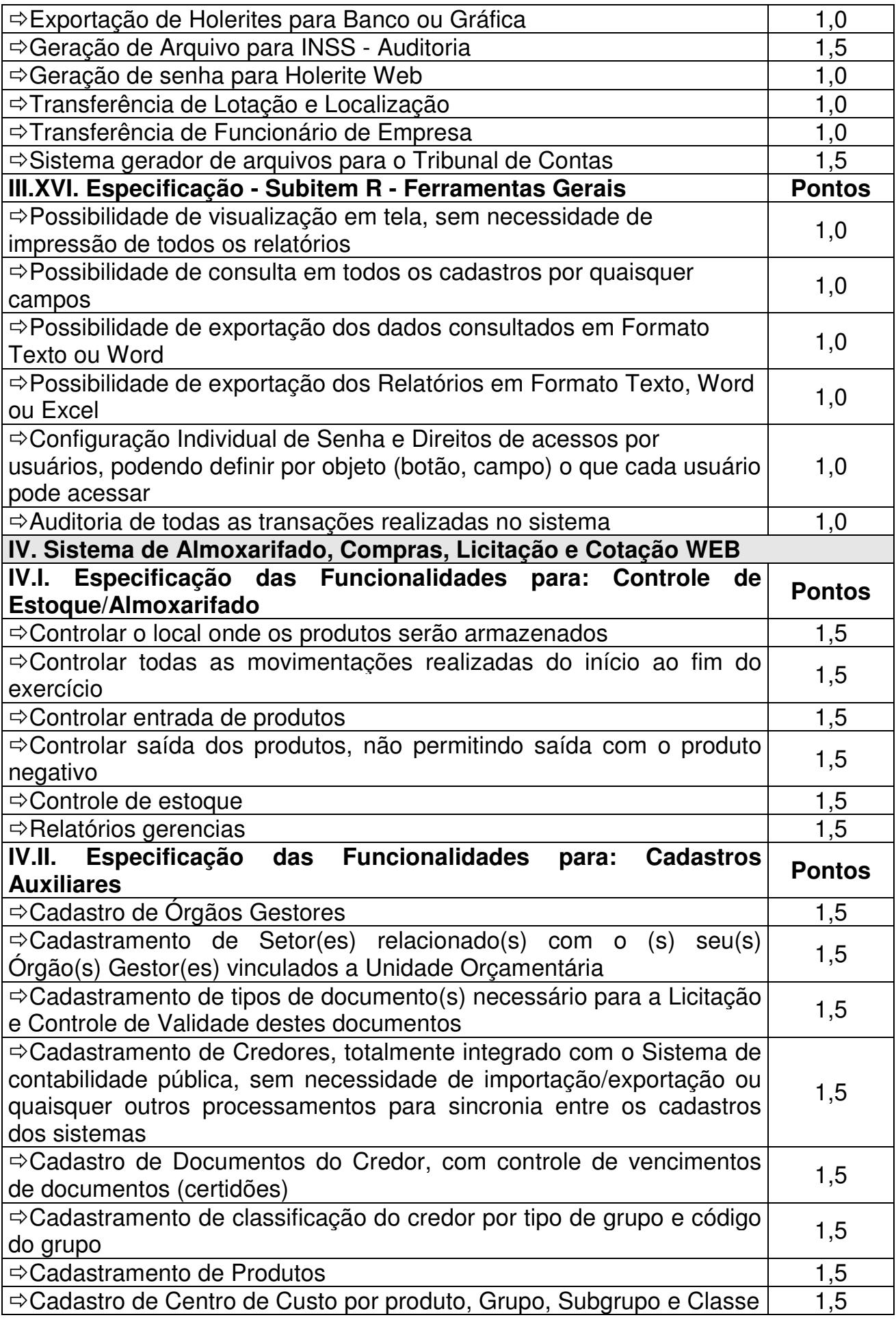

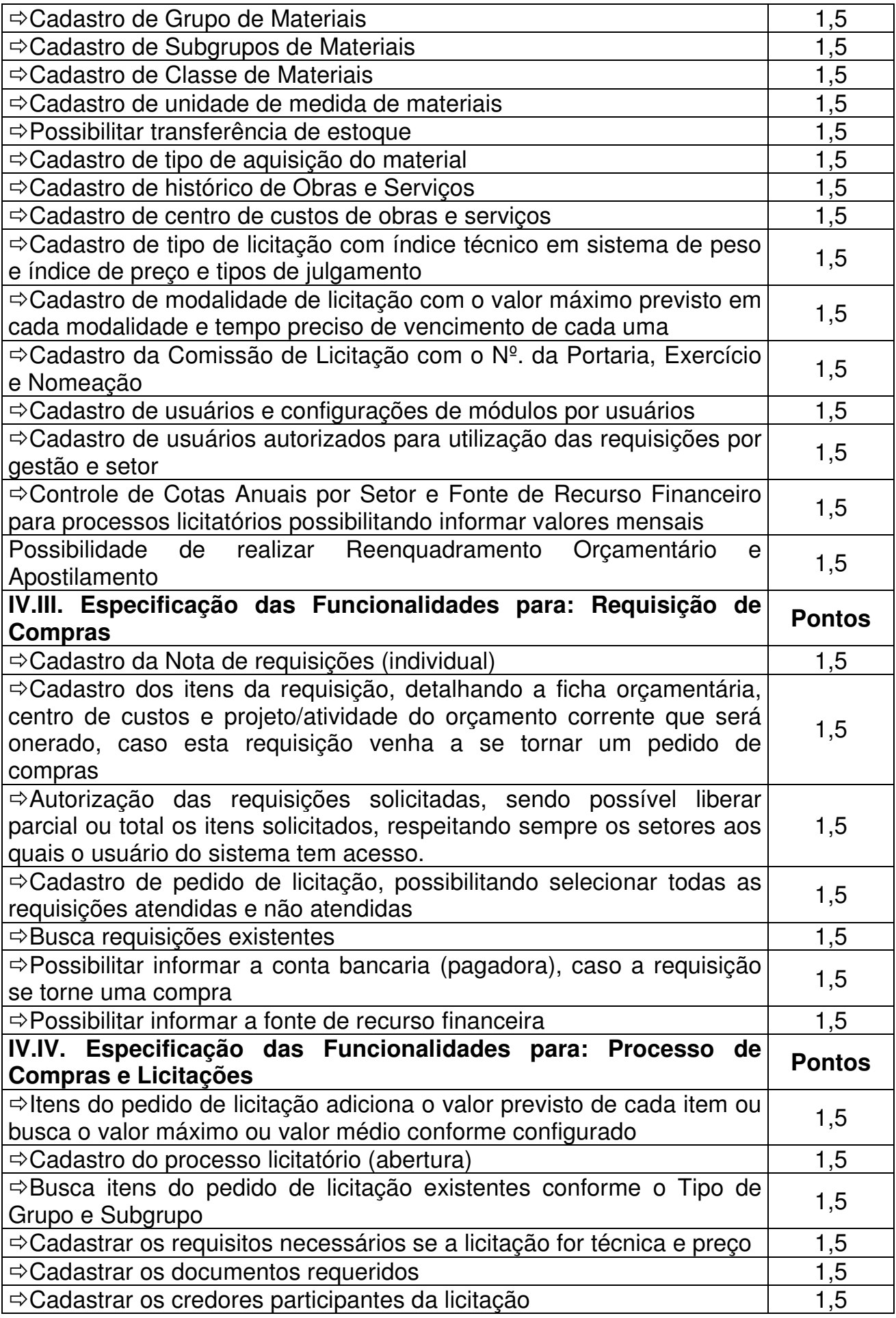

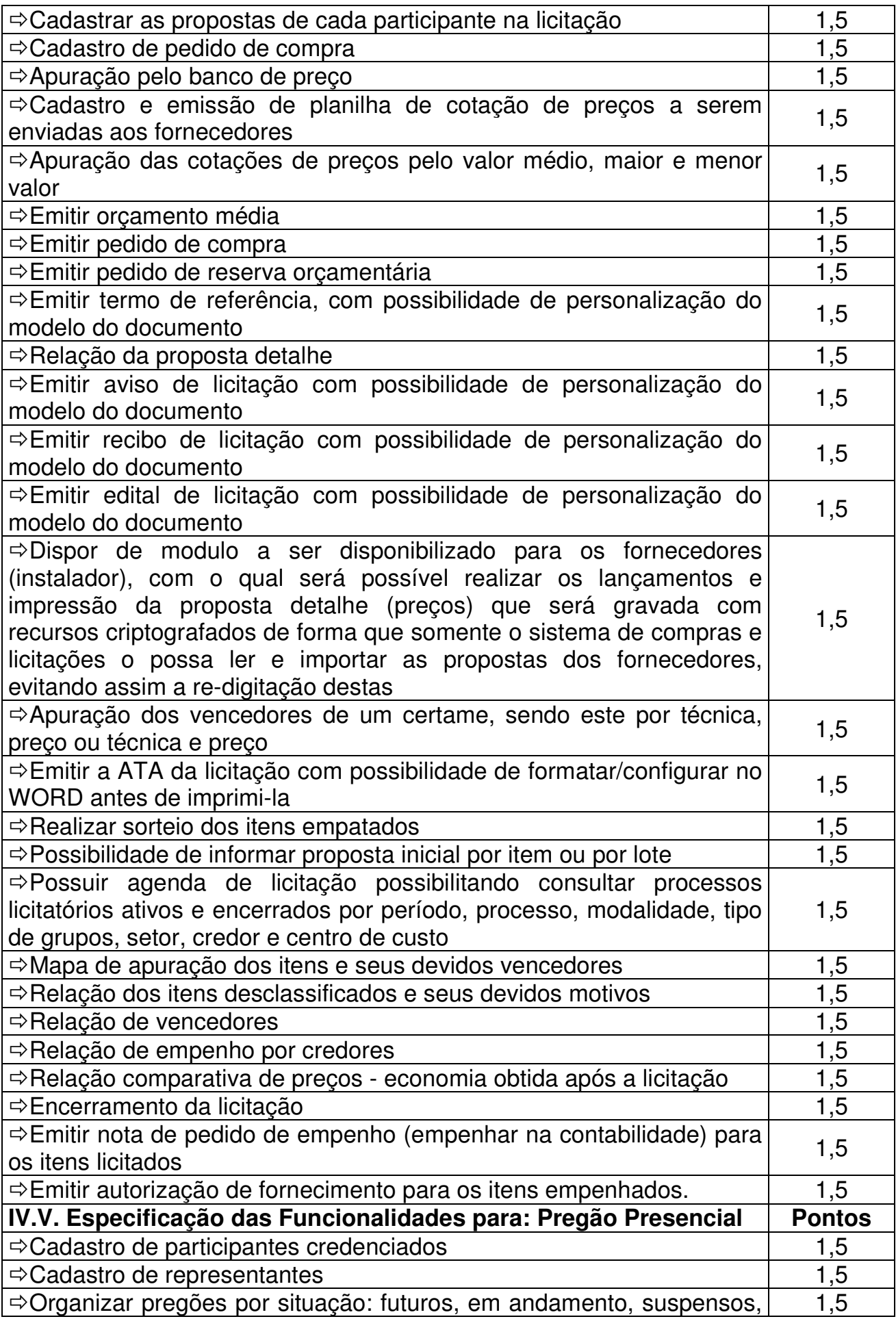

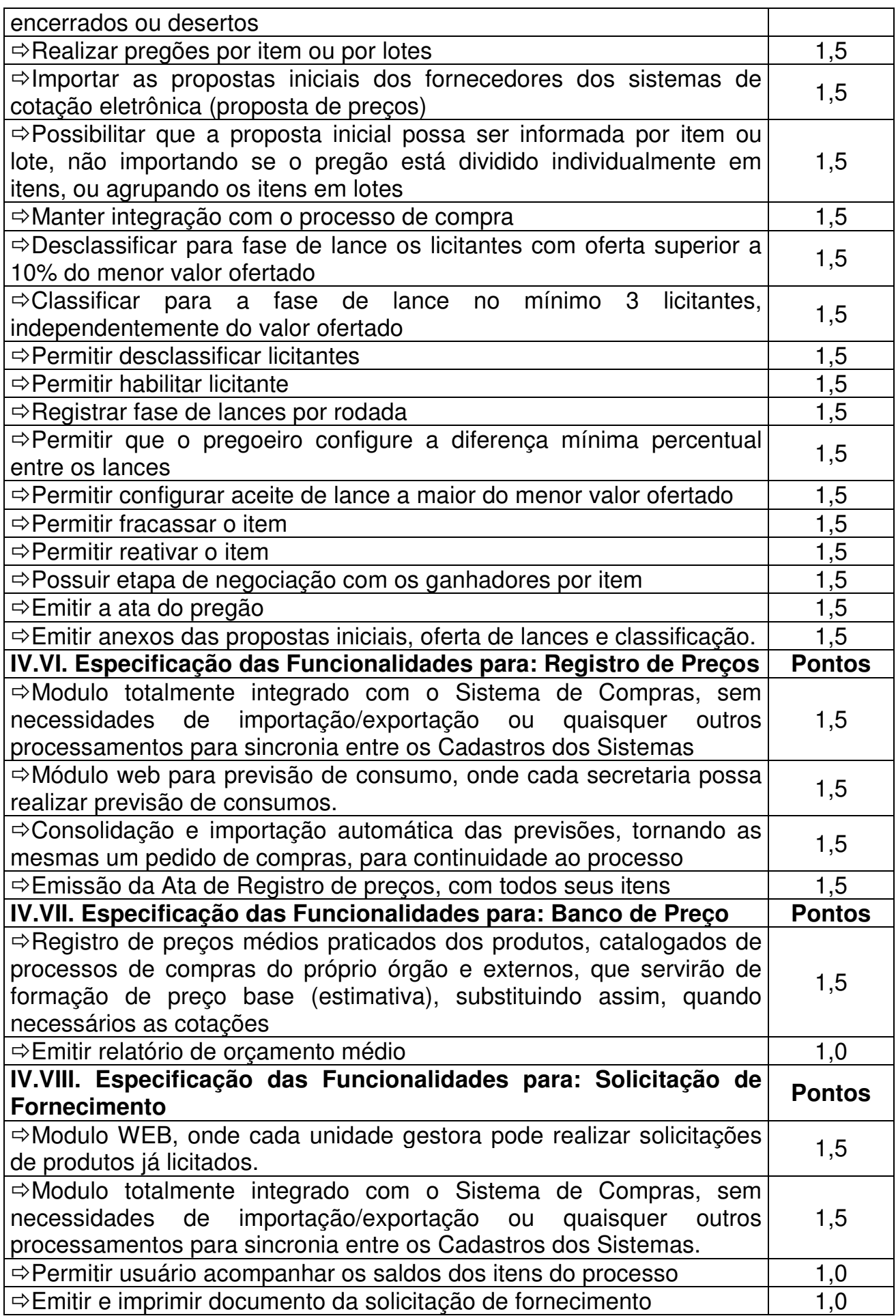

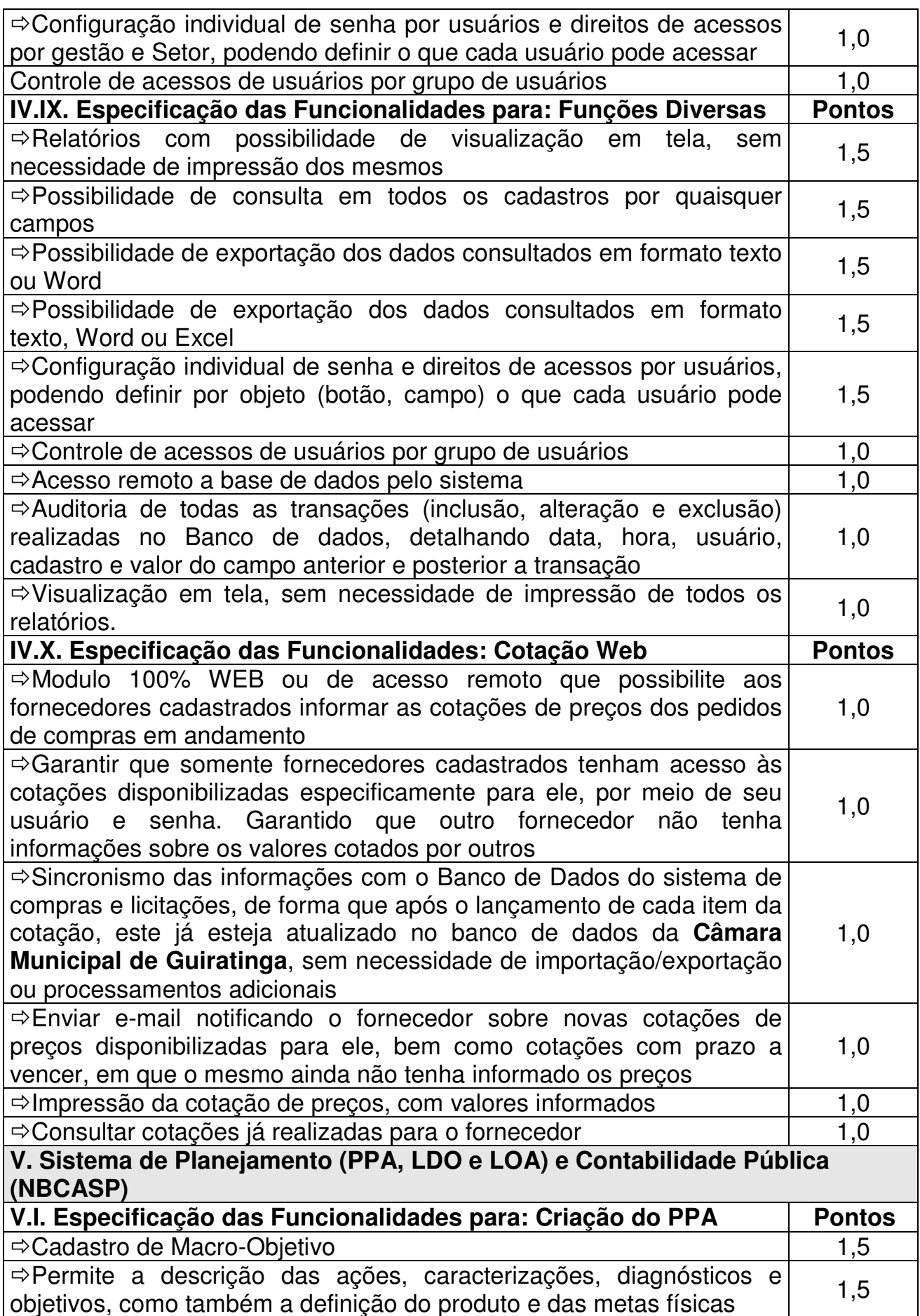

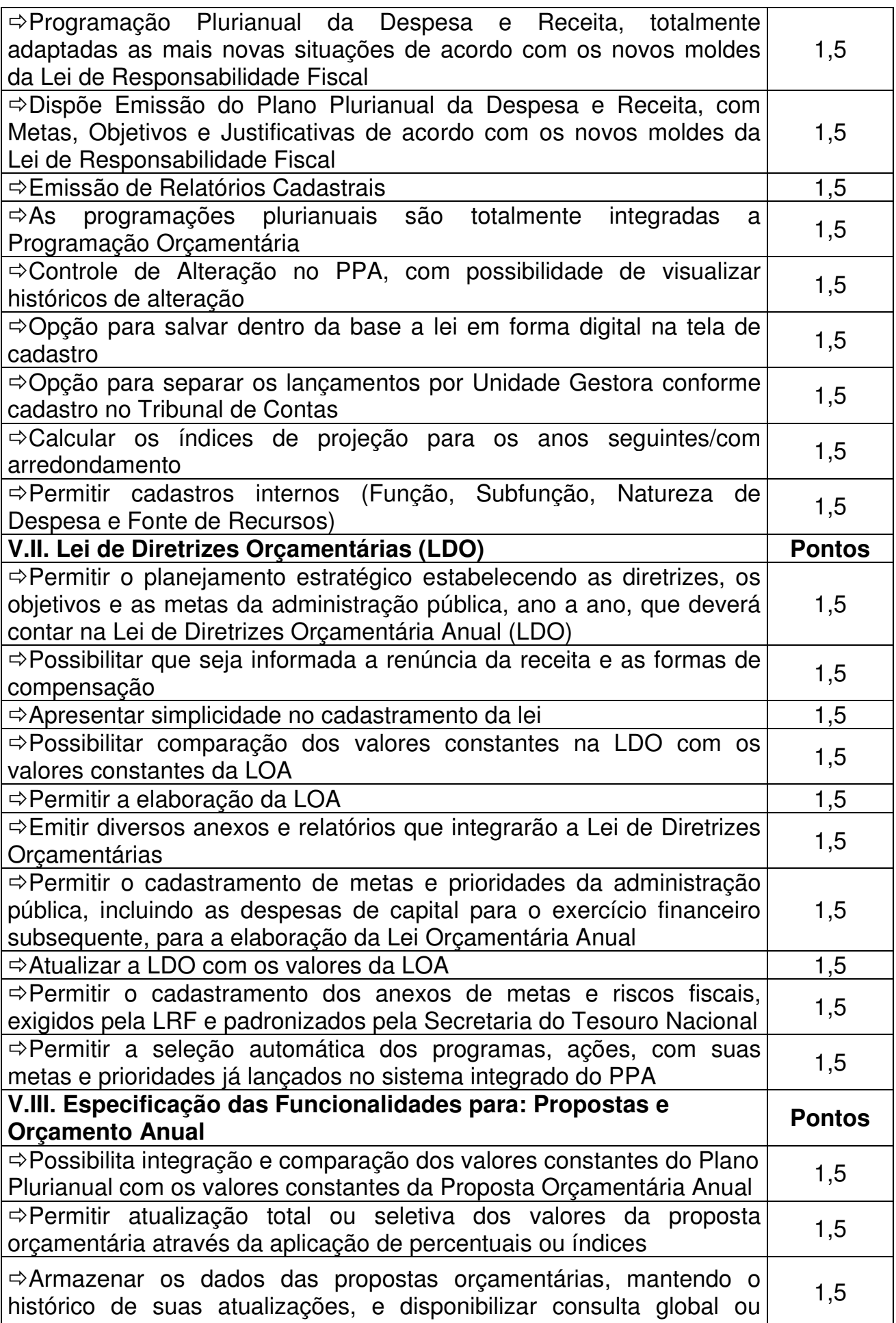

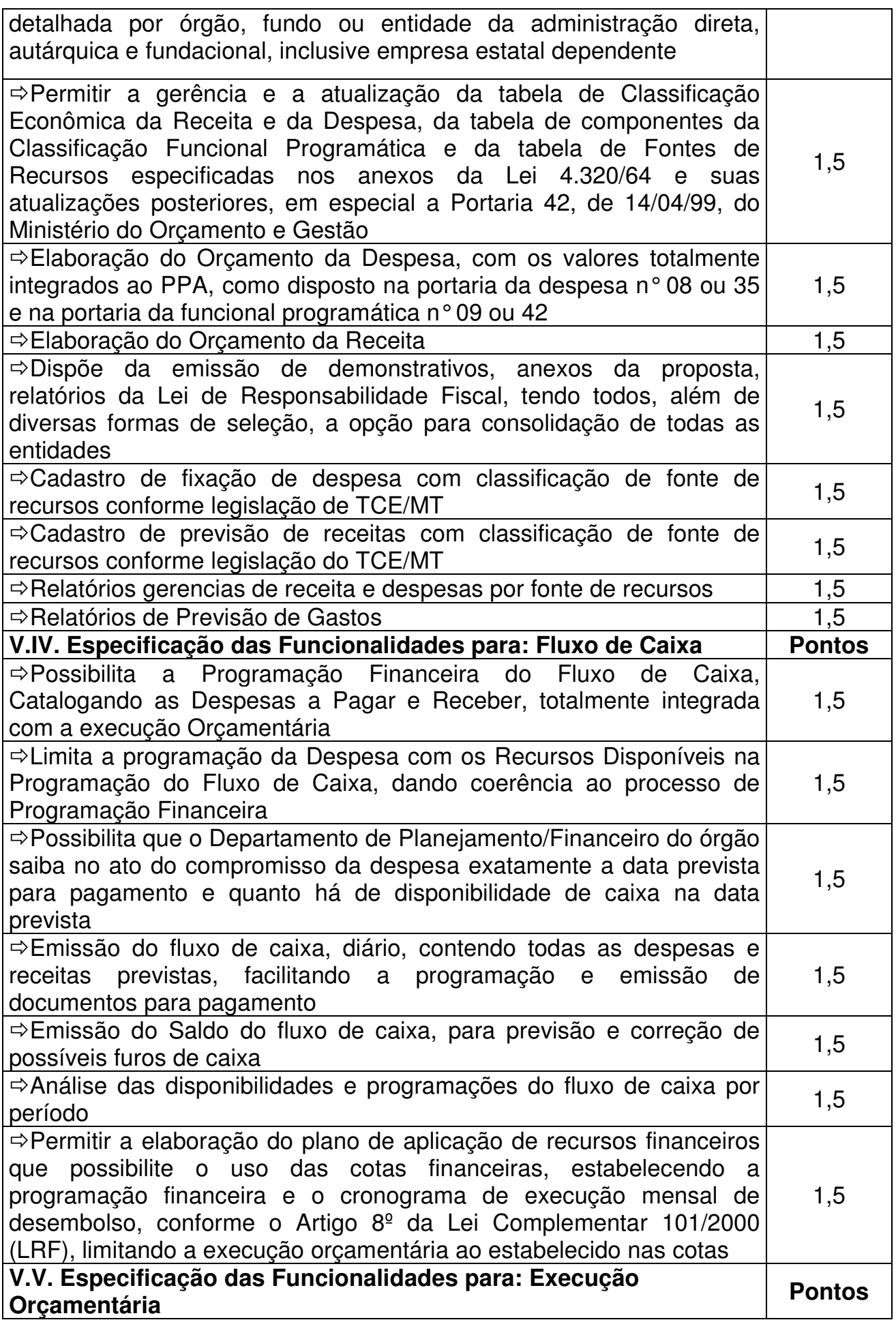

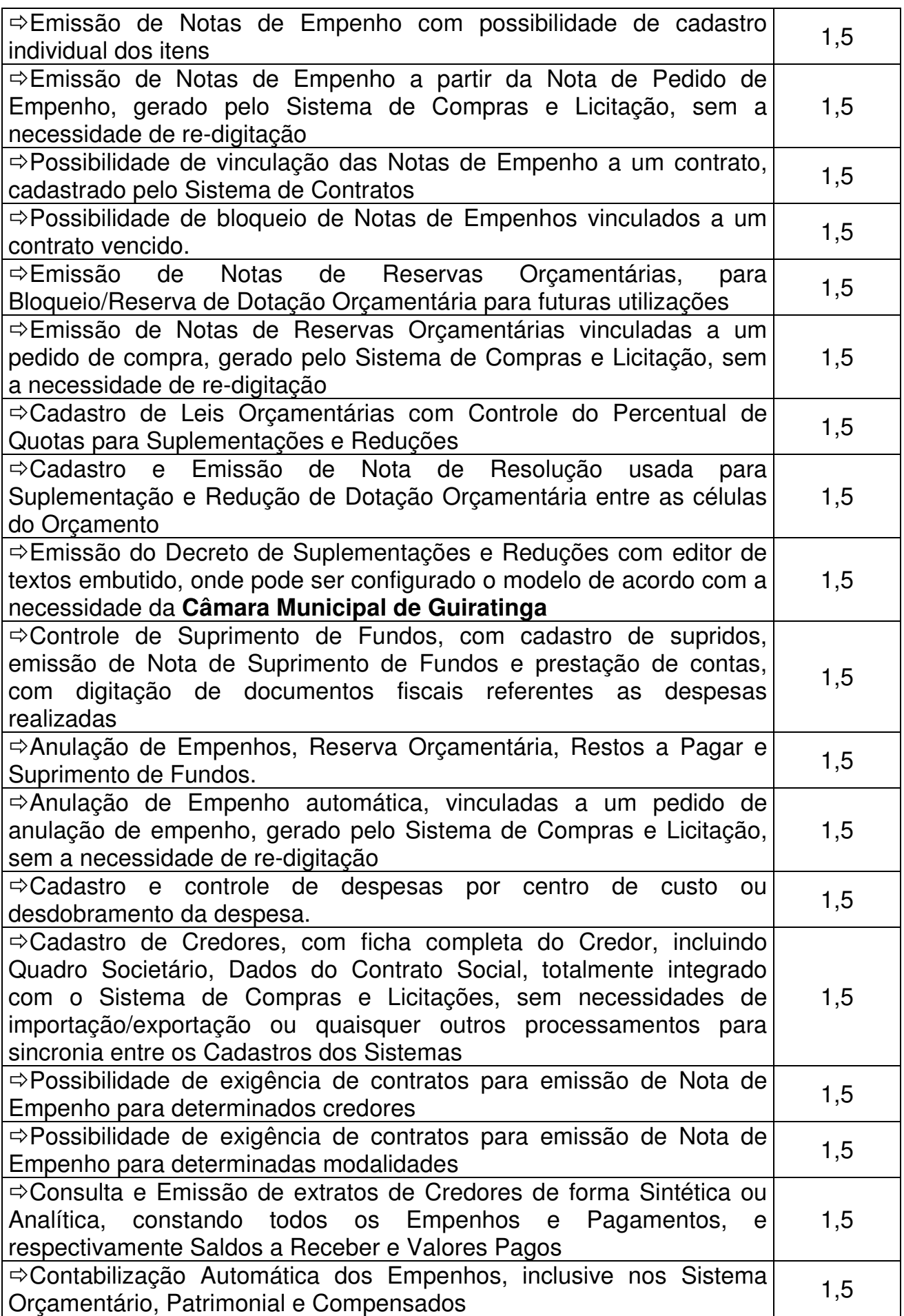

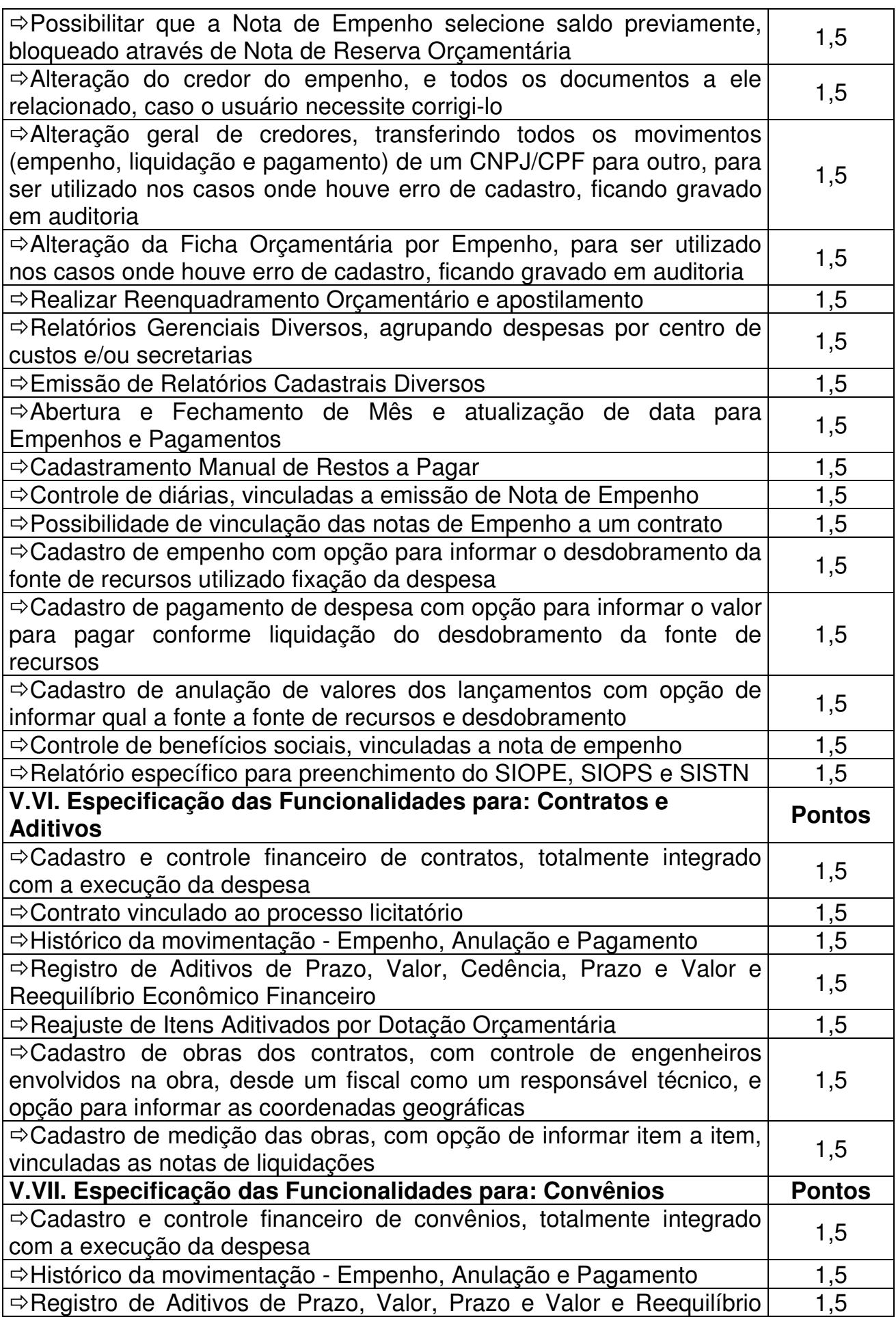
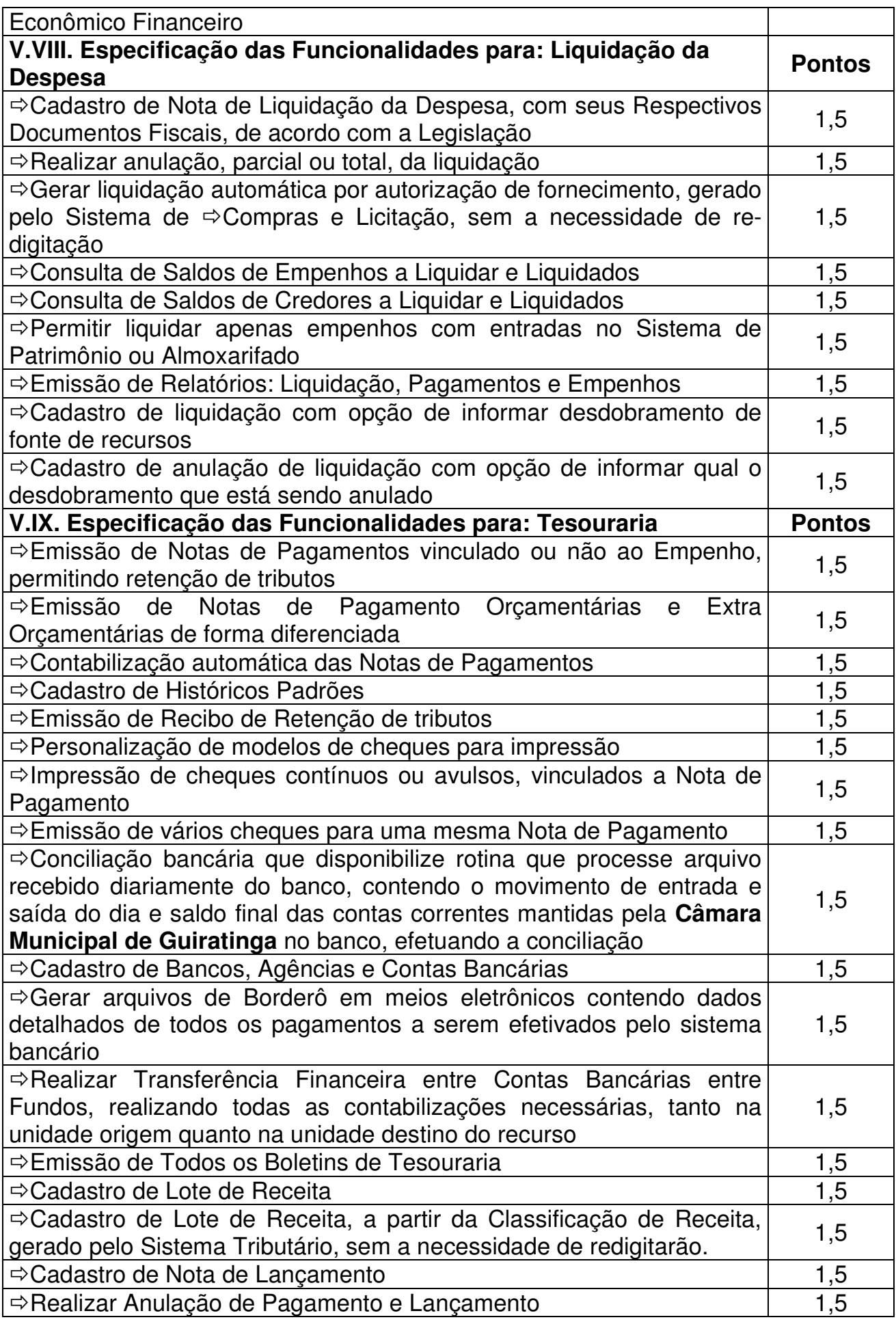

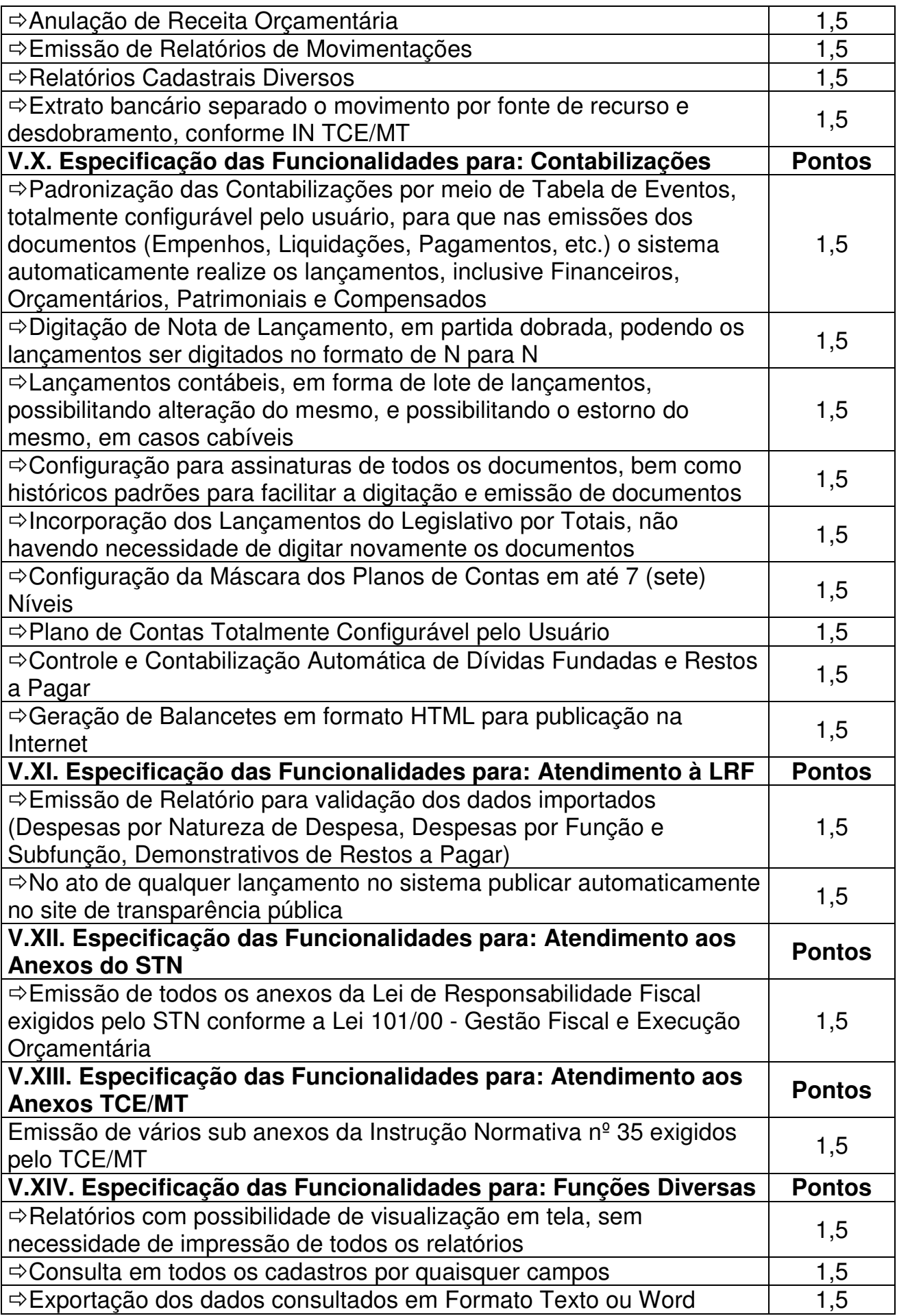

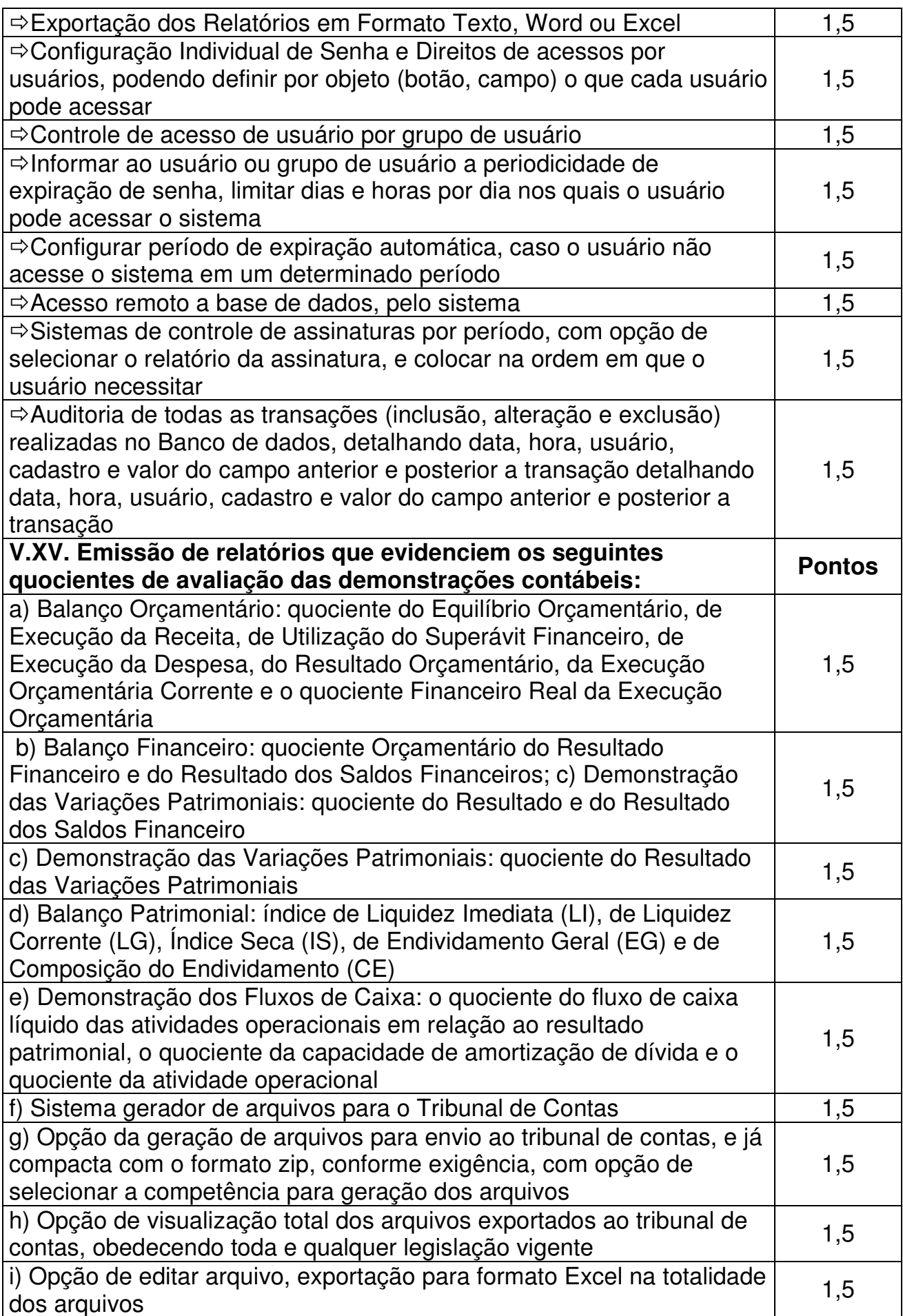

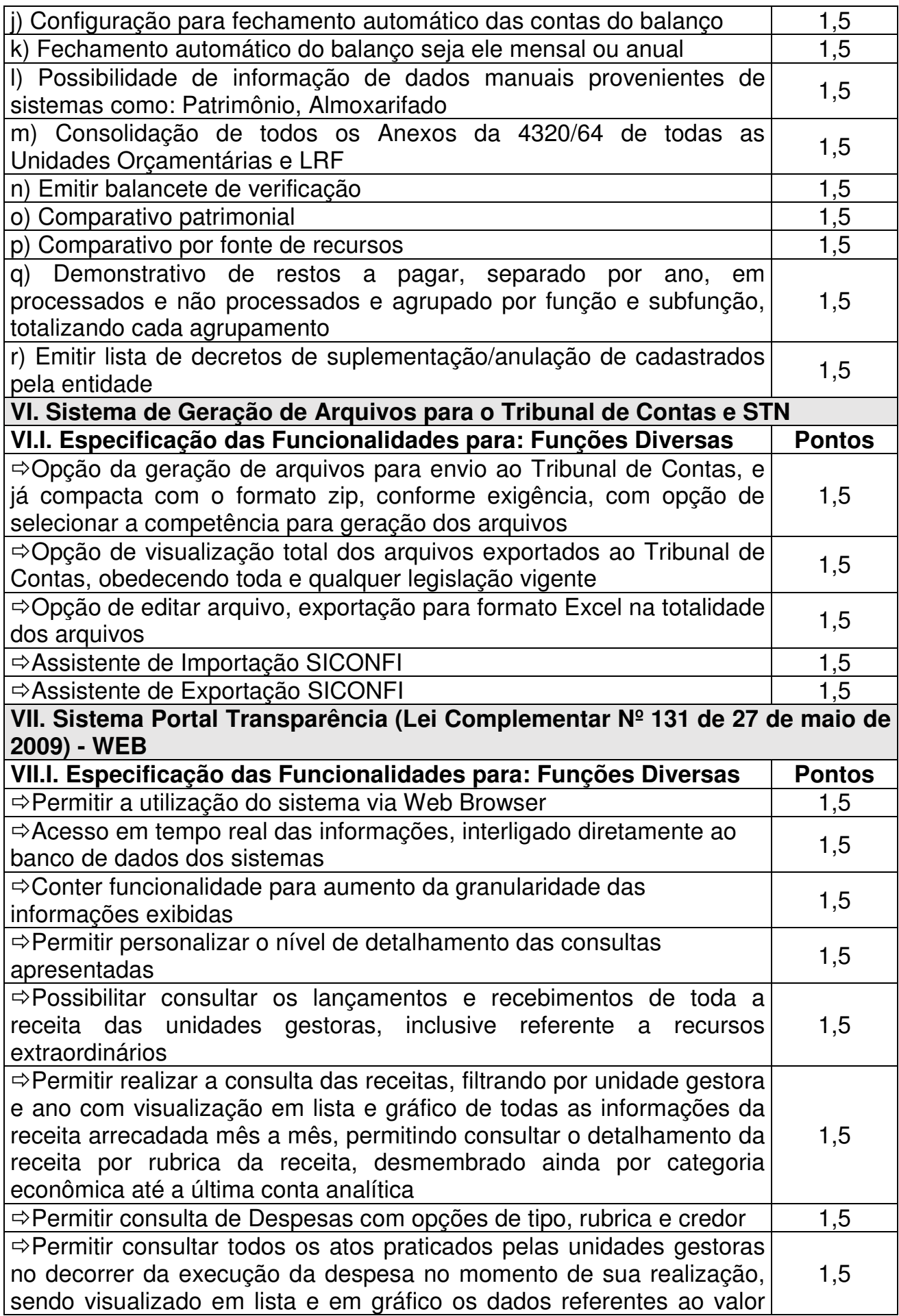

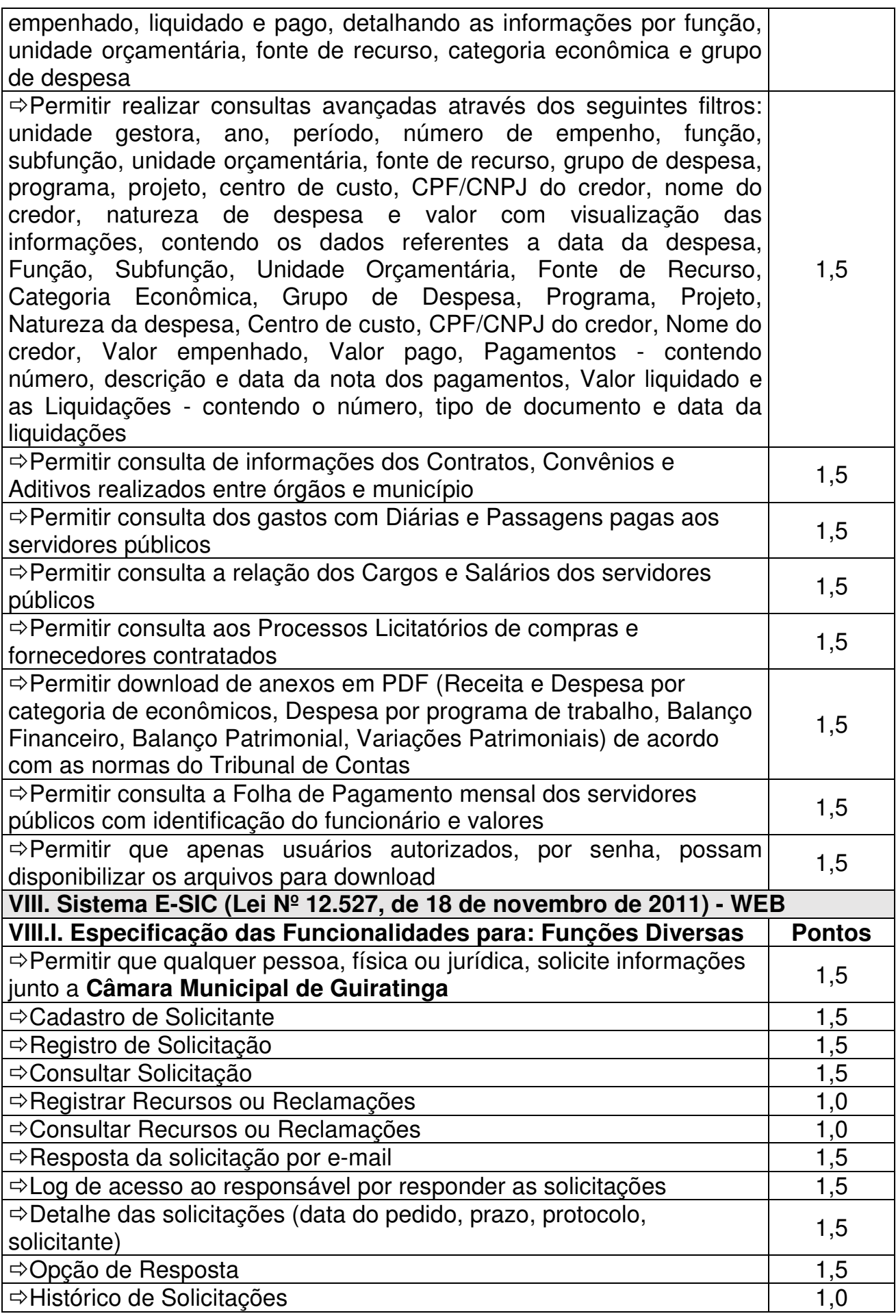

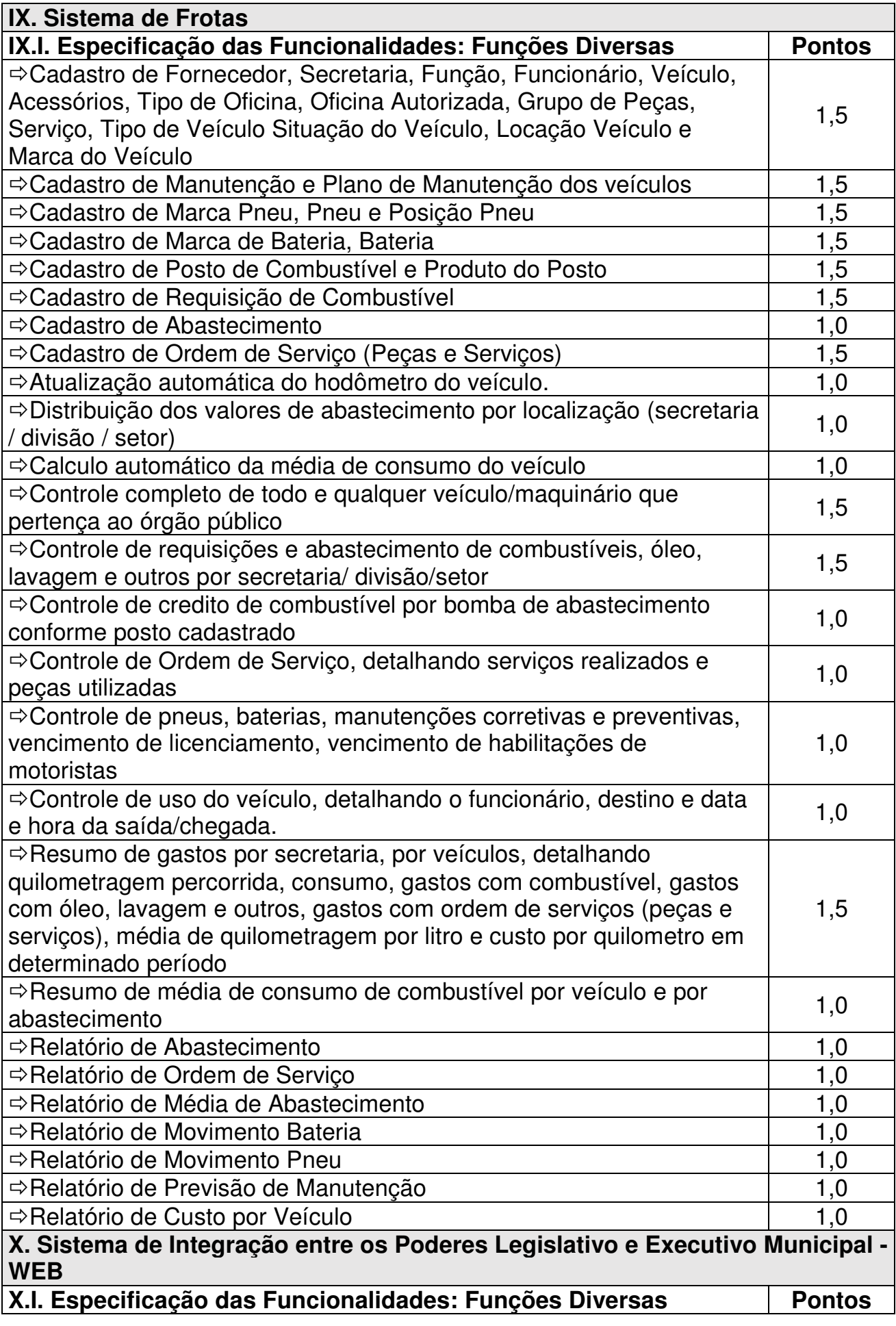

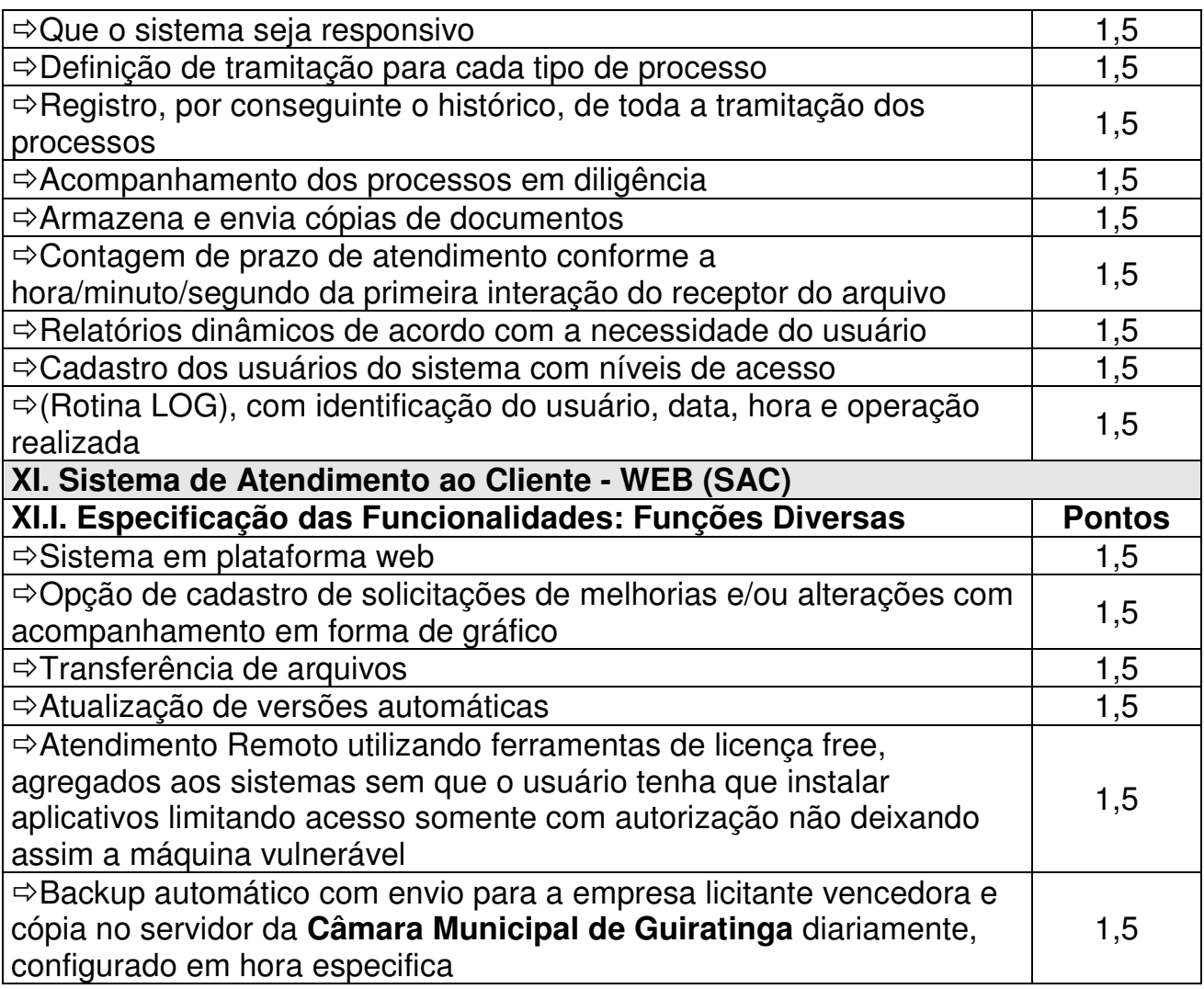

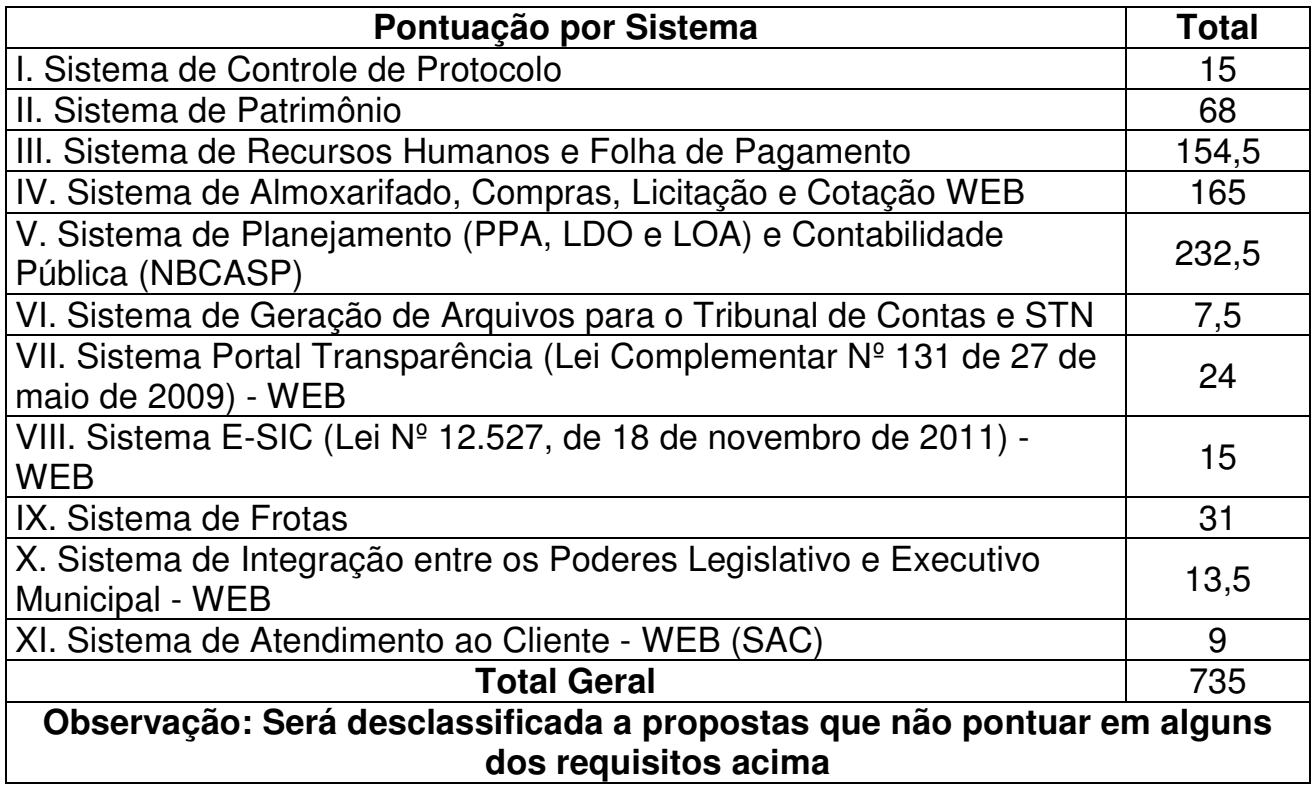

# **8. Cronograma de Eventos e dos Termos de Aceites:**

8.1. A licitante vencedora deverá cumprir, obrigatoriamente, os principais eventos e prazos descritos na tabela abaixo:

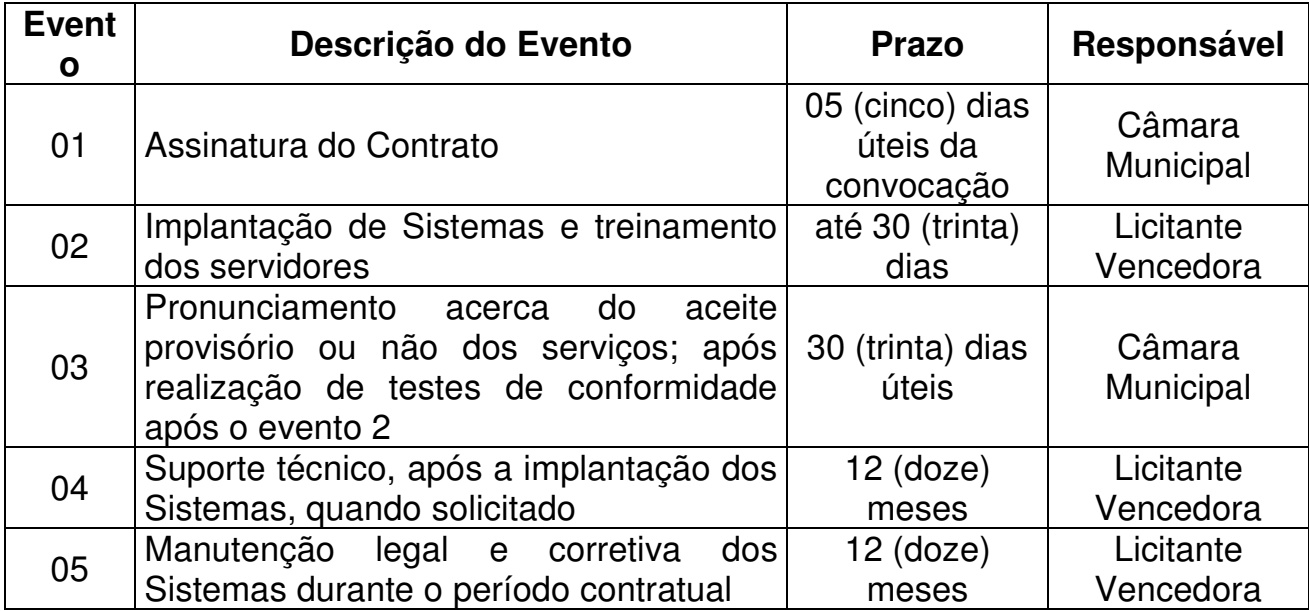

8.2. Os testes de conformidade terão por fim comprovar se os serviços prestados atendem a todas as especificações contidas no edital e seus anexos;

8.3. A execução dos serviços deverá iniciar-se a partir da assinatura do contrato;

8.4. Após a comprovação da execução de cada etapa do objeto desta licitação serão emitidos Termos de Aceites Parciais e Global, como segue:

8.4.1. Implantação de sistemas aplicativos, estruturação das bases de dados e capacitação - emissão de termo de aceite parcial;

8.4.2. Sistema Integrado de Administração Orçamentária e Financeira - emissão de termo de aceite parcial;

8.4.3. Conjunto dos demais sistemas - emissão de termo de aceite parcial;

8.5. Depois de concluídas todas as etapas acima, será emitido o Termo de Aceite Global e iniciada a contagem do prazo de garantia e de manutenção;

8.6. Os Termos de Aceite Parciais e Global serão emitidos pela licitante vencedora e entregues em até 5 (cinco) dias úteis após a comprovação de execução das etapas acima citadas. No prazo de 30 (trinta) dias úteis após a entrega, a Administração providenciará o pagamento cabível ou devolverá o termo para regularização de eventuais incorreções.

#### **9. Suporte Técnico:**

9.1. A licitante responderá por todos os vícios e defeitos dos serviços durante o período de vigência do contrato;

9.2. O suporte técnico deverá ser prestado da **Câmara Municipal de Guiratinga**;

9.3. A licitante vencedora deverá realizar manutenção que garanta as alterações legais, corretivas e evolutivas nos softwares, atendimentos via telefone e acesso remoto para dirimir eventuais dúvidas de utilização e/ou operacionalização dos softwares, bem como correções de erros de funcionamento dos mesmos, e caso estes erros não possam ser resolvidos nestas vias de comunicação, deverão ser resolvidos in loco;

9.4. O suporte técnico ocorrerá sem nenhum ônus para a **Câmara Municipal de Guiratinga** mesmo quando for necessária a atualização, o translado e a estada de técnicos da licitante ou qualquer outro tipo de serviço necessário para garantir o cumprimento do serviço;

9.5. A **Câmara Municipal de Guiratinga** fará a "Abertura de Chamados Técnicos" por telefone, e-mail exclusivo para o Legislativo ou área em sítio da Web;

9.6. Para operacionalização do disposto anteriormente, a licitante deverá disponibilizar os números de telefone, endereços de correio eletrônico ou área em sítio da Web voltados para a abertura dos chamados técnicos.

Guiratinga - MT., 06 de março de 2020.

**Edenilson Antonio Zequini**  Presidente da Comissão de Licitação

#### **Anexo XII Minuta de Contrato**

**Vigência:** de 00 de \_\_\_\_\_\_\_\_\_\_\_\_\_\_ de 20xx até 00 de \_\_\_\_\_\_\_\_\_ de 20xx.

#### **Contrato Administrativo nº xxxxxxxx Tomada de Preços nº xxxxxxxx Processo Administrativo nº xxxxxxxxxxx**

I. Os infra-assinados, de um lado, a **Câmara Municipal de Guiratinga**, pessoa jurídica de direito público, inscrita no CNPJ sob nº 03.545.217/0001-75, com sede administrativa na Praça da Bandeira nº 1, Bairro Centro, nesta cidade de Guiratinga - MT., neste ato representada, na forma de seu Regimento Interno, pelo Presidente da Câmara o Senhor Vereador **\_\_\_\_\_\_\_\_\_\_\_\_\_\_\_\_\_\_**, portador (a) da Carteira de Identidade  $n^{\circ}$  e CPF\_\_\_\_\_\_\_\_\_\_\_\_\_\_\_\_\_\_\_, residente e domiciliado nesta cidade de \_\_\_\_\_\_\_\_\_\_\_\_\_\_\_\_/\_\_\_\_\_, doravante, denominada simplesmente **Contratante**, e do outro lado a empresa \_\_\_\_\_\_\_\_\_\_\_\_\_\_\_\_\_\_\_\_\_\_\_\_\_, pessoa jurídica de direito privado, inscrita no CNPJ sob nº \_\_\_\_\_\_\_\_\_\_\_\_\_\_\_\_\_\_\_\_\_\_, com sede na Rua \_\_\_\_\_\_\_\_\_\_\_\_\_\_\_\_\_\_\_\_\_\_\_\_\_, nº \_\_\_\_\_, Bairro \_\_\_\_\_\_\_\_\_\_\_\_\_\_\_\_\_\_\_\_\_\_\_\_\_, na cidade de \_\_\_\_\_\_\_\_\_\_\_\_\_\_\_\_\_\_\_\_\_\_\_\_\_\_\_\_\_\_\_, representada neste ato pelo senhor (a) \_\_\_\_\_\_\_\_\_\_\_\_\_\_, portador (a) da Carteira de Identidade nº SSP/\_\_\_\_\_\_\_\_ e CPF\_\_\_\_\_\_\_\_\_\_\_\_\_\_\_\_\_\_\_\_, residente e domiciliado na cidade de \_\_\_\_\_\_\_\_\_\_\_\_\_\_\_\_\_\_\_\_\_\_/\_\_\_\_\_, daqui por diante denominada simplesmente **Contratada**, em conformidade com a legislação citada no edital Tomada de Preços nº xxxxxxxx, ao qual este Termo de Contrato está vinculado, têm entre si justo e contratado o objeto descrito na Cláusula Primeira – do Objeto; fundamentado na Lei n° 8.666/93, de 21 de junho de 1993, com alterações posteriores; Lei nº 8.078, de 11 de setembro de 1990 - Código de Defesa do Consumidor; Lei 9.784, de 29 de janeiro de 1999 - Processo Administrativo; Decreto nº 7.203, de 4 de junho de 2010; bem como as condições e especificações estabelecidas no edital e seus anexos, tendo em vista o que consta no **Processo Administrativo nº** xxxxxxxxxxx.

#### **II - Regime de Execução: Indireta**

#### **1. Do Objeto:**

1.1. Contratação de Empresa para Fornecimento de Licença de Software Especializado em Gestão Pública com Serviços de Conversão de Dados, Instalação, Configuração e Treinamento, incluindo Suporte Técnico e Atualização de Licenças, conforme as especificações mínimas descritas no Anexo XI (memorial descritivo);

1.2. O Sistema deverá contemplar e estar atendendo à exigência das NBCASP - Normas Brasileiras de Contabilidade Pública Aplicada ao Setor Público, bem como atender as exigências e Normas relativas à prestação de contas para o TCE/MT;

1.3. Os Sistemas deverão oferecer total segurança contra a violação dos dados ou acessos indevidos às informações.

## **2. Da Dotação Orçamentária:**

2.1. As despesas decorrentes da presente contratação correrão à conta de recursos específicos consignados no Orçamento da **Câmara Municipal de Guiratinga**, exercício de 2020, na dotação 01.002-01.032.1010.2002-3.3.90.39.00 - Outros Serviços de Terceiros - Pessoa Jurídica;

2.2. A **Câmara Municipal de Guiratinga** se reserva o direito de, a seu critério, utilizar ou não a totalidade da verba prevista;

2.3. As despesas que serão efetuadas no exercício subsequente correrão por conta do respectivo orçamento da mesma Programação Financeira.

## **3. Da Vigência:**

3.1. O Contrato firmado com a **Contratada** será de 01 (um) ano, contados a partir da data de sua assinatura e terá eficácia com a publicação no Diário Oficial do Estado, podendo, se assim convier às partes e no interesse da **Câmara Municipal de Guiratinga**, ser prorrogado por períodos iguais e sucessivos, limitado à duração de 48 (quarenta e oito) meses em conformidade com o disposto no Art. 57, inciso IV, da Lei nº 8.666/93 e suas alterações posteriores;

3.2. A prorrogação do contrato será adotada mediante Termo Aditivo, se verificada a manutenção das vantagens de preços e condições do contrato inicial e desde que não haja comunicado com antecedência mínima de 90 (noventa) dias corridos do seu término, pela **Câmara Municipal de Guiratinga** e de 30 (trinta) dias ou a qualquer tempo, pela **Contratada**, na forma da legislação pertinente.

## **4. Das Obrigações da Contratada:**

4.1. Assinar o Contrato no prazo de 10 (dez) dias úteis contados da convocação, do qual farão parte o Edital, incluídos os seus Anexos, e a respectiva proposta;

4.1.1. O prazo para assinatura poderá ser prorrogado uma vez, por igual período desde que por motivo justificado por escrito e aceito pela **Contratante**;

4.2. Todos os serviços deverão ser executados por pessoal especializado, podendo a fiscalização rejeitar os serviços mal executados, sem que isto resulte em indenização ou justificativa para atraso dos serviços;

4.3. A **Contratada** deverá executar fielmente este contrato, de acordo com as cláusulas avençadas e as normas legais aplicáveis, respondendo pelas consequências de sua inexecução total ou parcial, independentemente de suas transcrições citadas no preâmbulo deste contrato e/ou edital;

4.4. Não transferir a outrem, no todo ou em parte, o presente contrato;

4.5. A **Contratada** deverá manter durante todo o período de vigência deste contrato, as condições contidas na Proposta e as condições de habilitação e qualificação exigidas na licitação;

4.6. A **Contratada** deverá arcar com todos os encargos civis, sociais, fiscais, previdenciários e trabalhistas (eventual criação de novos encargos), deslocamento, estadia, alimentação e outros que eventualmente venham a decorrer da prestação dos serviços, inclusive despesas com locação de pessoal e equipamentos;

4.7. A **Contratada** responsabilizar-se-á de pleno direito por quaisquer acidentes que possam ser vítimas seus empregados, quando nas dependências ou imediações da **Contratante**, devendo adotar as providências que, a respeito, exigir a legislação em vigor sobre acidentes e segurança do trabalho;

4.8. A **Contratada** deverá manter sigilo em relação aos dados, informações ou documentos que tomar conhecimento em decorrência da prestação dos serviços objeto desta contratação, bem como se submeter às orientações e normas internas de segurança da informação vigentes, devendo orientar seus empregados e/ou prepostos nesse sentido, sob pena de responsabilidade civil, penal e administrativa;

4.9. Fica obrigada a **Contratada** no ato da assinatura do contrato assinar o Termo de Confidencialidade e Sigilo relativo ao subitem mencionado acima;

4.10. A **Contratada** responsabilizar-se-á pelos danos causados diretamente a **Contratante**, seus membros, corpo funcional, jurisdicionados ou terceiros, decorrentes de sua culpa ou dolo na execução do contrato;

4.11. A Contratada deverá indicar o responsável técnico a fim de zelar para o bom andamento dos trabalhos. Este profissional terá a obrigação de reportar-se, sempre que houver necessidade, à **Câmara Municipal de Guiratinga** e tomar as providências pertinentes. Também o Responsável deverá permanecer à disposição para as consultas que porventura se fizerem necessária, até a efetiva execução do objeto desta contratação;

4.12. A **Contratada** assumirá a responsabilidade por quaisquer erros, omissões ou irregularidades no projeto de implantação e suporte técnico, incumbindo-se de proceder à imediata e pertinente retificação;

4.13. Sujeitar-se ao acompanhamento e a fiscalização da **Contratante**, prestando ao encarregado para desenvolver essa atividade, todos os esclarecimentos solicitados e atendendo as reclamações formuladas;

4.14. A **Contratada** responderá pelas consequências resultantes de qualquer ação judicial movida por terceiros contra a **Contratante**, com base na legislação de proteção à propriedade industrial ou de direitos autorais, relacionados com os serviços objeto do presente contrato;

4.15. A **Contratada** deverá efetuar a manutenção preventiva e corretiva do Sistema sempre que necessário, bem como a adaptação e alterações do Sistema a novos planos econômicos, legislação pertinente e melhoramentos solicitados ou que venham a ser necessários;

4.16. Vedar a utilização, na execução dos serviços, de empregado que seja familiar de agente público ocupante de cargo em comissão ou função de confiança no Órgão Contratante, nos termos do Art. 7°, do Decreto n° 7.203, de 4 junho de 2010.

4.17. A **Contratada** reconhece os direitos da **Contratante** em caso de rescisão administrativa prevista no Art. 77, da Lei nº 8.666/93.

#### **5. Das Obrigações da Contratante:**

5.1. Proporcionar todas as condições para que a **Contratada** possa desempenhar seus serviços de acordo com as determinações do Contrato, do Edital e seus Anexos;

5.2. Efetuar o pagamento devido à **Contratada** na data acordada na cláusula Sétima do presente instrumento;

5.3. Exigir o cumprimento de todas as obrigações assumidas pela **Contratada**, de acordo com as cláusulas contratuais e os termos de sua proposta;

5.4. Exercer o acompanhamento e a fiscalização dos serviços, por servidor especialmente designado, anotando em registro próprio as falhas detectadas, indicando dia, mês e ano, bem como o nome dos empregados eventualmente envolvidos, e encaminhando os apontamentos à autoridade competente para as providências cabíveis;

5.5. Notificar a **Contratada** por escrito da ocorrência de eventuais imperfeições no curso da execução dos serviços, fixando prazo para a sua correção;

5.6. Zelar para que durante toda a vigência do contrato sejam mantidas, em compatibilidade com as obrigações assumidas pela **Contratada**, todas as condições de habilitação e qualificação exigidas na licitação;

5.7. Não praticar atos de ingerência na administração da **Contratada**;

5.8. A Contratante, em cumprimento na Lei nº 12.527/11, divulgará as informações sobre a execução deste Contrato no sítio www.camaraGuiratinga.mt.gov.br, garantindo o livre acesso as informações por quaisquer interessados.

## **6. Do Regime e Forma de Execução dos Serviços:**

6.1. Tomada de Preços, do tipo "Técnica e Preço", sob o regime de empreitada por preço global;

6.2. A execução dos serviços deverá iniciar-se a partir da assinatura do presente contrato;

6.3. Os serviços referentes a esta contratação serão realizados na **Câmara Municipal de Guiratinga**, no horário das 07:00 às 13:00 horas, de segunda-feira à sexta-feira, em dias úteis;

6.4. A ordem de início dos serviços deverá ser entregue, conforme abaixo:

6.4.1. Conversão de Base de dados existente;

6.4.2. Implantação e Adaptações dos Sistemas;

6.4.3. Treinamento de Pessoal, este deverá ser executado no primeiro mês de implantação dos sistemas.

## 6.5. **Cronograma de Eventos e dos Termos de Aceites:**

6.5.1. A Contratada deverá cumprir, obrigatoriamente, os principais eventos e prazos descritos na tabela abaixo:

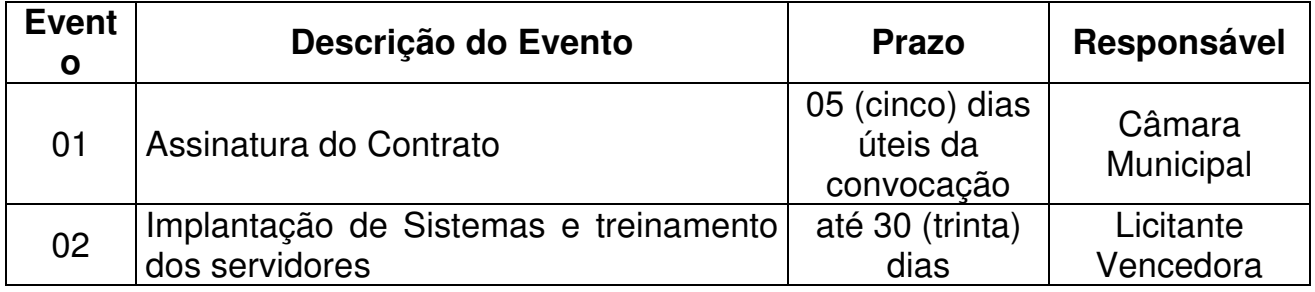

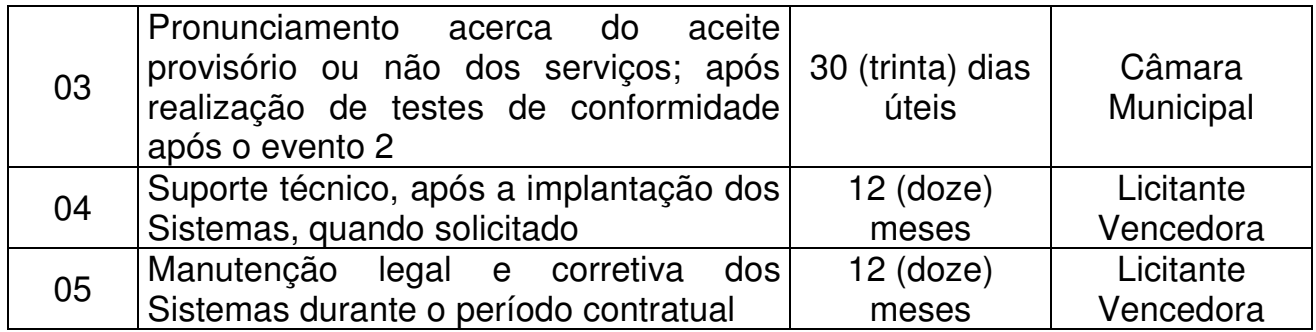

6.5.2. Os testes de conformidade terão por fim comprovar se os serviços prestados atendem a todas as especificações contidas no edital e seus anexos;

6.5.3. A execução dos serviços deverá iniciar-se a partir da assinatura do contrato;

6.5.4. Após a comprovação da execução de cada etapa do objeto desta licitação, serão emitidos Termos de Aceites Parciais, como segue:

a. Implantação de sistemas aplicativos, estruturação das bases de dados e capacitação - emissão de termo de aceite parcial;

b. Sistema Integrado de Administração Orçamentária e Financeira - emissão de termo de aceite parcial;

c. Conjunto dos demais sistemas - emissão de termo de aceite parcial.

6.5.5. Depois de concluídas todas as etapas acima, será emitido o Termo de Aceite Global e iniciada a contagem do prazo de garantia e de manutenção;

6.5.6. Após 30 (trinta) dias da emissão do Termo de Aceite Global será emitido o primeiro Termo de Aceite Mensal da manutenção dos Sistemas Aplicativos, durante no mínimo 12 meses consecutivos;

6.5.7. Os Termos de Aceite Parciais e Global serão emitidos pela **Contratada** e entregues em até 5 (cinco) dias úteis após a comprovação de execução das etapas acima citadas. No prazo de 30 (trinta) dias úteis após a entrega, a Administração providenciará o pagamento cabível ou devolverá o termo para regularização de eventuais incorreções;

6.5.8. Após a conclusão da implantação de todos os sistemas aplicativos do CSA, será emitido o Termo de Aceite Global, iniciando-se então a contagem do período de manutenção;

6.6. Toda despesa relativa a transporte, alimentação e hospedagem dos técnicos que irão executar os serviços e treinamentos na **Câmara Municipal de Guiratinga**, serão por conta da Contratada;

6.7. As despesas relativas a transporte, alimentação e hospedagem dos servidores municipais da **Câmara Municipal de Guiratinga**, que por ventura farão treinamento na sede da Contratada será por conta da Contratante;

6.8. A Administração rejeitará no todo ou em parte os serviços que estiverem em desacordo com a proposta apresentada, devendo ser substituídos pela **Contratada** de imediato, sem qualquer ônus adicional à **Contratante**;

6.9. A desobediência no cumprimento do prazo de execução dos serviços, estipulado no referido Edital, acarretará à Contratada as sanções estabelecidas nas cláusulas "10 e 11" e as seguintes deste contrato, no que couber.

## **6.10. Suporte Técnico:**

a. A **Contratada** responderá por todos os vícios e defeitos dos serviços durante o período de vigência do contrato;

b. O suporte técnico deverá ser prestado na **Câmara Municipal de Guiratinga**.

c. A **Contratada** deverá realizar manutenção que garanta as alterações legais, corretivas e evolutivas nos softwares, atendimentos via telefone e acesso remoto para dirimir eventuais dúvidas de utilização e/ou operacionalização dos softwares, bem como correções de erros de funcionamento dos mesmos, e caso estes erros não possam ser resolvidos nestas vias de comunicação, deverão ser resolvidos inloco;

d. O suporte técnico ocorrerá sem nenhum ônus para a **Câmara Municipal de Guiratinga**, mesmo quando for necessária a atualização, o translado e a estada de técnicos da **Contratada** ou qualquer outro tipo de serviço necessário para garantir o cumprimento do serviço;

e. A **Câmara Municipal de Guiratinga** fará a "Abertura de Chamados Técnicos" por chat, telefone, e-mail ou área em sítio da Web;

f. Para operacionalização do disposto anteriormente, a **Contratada** deverá disponibilizar os números de telefone, endereços de correio eletrônico ou área em sítio da Web voltados para a abertura dos chamados técnicos.

## **7. Da Transferência e Subcontratação:**

7.1. A **Contratada** não poderá ceder ou transferir, dar em garantia ou vincular de qualquer forma, total ou parcialmente, o objeto contratado a qualquer pessoa física ou jurídica, sem a prévia e expressa autorização da **Contratante**, sendo que

nenhuma cláusula de subcontratação poderá estabelecer qualquer vínculo ou compromisso, entre a **Contratante** e a subcontratada.

#### **8. Preço e Condições de Pagamento:**

8.1. Para a execução do objeto ora contratado e descrito na cláusula anterior, a **Contratante** pagará, à **Contratada**, a importância global de R\$ ........ (.............), sendo pagos em 12 (doze) parcelas mensais no valor de R\$ ........ (.............), e 01 (uma) parcela no valor de R\$ ........ (.............), referente aos serviços de implantação e treinamento, sendo esta paga no ato da assinatura do contrato;

8.2. As cláusulas econômico-financeiras e monetárias do contrato não poderão ser alteradas, sem prévia concordância da **Contratante**;

8.3. A **Câmara Municipal de Guiratinga** reserva-se o direito de recusar o pagamento se, no ato da liquidação, a prestação dos serviços não estiver de acordo com a especificação apresentada e aceita;

8.4. A **Câmara Municipal de Guiratinga** poderá deduzir do montante a pagar os valores correspondentes a multas ou indenizações devidas pela **Contratada**, nos termos do edital e seus anexos;

8.5. O pagamento do preço pactuado será efetuado em parcelas mensais, devendo a **Contratada** emitir as respectivas faturas que, devidamente comprovadas e atestadas pela **Contratante**, deverão ser pagas em até 10 (dez) dias após a data de liberação da respectiva Nota Fiscal/Fatura e será efetuada a retenção tributária prevista na legislação municipal aplicável e da Secretaria da Receita Federal do Brasil;

8.6**.** Em nenhuma hipótese poderão ser invocadas qualquer dúvida quanto aos preços cotados para modificações ou alterações dos preços propostos**;** 

8.7**.** O pagamento de quaisquer taxas ou emolumentos relativos ao presente contrato correrá por conta exclusivo da Contratada, desde o início até seu término, bem como os encargos inerentes à completa execução do presente contrato**;** 

8.8. Antes de cada pagamento será realizada a consulta prévia da documentação relativa à Regularidade Fiscal (Certidões Negativas de Débito), para se verificar a regularidade da **Contratada**, nas mesmas condições da fase de habilitação;

8.9. Sendo constatada qualquer irregularidade em relação à situação cadastral e fiscal da **Contratada**, esta será formalmente comunicada de sua situação irregular, para que apresente justificativa e comprovação de regularidade. Caso não se verifique que a empresa regularizou sua situação, estará sujeita ao enquadramento nos motivos do Art. 78, da Lei nº 8.666/93;

8.10. Nenhum pagamento será efetuado à **Contratada** enquanto pendente de liquidação qualquer obrigação financeira, sem que isso gere direito a reajustamento de preços ou correção monetária;

8.11. As Notas Fiscais/Fatura correspondentes serão discriminativas (constando o número do contrato a ser firmado, conta corrente, agência e banco), devendo ser encaminhadas a **Contratante**, no mês subsequente, da prestação dos serviços. Fato que não sendo atendido, isentará a **Contratante** por eventual atraso;

8.12. A nota fiscal/fatura relativa ao mês de prestação dos serviços somente será paga pelo Departamento Financeiro da **Contratante** após a comprovação, por parte da **Contratada**, de quitação de todos os encargos previdenciários e trabalhistas, relativos ao contrato.

## **9. Do Reajustamento do Preço:**

9.1. Será admitida a solicitação por escrito da **Contratada**, de reajuste do Contrato (anualmente), desde que seja demonstrada de forma analítica a variação dos componentes dos custos do contrato, devidamente justificada, buscando sempre o equilíbrio financeiro do contrato; tomando-se por base a variação acumulada do IGP-M/FGV (Índice Geral de Preços do Mercado divulgado pela Fundação Getúlio Vargas) verificado no período;

9.2. É vedada a inclusão, por ocasião da repactuação, de benefícios não previstos na proposta inicial, exceto quando se tornarem obrigatórios por força de instrumento legal, sentença normativa.

## **10. Das Sanções Administrativas:**

10.1. Pela inadimplência das obrigações contratuais, a **Contratada**, caso não sejam aceitas suas justificativas, estará sujeita as penalidades previstas nos Art. 81 e 86 a 88, Lei nº 8.666/93, assim como a aplicação das penalidades previstas na cláusula nona do presente instrumento.

## **11. Da Inexecução e da Rescisão Contratual:**

11.1. A inexecução total ou parcial deste Contrato enseja rescisão do contrato, conforme disposto na Seção V - Inexecução e da Rescisão dos Contratos (Art. 77 a 80 da Lei no 8.666/93).

## **12. Dos Recursos Administrativos:**

12.1. Da penalidade aplicada caberá recurso por escrito, no prazo de 05 (cinco) dias úteis da notificação do Ordenador de Despesa desta Casa de Leis, ficando sobrestada a mesma até o julgamento do pleito, nos termos do Art. 109, do Estatuto das Licitações Públicas, Lei nº 8.666/93.

## **13. Das Alterações Contratuais:**

13.1. Este contrato poderá ser alterado nos casos previstos pelo disposto no Art. 65, do Estatuto das Licitações Públicas, mediante celebração de Termo Aditivo, numerado em ordem crescente;

13.2. A **Contratada** ficará obrigada a aceitar, nas mesmas condições contratuais, os acréscimos ou supressões que se fizerem necessários, até o limite de 25% (vinte e cinco por cento) do valor inicial atualizado da contratação, conforme disposto no Art. 65, §§ 1º e 2º, da Lei nº 8.666/93.

#### **14. Da Fiscalização e Acompanhamento:**

14.1. A execução do contrato será acompanhada e fiscalizada por servidor designado (Art. 67, da Lei 8.666/93) e atuará como fiscal do contrato, o qual deverá observar e elaborar relatório de acompanhamento, a fim de avaliar o desempenho da **Contratada** e as possíveis ocorrências relativas ao descumprimento de cláusulas contratuais, subsidiando o aceite e o atesto da execução de serviços;

14.2. Essa fiscalização, em nenhuma hipótese, eximirá a **Contratada** das responsabilidades contratuais e legais, bem como sobre danos materiais ou pessoais que forem causados a terceiros, seja por atos ou omissões da empresa, de seus funcionários ou preposto;

14.3. Os serviços especificados na cláusula primeira (ordem de início de serviços) deverão respeitar as exigências previstas no edital e memorial descritivo dos serviços, bem como deverão ser aceitos pela fiscalização da **Câmara Municipal** 

#### **de Guiratinga**;

14.4. A Contratada sujeitar-se-á à fiscalização dos programas no ato da entrega do sistema implantado, reservando-se a **Câmara Municipal de Guiratinga** o direito de não proceder ao recebimento, caso não encontre os mesmos em condições satisfatórias;

14.5. Os serviços fornecidos deverão estar garantidos quanto sua eficiência e eficácia, devendo ser implantado e estar em perfeito funcionamento no prazo indicado na proposta e nas condições estabelecidas neste contrato, devendo a fornecedora substituir, por sua conta e nos prazos fixados pelo Contratante, os programas que forem considerados ineficazes e ineficientes às especificações e necessidades desta administração.

### **15. Da Garantia:**

15.1. A **Câmara Municipal de Guiratinga** não exigirá da **Contratada** a garantia no valor correspondente a 5% (cinco por cento) do valor total do Contrato, conforme o disposto no Art. 56, da Lei nº 8.666/93.

### **16. Da Publicação:**

16.1. A **Câmara Municipal de Guiratinga** providenciará a publicação do extrato do Contrato, no Diário Oficial do Estado, às suas expensas, na forma prevista no Art. 61, § único, da Lei nº 8.666/93, assim como divulgará as informações sobre a execução deste Contrato no sítio camaraGuiratinga.mt.gov.br, garantindo o livre acesso as informações por quaisquer interessados.

#### **17. Dos Casos Omissos:**

17.1. Os casos omissos ou situações não explicitadas nas cláusulas deste Contrato serão decididos pela **Contratante**, segundo as disposições contidas das Leis citadas no preâmbulo deste instrumento contratual e outros, independentemente de suas transcrições; bem como as condições e especificações estabelecidas no edital e seus anexos.

#### **18. Medidas Acauteladoras:**

18.1. Consoante ao Art. 45, da Lei 9.784, de 29 janeiro de 1999 - Processo Administrativo, a **Contratante** poderá motivadamente adotar providências acauteladoras, inclusive retendo o pagamento, como forma de prevenir a ocorrência de dano de difícil ou impossível reparação.

#### **19. Do Foro:**

19.1. Fica eleito o Foro da Comarca da **Contratante** com exclusão de qualquer outro, por mais privilegiado que seja para dirimir quaisquer questões oriundas do presente Contrato;

19.2. E por estarem de pleno e comum acordo com todas as cláusulas e condições contratuais acima consubstanciadas, assinam o presente instrumento em 02 (duas) vias de igual teor e forma, juntamente com duas testemunhas instrumentárias, para que produza seus jurídicos e legais efeitos.

Guiratinga - MT, 00 de xxxxxx de 2020.

#### **Câmara Municipal de Guiratinga Contratante**

### XXXXXXXXXXXXXXXXX Contratada

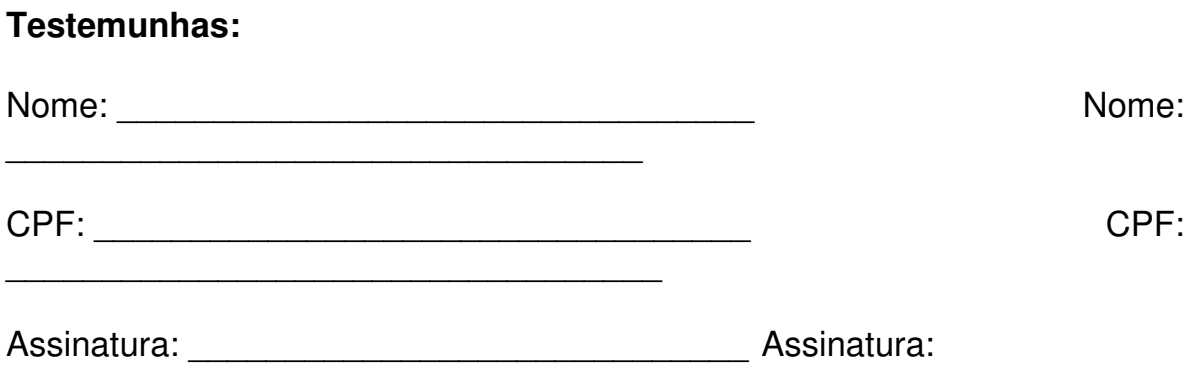

#### **Anexo XIII Termo de Confidencialidade e Sigilo**  (**Modelo sugerido)**

Tomada de Precos nº xxxxxxxx Processo Administrativo nº xxxxxxxxxxx

(Nome da empresa) \_\_\_\_\_\_\_\_\_\_\_\_\_\_\_\_, CNPJ \_\_\_\_\_\_\_\_\_\_\_\_\_\_\_\_\_\_\_, com sede na cidade de \_\_\_\_\_\_\_\_\_\_, declara, sob as penas da lei, por intermédio de seu representante legal, infra-assinado, Declara que tem pleno conhecimento, aceita e se compromete em manter sigilo em relação aos dados, informações ou documentos que tomar conhecimento em decorrência da prestação dos serviços objeto desta contratação, bem como se submeter as orientações e normas internas de segurança da informação vigentes, devendo orientar seus empregados e/ou prepostos nesse sentido, sob pena de responsabilidade civil, penal e administrativa.

(Local e Data)......................................

(representante legal da empresa) Carimbo CNPJ